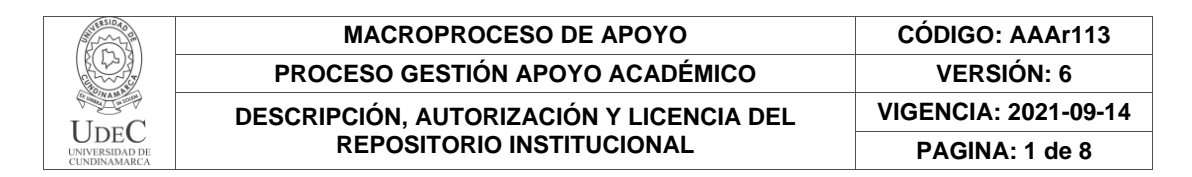

21.1

**FECHA** jueves, 23 de noviembre de 2023

Señores **UNIVERSIDAD DE CUNDINAMARCA BIBLIOTECA** Fusagasugá

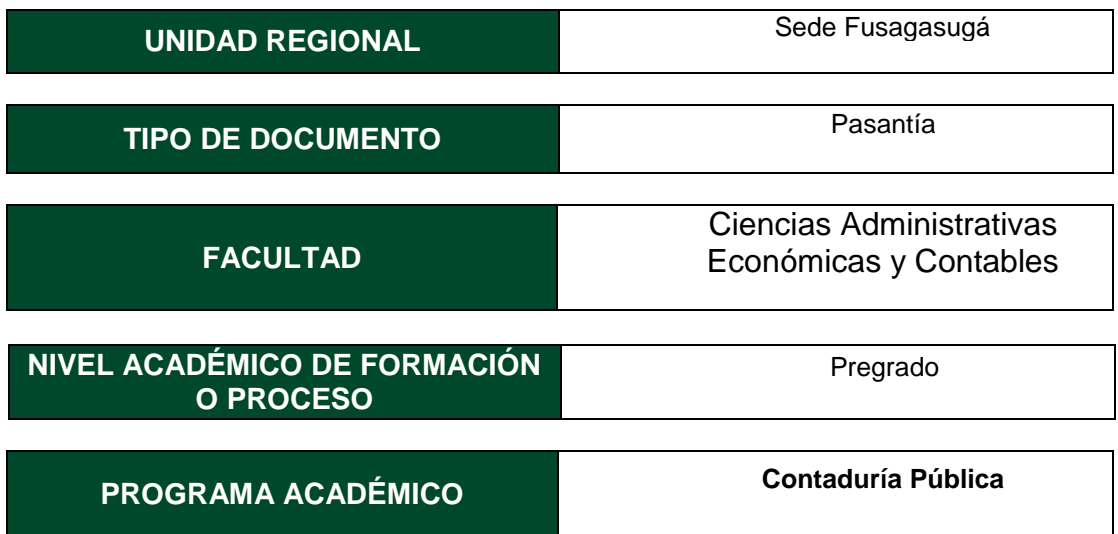

El Autor(Es):

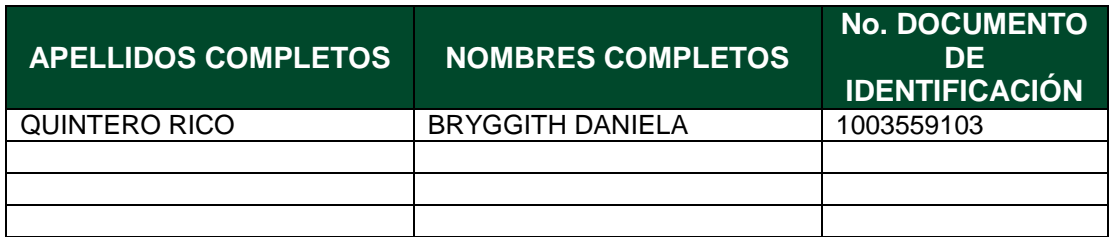

Director(Es) y/o Asesor(Es) del documento:

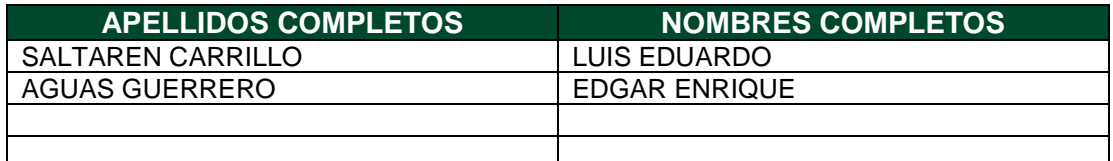

Diagonal 18 No. 20-29 Fusagasugá – Cundinamarca Teléfono: (091) 8281483 Línea Gratuita: 018000180414 [www.ucundinamarca.edu.co](http://www.ucundinamarca.edu.co/) E-mail: [info@ucundinamarca.edu.co](mailto:info@ucundinamarca.edu.co) NIT: 890.680.062-2

> *Documento controlado por el Sistema de Gestión de la Calidad Asegúrese que corresponde a la última versión consultando el Portal Institucional*

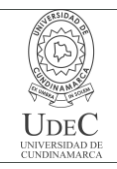

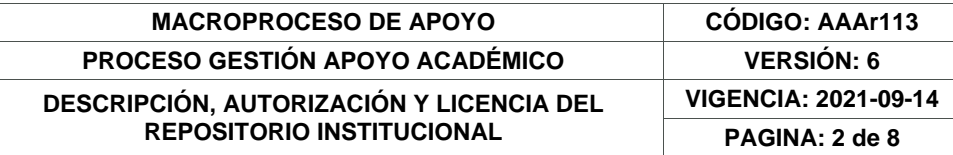

#### **TÍTULO DEL DOCUMENTO**

Apoyo en los procesos contables y financieros de las operaciones realizadas en la empresa de servicios y asesorías les.

**SUBTÍTULO (Aplica solo para Tesis, Artículos Científicos, Disertaciones, Objetos Virtuales de Aprendizaje)**

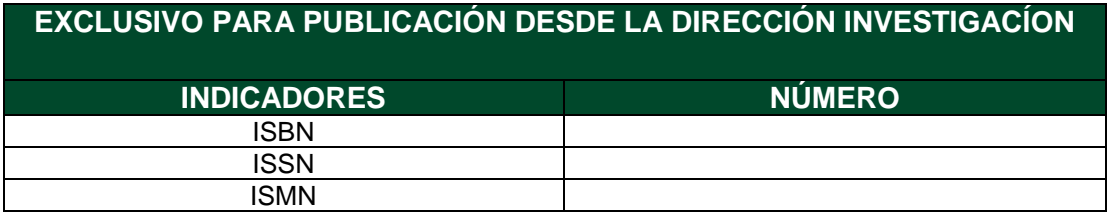

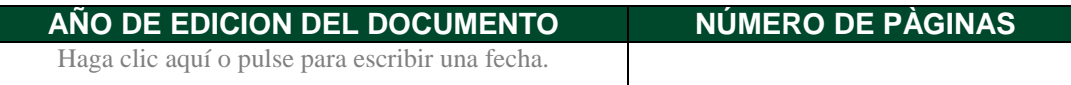

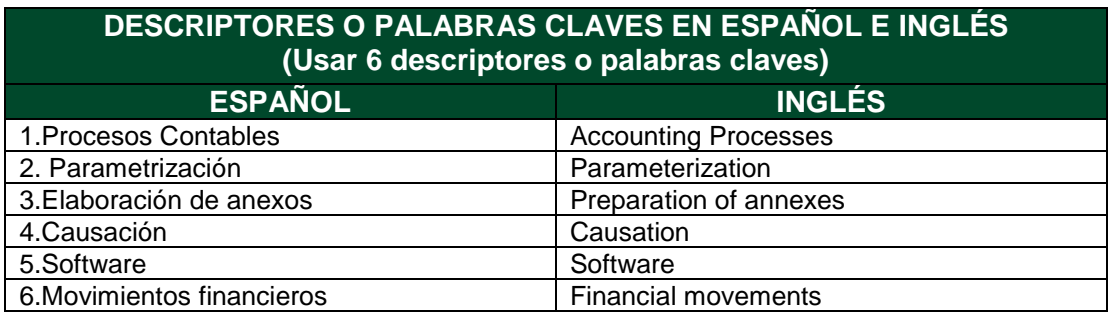

#### **FUENTES (Todas las fuentes de su trabajo, en orden alfabético)**

COLOMBIA. CONGRESO DE LA REPBLICA. LEY 43 (13, diciembre, 1990). Por la cual se adiciona la Ley 145 de 1960, reglamentaria de la profesión de Contador Público y se dictan otras disposiciones. [en línea]. Diario Oficial. p. 1-19. [Consultado: septiembre 7 de 2023]. Disponible en: [https://www.mineducacion.gov.co/1621/articles-104547\\_archivo\\_pdf.pdf](https://www.mineducacion.gov.co/1621/articles-104547_archivo_pdf.pdf)

> Diagonal 18 No. 20-29 Fusagasugá – Cundinamarca Teléfono: (091) 8281483 Línea Gratuita: 018000180414 [www.ucundinamarca.edu.co](http://www.ucundinamarca.edu.co/) E-mail: [info@ucundinamarca.edu.co](mailto:info@ucundinamarca.edu.co) NIT: 890.680.062-2

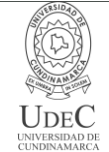

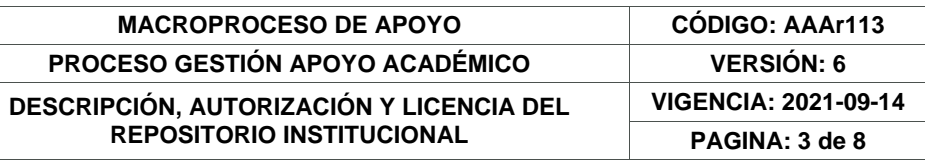

COLOMBIA. CONGRESO DE LA REPÚBLICA.DECRETO 410 (27, marzo, 1971). Por el cual se expide el código de comercio. [en línea]. Diario Oficial. 1971. 33339. [Consultado: septiembre 7 de 2023]. Disponible en: [http://www.secretariasenado.gov.co/senado/basedoc/codigo\\_comercio.html](http://www.secretariasenado.gov.co/senado/basedoc/codigo_comercio.html#1) [#1.](http://www.secretariasenado.gov.co/senado/basedoc/codigo_comercio.html#1)

ESTATUTO TRIBUTARIO NACIONAL (1992). Estatuto tributario nacional de Colombia [en línea]. [Consultado: noviembre 10 de 2023]. Disponible en: <https://estatuto.co/>

MARCO TÉCNICO NORMATIVO DE INFORMACIÓN FINANCIERA PARA MICROEMPRESAS (2012) Ley 1314 de 2009 [en línea]. [Consultado: noviembre 10 de 2023]. Disponible en: https://www.funcionpublica.gov.co/eva/gestornormativo/norma.php?i=5114 8

NIGC1 (2019, 2021). Gestión de la Calidad para Firmas de Auditoría que Realizan Auditorías o Revisiones de Estados Financieros u Otros Encargos de Aseguramiento o Servicios Relacionados [en línea]. [Consultado: septiembre 7 de 2023]. Disponible en: https://www.ctcp.gov.co/proyectos/aseguramiento-revisoria-

fiscal/documentos-discusion-publica/normas-y-enmiendas-emitidas-por-eliaasb-durante-l/anexo-3-nigc1-gestion-de-la-calidad-para-firmas-de

UNIVERSIDAD DE CUNDINAMARCA. Facultad de Ciencias Administrativas, Económicas y Contables. Guía opciones de grado [Medio electrónico] agosto de 2017. Pág. 34. [Consultado el día 22 de 04 de 2023]

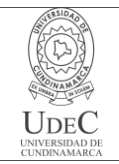

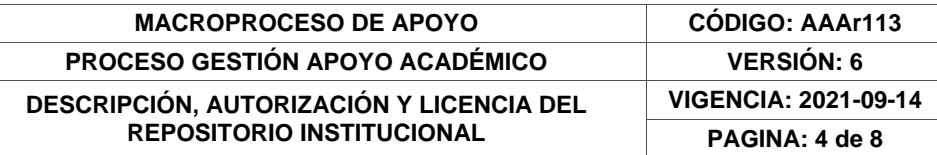

#### **RESUMEN DEL CONTENIDO EN ESPAÑOL E INGLÉS** (Máximo 250 palabras – 1530 caracteres, aplica para resumen en español):

El presente trabajo describe la pasantía realizada en la empresa SERVICIOS Y ASESORIAS LES, donde se llevó a cabo un análisis del entorno empresarial y las prácticas contables. El objetivo de esta pasantía fue identificar las debilidades y fortalezas del estudiante en el entorno laboral, aplicando los conocimientos adquiridos en el campo contable. Además, se propusieron estrategias de mejora con el fin de agilizar y mejorar las actividades contables y financieras que se realizan de manera habitual en la empresa.

Uno de los aspectos fundamentales de la formación en contaduría pública es el manejo de la contabilidad y la aplicación de los conocimientos adquiridos a lo largo de la carrera. Los estudiantes no solo adquieren conocimientos básicos, sino que también tienen la oportunidad de estudiar, aplicar y analizar estos conocimientos en un entorno laboral a través de pasantías. Esto permite que los estudiantes se familiaricen con la realidad financiera y contable de las empresas en nuestro país, lo que les brinda un contexto invaluable para su futura carrera profesional.

This work describes the internship carried out in the company SERVICIOS Y ASESORIAS LES, where an analysis of the business environment and accounting practices was carried out. The objective of this internship was to identify the student's weaknesses and strengths in the work environment, applying the knowledge acquired in the accounting field. In addition, improvement strategies were proposed in order to streamline and improve the accounting and financial activities that are regularly carried out in the company.

One of the fundamental aspects of public accounting training is the management of accounting and the application of the knowledge acquired throughout the career. Students not only acquire basic knowledge, but also have the opportunity to study, apply and analyze this knowledge in a work environment through internships. This allows students to become familiar with the financial and accounting reality of companies in our country, which provides them with an invaluable context for their future professional career.

## **AUTORIZACIÓN DE PUBLICACIÓN**

Por medio del presente escrito autorizo (Autorizamos) a la Universidad de Cundinamarca para que, en desarrollo de la presente licencia de uso parcial, pueda ejercer sobre mí (nuestra) obra las atribuciones que se indican a continuación, teniendo en cuenta que, en cualquier caso, la finalidad perseguida será facilitar, difundir y promover el aprendizaje, la enseñanza y la investigación.

> Diagonal 18 No. 20-29 Fusagasugá – Cundinamarca Teléfono: (091) 8281483 Línea Gratuita: 018000180414 [www.ucundinamarca.edu.co](http://www.ucundinamarca.edu.co/) E-mail: [info@ucundinamarca.edu.co](mailto:info@ucundinamarca.edu.co) NIT: 890.680.062-2

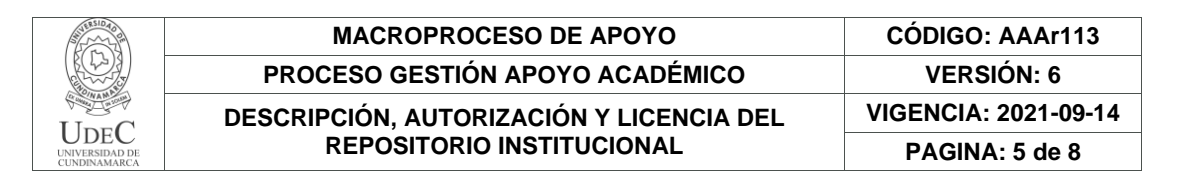

En consecuencia, las atribuciones de usos temporales y parciales que por virtud de la presente licencia se autoriza a la Universidad de Cundinamarca, a los usuarios de la Biblioteca de la Universidad; así como a los usuarios de las redes, bases de datos y demás sitios web con los que la Universidad tenga perfeccionado una alianza, son: Marque con una "X":

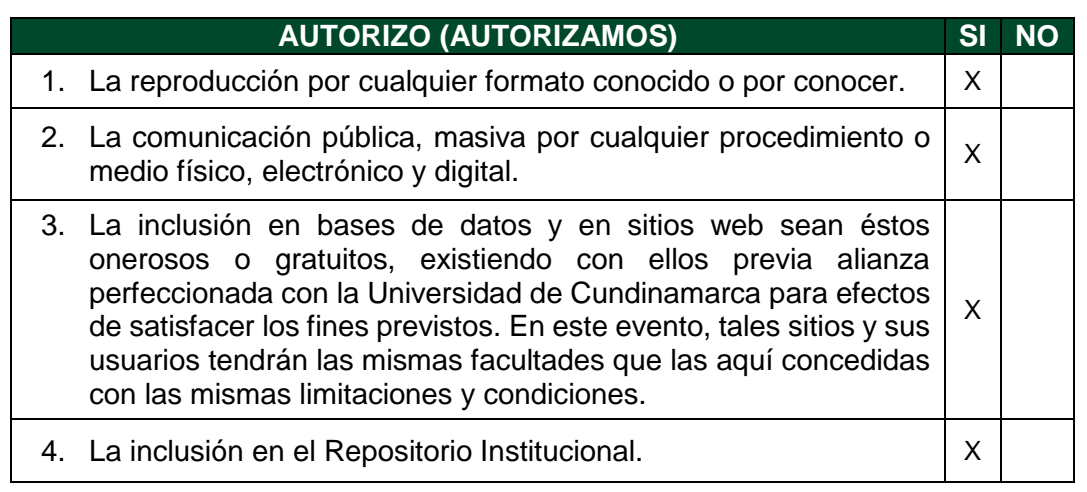

De acuerdo con la naturaleza del uso concedido, la presente licencia parcial se otorga a título gratuito por el máximo tiempo legal colombiano, con el propósito de que en dicho lapso mi (nuestra) obra sea explotada en las condiciones aquí estipuladas y para los fines indicados, respetando siempre la titularidad de los derechos patrimoniales y morales correspondientes, de acuerdo con los usos honrados, de manera proporcional y justificada a la finalidad perseguida, sin ánimo de lucro ni de comercialización.

Para el caso de las Tesis, Trabajo de Grado o Pasantía, de manera complementaria, garantizo(garantizamos) en mi(nuestra) calidad de estudiante(s) y por ende autor(es) exclusivo(s), que la Tesis, Trabajo de Grado o Pasantía en cuestión, es producto de mi(nuestra) plena autoría, de mi(nuestro) esfuerzo personal intelectual, como consecuencia de mi(nuestra) creación original particular y, por tanto, soy(somos) el(los) único(s) titular(es) de la misma. Además, aseguro (aseguramos) que no contiene citas, ni transcripciones de otras obras protegidas, por fuera de los límites autorizados por la ley, según los usos honrados, y en proporción a los fines previstos; ni tampoco contempla declaraciones difamatorias contra terceros; respetando el derecho a la imagen, intimidad, buen nombre y demás derechos constitucionales. Adicionalmente, manifiesto (manifestamos) que no se incluyeron expresiones contrarias al orden público ni a las buenas costumbres. En consecuencia, la responsabilidad directa en la elaboración, presentación, investigación y, en general, contenidos de la Tesis o Trabajo de Grado es de mí (nuestra) competencia exclusiva, eximiendo de toda responsabilidad a la Universidad de Cundinamarca por tales aspectos.

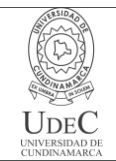

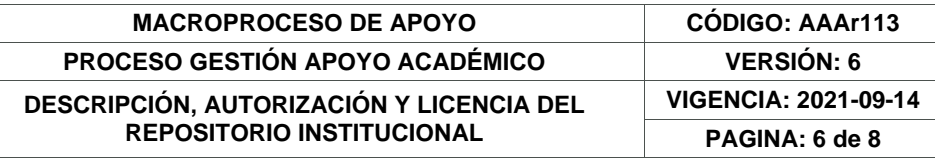

Sin perjuicio de los usos y atribuciones otorgadas en virtud de este documento, continuaré (continuaremos) conservando los correspondientes derechos patrimoniales sin modificación o restricción alguna, puesto que, de acuerdo con la legislación colombiana aplicable, el presente es un acuerdo jurídico que en ningún caso conlleva la enajenación de los derechos patrimoniales derivados del régimen del Derecho de Autor.

De conformidad con lo establecido en el artículo 30 de la Ley 23 de 1982 y el artículo 11 de la Decisión Andina 351 de 1993, *"Los derechos morales sobre el trabajo son propiedad de los autores"*, los cuales son irrenunciables, imprescriptibles, inembargables e inalienables. En consecuencia, la Universidad de Cundinamarca está en la obligación de RESPETARLOS Y HACERLOS RESPETAR, para lo cual tomará las medidas correspondientes para garantizar su observancia.

**NOTA:** (Para Tesis, Trabajo de Grado o Pasantía):

#### **Información Confidencial:**

Esta Tesis, Trabajo de Grado o Pasantía, contiene información privilegiada, estratégica, secreta, confidencial y demás similar, o hace parte de la investigación que se adelanta y cuyos resultados finales no se han publicado. **SI** \_\_\_ **NO** \_X\_\_.

En caso afirmativo expresamente indicaré (indicaremos) en carta adjunta, expedida por la entidad respectiva, la cual informa sobre tal situación, lo anterior con el fin de que se mantenga la restricción de acceso.

#### **LICENCIA DE PUBLICACIÓN**

Como titular(es) del derecho de autor, confiero(erimos) a la Universidad de Cundinamarca una licencia no exclusiva, limitada y gratuita sobre la obra que se integrará en el Repositorio Institucional, que se ajusta a las siguientes características:

a) Estará vigente a partir de la fecha de inclusión en el repositorio, por un plazo de 5 años, que serán prorrogables indefinidamente por el tiempo que dure el derecho patrimonial del autor. El autor podrá dar por terminada la licencia solicitándolo a la Universidad por escrito. (Para el caso de los Recursos Educativos Digitales, la Licencia de Publicación será permanente).

b) Autoriza a la Universidad de Cundinamarca a publicar la obra en formato y/o soporte digital, conociendo que, dado que se publica en Internet, por este hecho circula con un alcance mundial.

> Diagonal 18 No. 20-29 Fusagasugá – Cundinamarca Teléfono: (091) 8281483 Línea Gratuita: 018000180414 [www.ucundinamarca.edu.co](http://www.ucundinamarca.edu.co/) E-mail: [info@ucundinamarca.edu.co](mailto:info@ucundinamarca.edu.co) NIT: 890.680.062-2

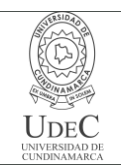

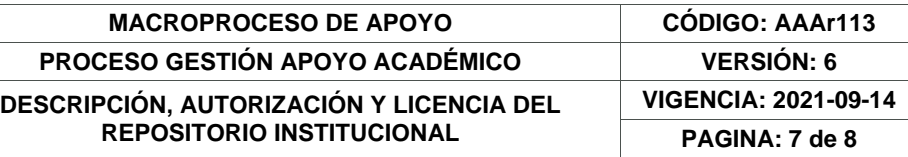

c) Los titulares aceptan que la autorización se hace a título gratuito, por lo tanto, renuncian a recibir beneficio alguno por la publicación, distribución, comunicación pública y cualquier otro uso que se haga en los términos de la presente licencia y de la licencia de uso con que se publica.

d) El(Los) Autor(es), garantizo(amos) que el documento en cuestión es producto de mi(nuestra) plena autoría, de mi(nuestro) esfuerzo personal intelectual, como consecuencia de mi (nuestra) creación original particular y, por tanto, soy(somos) el(los) único(s) titular(es) de la misma. Además, aseguro(aseguramos) que no contiene citas, ni transcripciones de otras obras protegidas, por fuera de los límites autorizados por la ley, según los usos honrados, y en proporción a los fines previstos; ni tampoco contempla declaraciones difamatorias contra terceros; respetando el derecho a la imagen, intimidad, buen nombre y demás derechos constitucionales. Adicionalmente, manifiesto (manifestamos) que no se incluyeron expresiones contrarias al orden público ni a las buenas costumbres. En consecuencia, la responsabilidad directa en la elaboración, presentación, investigación y, en general, contenidos es de mí (nuestro) competencia exclusiva, eximiendo de toda responsabilidad a la Universidad de Cundinamarca por tales aspectos.

e) En todo caso la Universidad de Cundinamarca se compromete a indicar siempre la autoría incluyendo el nombre del autor y la fecha de publicación.

f) Los titulares autorizan a la Universidad para incluir la obra en los índices y buscadores que estimen necesarios para promover su difusión.

g) Los titulares aceptan que la Universidad de Cundinamarca pueda convertir el documento a cualquier medio o formato para propósitos de preservación digital.

h) Los titulares autorizan que la obra sea puesta a disposición del público en los términos autorizados en los literales anteriores bajo los límites definidos por la universidad en el "Manual del Repositorio Institucional AAAM003"

i) Para el caso de los Recursos Educativos Digitales producidos por la Oficina de Educación Virtual, sus contenidos de publicación se rigen bajo la Licencia Creative Commons: Atribución- No comercial- Compartir Igual.

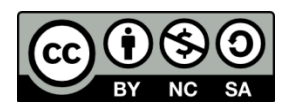

j) Para el caso de los Artículos Científicos y Revistas, sus contenidos se rigen bajo la Licencia Creative Commons Atribución- No comercial- Sin derivar.

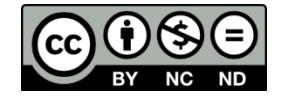

**Nota:** 

Diagonal 18 No. 20-29 Fusagasugá – Cundinamarca Teléfono: (091) 8281483 Línea Gratuita: 018000180414 [www.ucundinamarca.edu.co](http://www.ucundinamarca.edu.co/) E-mail: [info@ucundinamarca.edu.co](mailto:info@ucundinamarca.edu.co) NIT: 890.680.062-2

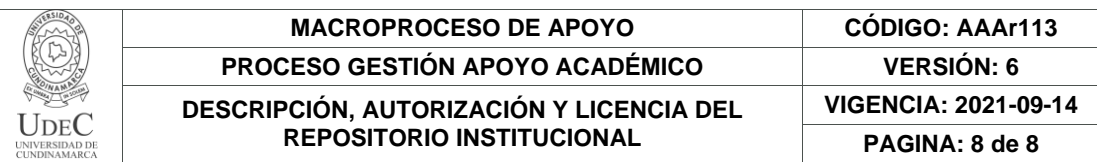

Si el documento se basa en un trabajo que ha sido patrocinado o apoyado por una entidad, con excepción de Universidad de Cundinamarca, los autores garantizan que se ha cumplido con los derechos y obligaciones requeridos por el respectivo contrato o acuerdo.

La obra que se integrará en el Repositorio Institucional está en el(los) siguiente(s) archivo(s).

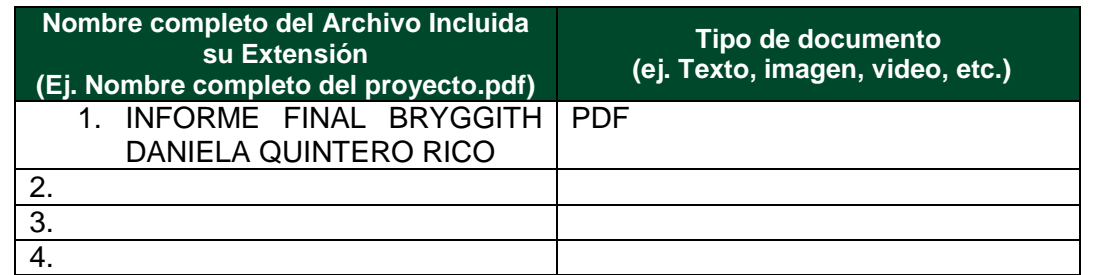

En constancia de lo anterior, Firmo (ambos) el presente documento:

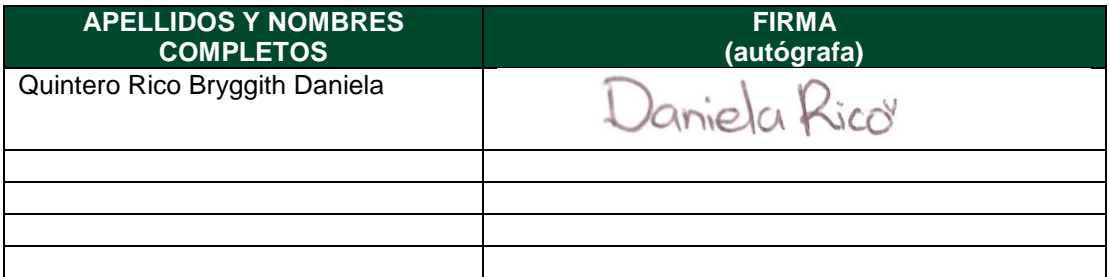

21.1-51-20.

APOYO EN LOS PROCESOS CONTABLES Y FINANCIEROS DE LAS OPERACIONES REALIZADAS EN LA EMPRESA DE SERVICIOS Y ASESORÍAS LES.

# BRYGGITH DANIELA QUINTERO RICO

UNIVERSIDAD DE CUNDINAMARCA FACULTAD DE CIENCIAS ADMINISTRATIVAS, ECONOMICAS Y CONTABLES CONTADURIA PUBLICA FUSAGASUGA 2023

# APOYO EN LOS PROCESOS CONTABLES Y FINANCIEROS DE LAS OPERACIONES REALIZADAS EN LA EMPRESA DE SERVICIOS Y ASESORÍAS LES.

# BRYGGITH DANIELA QUINTERO RICO

Trabajo de pasantía presentado para optar el título profesional de contador publico

LUIS EDUARDO SALTAREN TRUJILLO Asesor Externo EDGAR ENRIQUE AGUAS GUERRERO Asesor Interno

UNIVERSIDAD DE CUNDINAMARCA FACULTAD DE CIENCIAS ADMINISTRATIVAS, ECONOMICAS Y CONTABLES CONTADURIA PÚBLICA **FUSAGASUGA** 2023

Nota de Aceptación

Presidente del Jurado

Jurado

Jurado

#### **DEDICATORIA**

Dedico este trabajo primordialmente a Dios por permitirme llevar a cabo y culminar la carrera, por darme fuerza en los momentos más difíciles. A mi mamá Roció Rico, a mi abuela, Priscila Díaz y a Tommy, por brindar ese apoyo incondicional y darme las fuerzas para no rendirme, por enseñarme que por más difícil que sea el camino, nada es imposible y todos los sueños se cumplen con esfuerzo y dedicación para de esta forma convertirme en una excelente profesional, por confiar en mi a pesar de las circunstancias y enseñarme que todo es posible cuando uno se lo propone. Finalmente dedico este trabajo a mis familiares y amigos que hicieron parte de este proceso, que de una u otra manera contribuyeron y me acompañaron en el transcurso de la carrera.

#### AGRADECIMIENTOS

Primordialmente agradezco a Dios por permitirme culminar este logro, a mí madre y a mi abuela, que estuvieron en este proceso dándome fuerza para no rendirme, a mis amigos y familiares que brindaron de diferentes maneras su apoyo en el transcurso de mi carrera y mi pasantía. Agradezco a mi asesor Luis Eduardo Saltaren Trujillo, por permitirme desarrollar mi pasantía en su empresa y regalarme su conocimiento y paciencia para mi desarrollo personal y de aprendizaje, también a mi asesor Edgar Enrique Aguas Guerrero por acompañarme en este proceso y brindarme su apoyo y asesoramiento, guiándome en el desarrollo de mi trabajo de grado y así mismo contribuyendo a mi aprendizaje.

# TABLA DE CONTENIDO

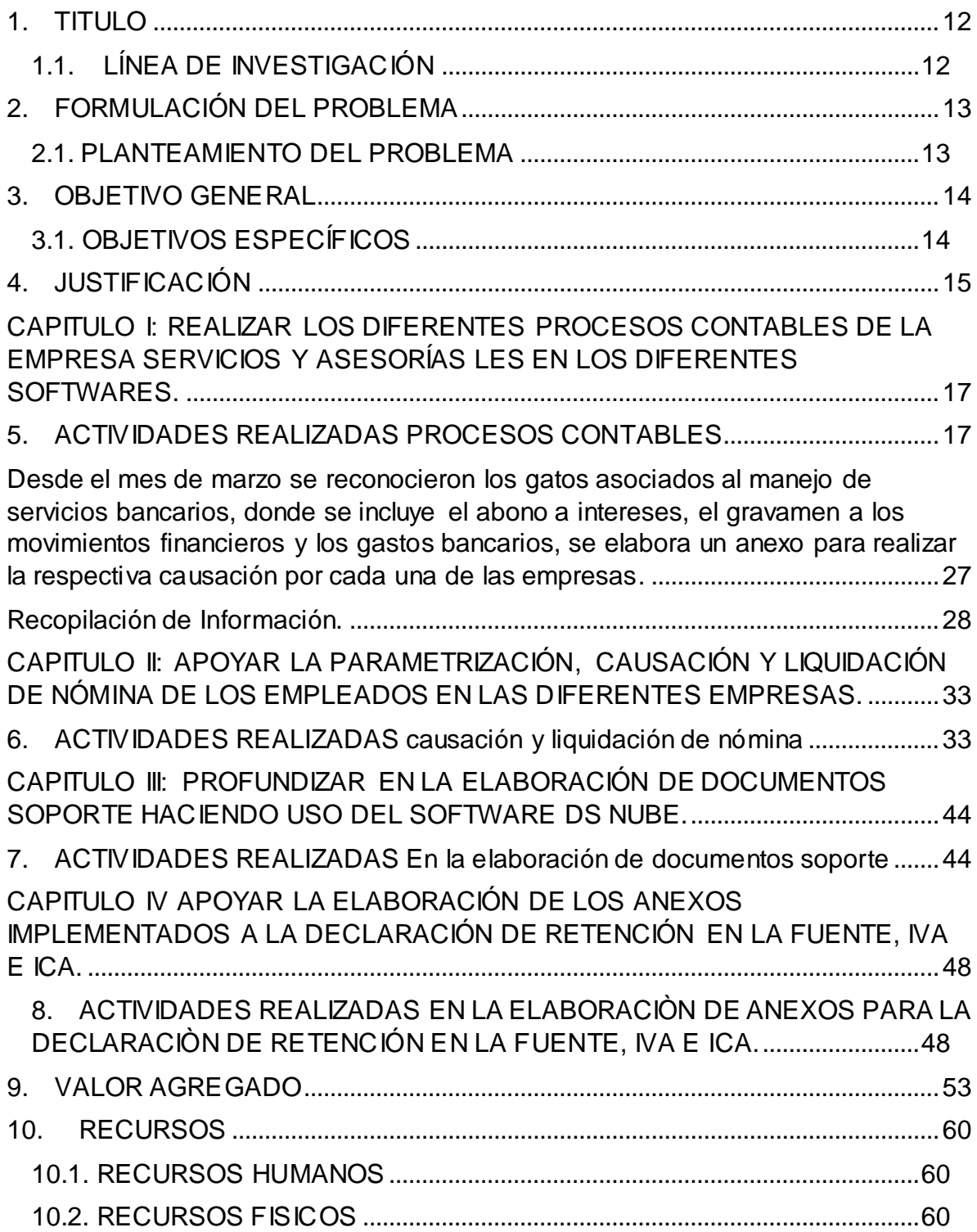

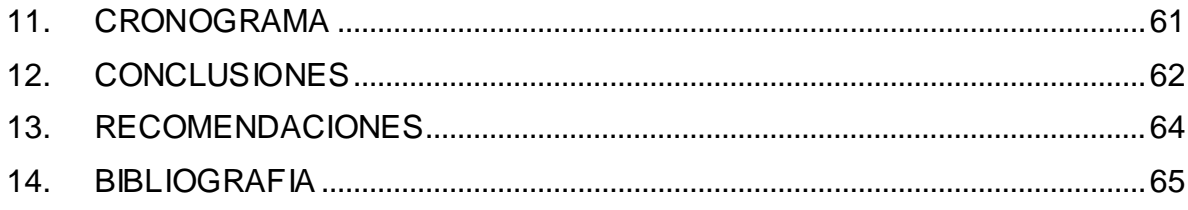

# TABLA DE TABLAS

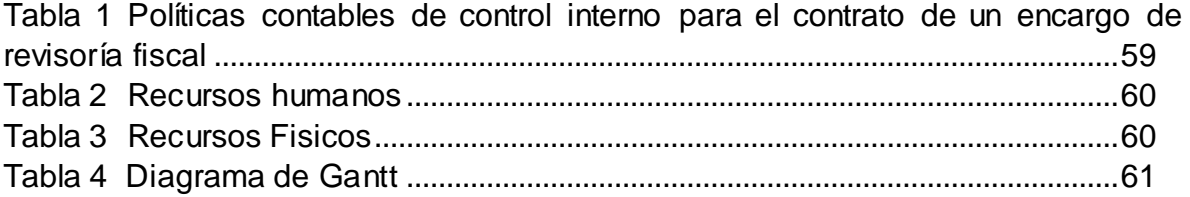

# TABLA DE ILUSTRACIONES

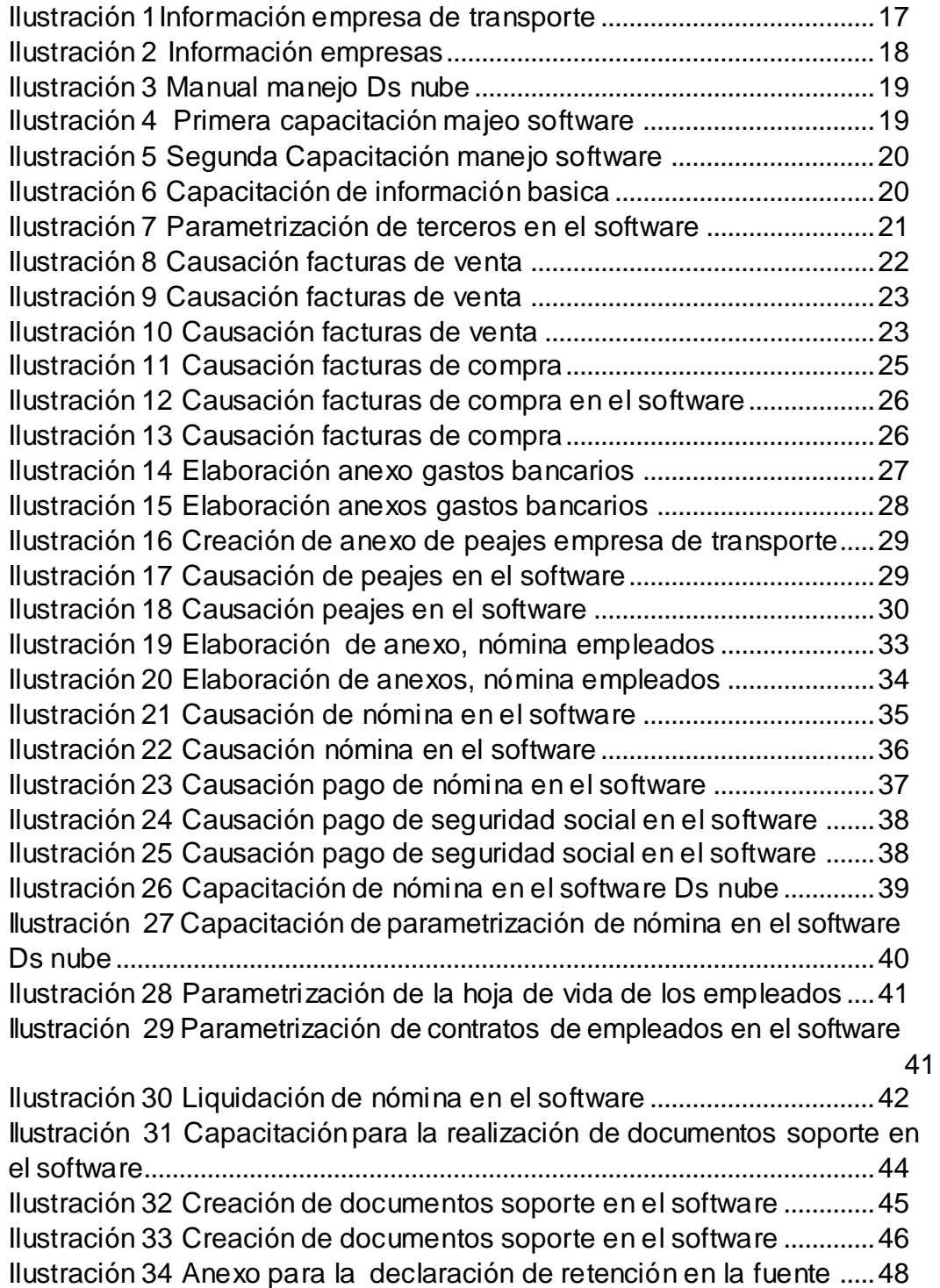

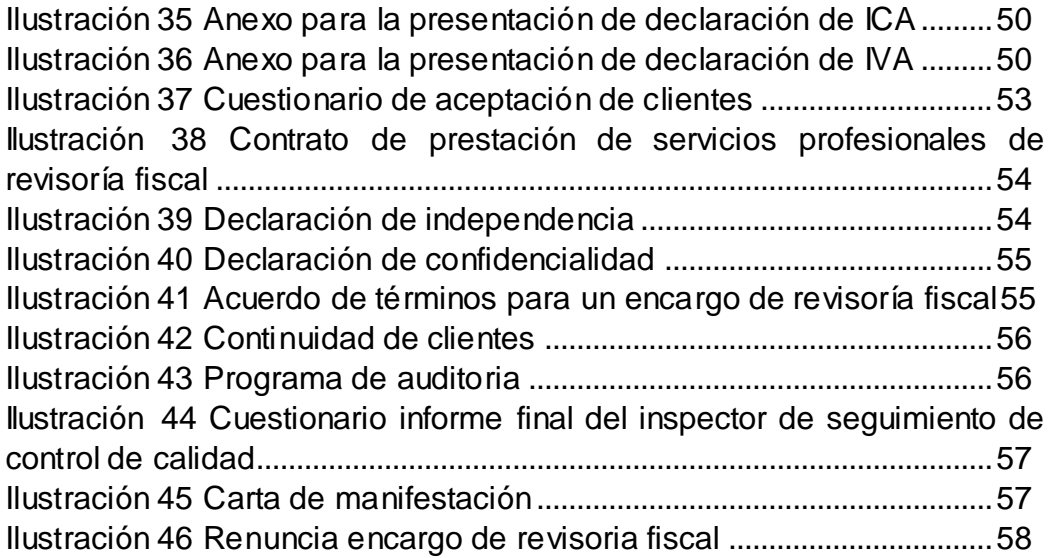

# TABLA DE GRÁFICAS

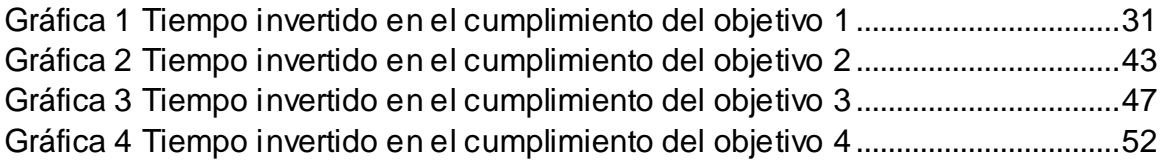

## 1. TITULO

# <span id="page-19-0"></span>APOYO EN LOS PROCESOS CONTABLES Y FINANCIEROS DE LAS OPERACIONES REALIZADAS EN LA EMPRESA DE SERVICIOS Y ASESORÍAS LES.

# <span id="page-19-1"></span>1.1. LÍNEA DE INVESTIGACIÓN

Programa: Contaduría Pública

Línea: Gestión de la información contable y riesgo empresarial

Tema: Gestión contable y financiera

## 2. FORMULACIÓN DEL PROBLEMA

<span id="page-20-0"></span>¿Las pasantías que ofrece la Universidad de Cundinamarca para los estudiantes de contaduría pública son una herramienta de apoyo para complementar el aprendizaje adquirido?

#### <span id="page-20-1"></span>2.1. PLANTEAMIENTO DEL PROBLEMA

Las pasantías ofrecidas por la Universidad de Cundinamarca, se diseñan como herramientas de apoyo para complementar el aprendizaje adquirido por los estudiantes, brindándoles la oportunidad de aplicar sus conocimientos teóricos en un entorno laboral real. Estas pasantías son una parte importante de la formación académica de los estudiantes y pueden tener varios beneficios, sin embargo, son pocos los estudiantes que conocen esta opción de grado.

### 3. OBJETIVO GENERAL

<span id="page-21-0"></span>Apoyar los procesos contables y financieros de las operaciones realizadas en la empresa de servicios y asesorías les

### <span id="page-21-1"></span>3.1. OBJETIVOS ESPECÍFICOS

- Realizar los diferentes procesos contables de la empresa Servicios y Asesorías LES, en los diferentes softwares.
- Apoyar la parametrización, causación y liquidación de nómina de los empleados en las diferentes empresas.
- Profundizar en la elaboración de documentos soporte haciendo uso del software Ds nube.
- Apoyar la elaboración de los anexos implementados a la declaración de retención en la fuente, IVA e ICA.

#### 4. JUSTIFICACIÓN

<span id="page-22-0"></span>El presente trabajo ostenta la práctica (pasantía), adquirida dentro de la empresa SERVICIOS Y ASESORIAS LES proyectando un análisis del entorno empresarial y la contabilidad dentro de la misma, con el fin de identificar dentro del entorno laboral las diferentes debilidades que presenta el estudiante y así mismo sus fortalezas por medio del aprendizaje aplicando la carrera contable en el campo laboral, y a su vez, proponiendo estrategias de mejora, que contribuyan a el aprendizaje y de esta manera aportar y agilizar las diferentes actividades contables y financieras que se realizan habitualmente en la empresa.

Uno de los aspectos principales es el manejo de la contabilidad y el enfoque que se obtiene, a lo largo de la carrera se adquieren conocimientos básicos acompañados de estudio, aplicación y análisis, en el que, los estudiantes por medio de las pasantías, se asemejan a un entorno laboral, donde se ven enfrentados a emplear los conocimientos adquiridos en la carrera de contaduría pública, haciendo que el estudiante tenga un contexto a la realidad financiera y contable de las empresas en nuestro país.

A continuación, evidenciamos que el desarrollo diario de las actividades realizadas en la empresa Servicios y Asesorías LES, que conllevan a conocimientos importantes para el desarrollo de los objetivos, ya que, las actividades se ven enfocadas en la parametrización y contabilización de facturas, causación de nómina, presentación de declaraciones como lo son la declaración de retención en la fuente, la declaración de industria y comercio, por otro lado, también se adquiere

15

el conocimiento al realizar gastos bancarios, arqueos de caja y auditorias en las diferentes empresas que se manejan.

El buen uso de la información adquirida es de gran importancia, debido a que, comprenden recursos relevantes y llevan al estudiante a la consulta y análisis constante para mejorar en sus tareas diarias, bien sabemos que la carrera de contaduría pública día a día se actualiza, razón por la cual, enfoca diferentes áreas o especializaciones como lo son las áreas financieras, la tributaria, los costos, la auditoria, entre otras.

# <span id="page-24-0"></span>CAPITULO I: REALIZAR LOS DIFERENTES PROCESOS CONTABLES DE LA EMPRESA SERVICIOS Y ASESORÍAS LES EN LOS DIFERENTES SOFTWARES.

### <span id="page-24-1"></span>5. ACTIVIDADES REALIZADAS PROCESOS CONTABLES

1. **Capacitación sobre las empresas que maneja la empresa de Servicios y Asesorías LES.:** La primera semana se recibió capacitaciones sobre las diferentes empresas a las cuales se les lleva la contabilidad, aplicando la normatividad en los diferentes procesos contables que se realizan, teniendo en cuenta el decreto 2706 de 2012 que hace referencia a la forma en la deben implementar las NIIF, para de esta forma no generar ningún tipo de sanciones para la empresa.

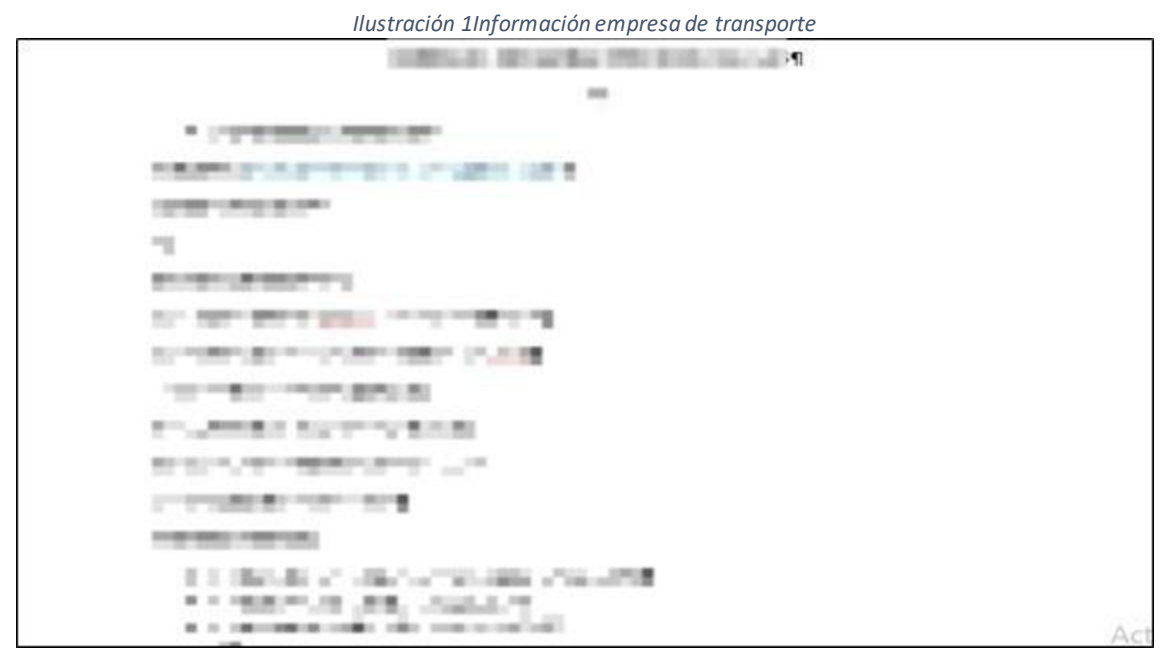

Fuente: Elaboración propia

*Ilustración 2 Información empresas*

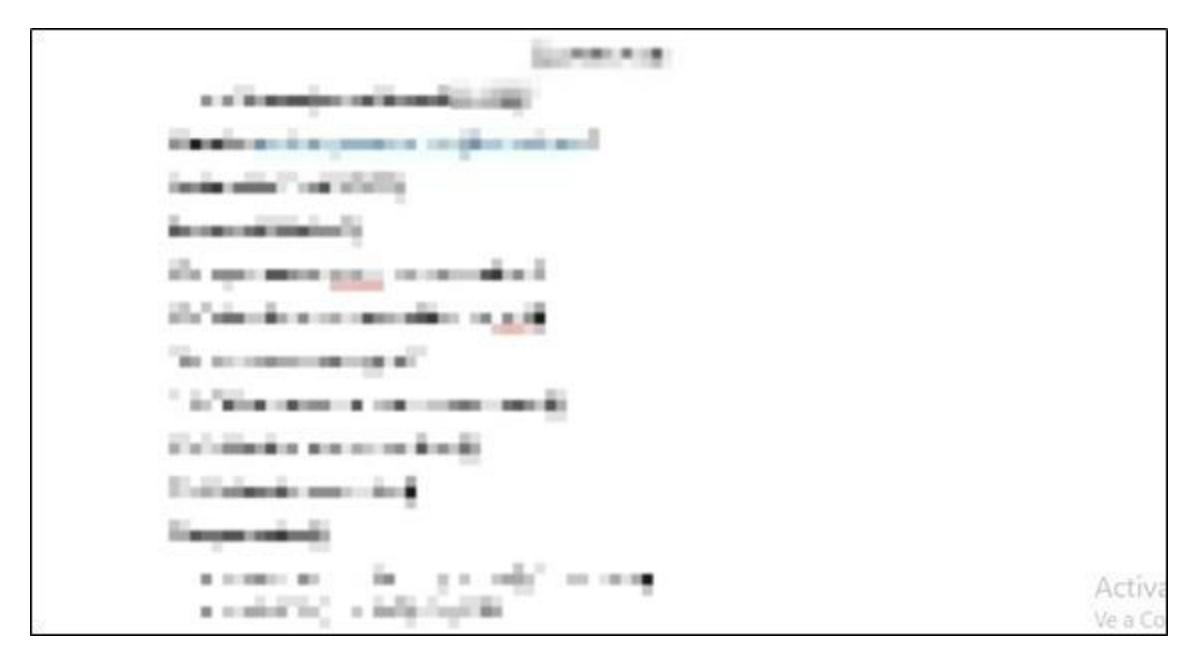

Fuente: Elaboración propia

2. **Capacitaciones sobre el manejo del software DS NUBE**: Se recibió capacitación durante una semana, en la cual se tuvieron que ver 3 videos explicativos del manejo de software contable DS NUBE, por otro lado, se hizo lectura de las diferentes leyes aplicadas a la contaduría pública.

<span id="page-26-0"></span>*lustración 3 Manuela manejo Ds nube*

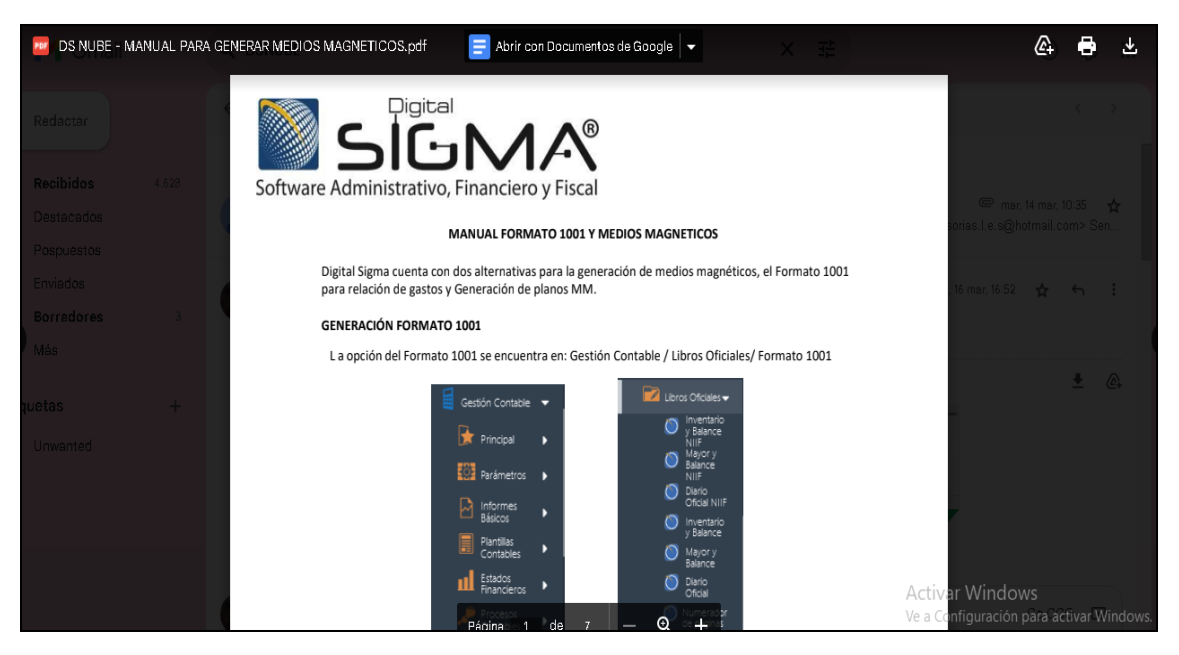

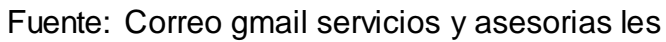

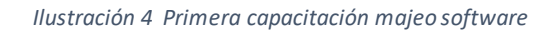

<span id="page-26-1"></span>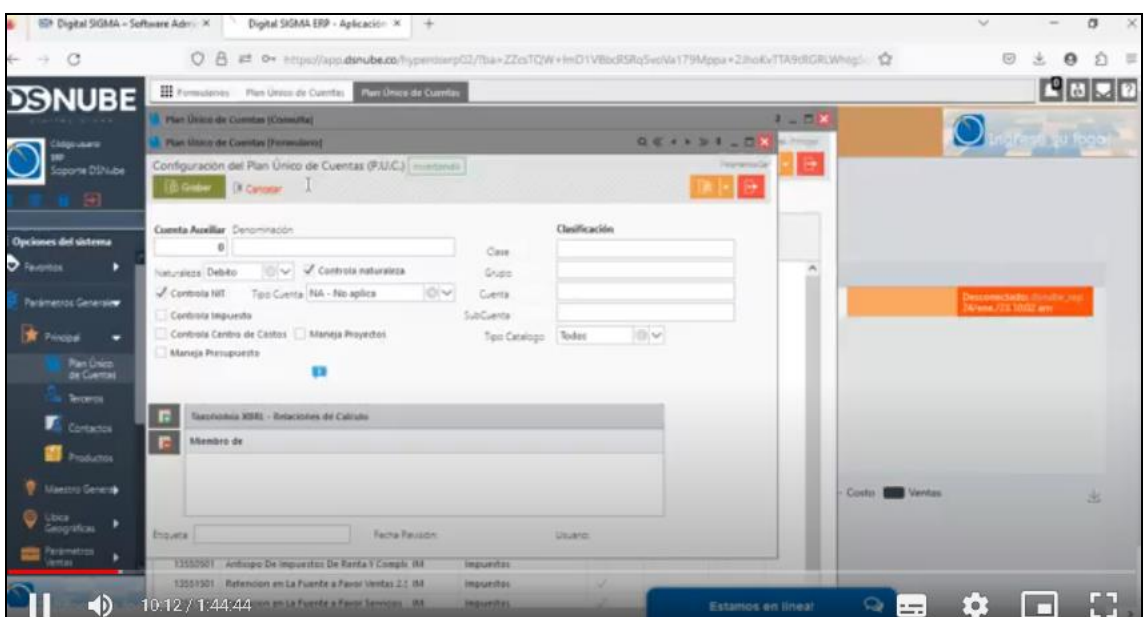

Fuente: Correo gmail servicios y asesorias LES

#### <span id="page-27-0"></span>*Ilustración 5 Segunda Capacitación manejo software*

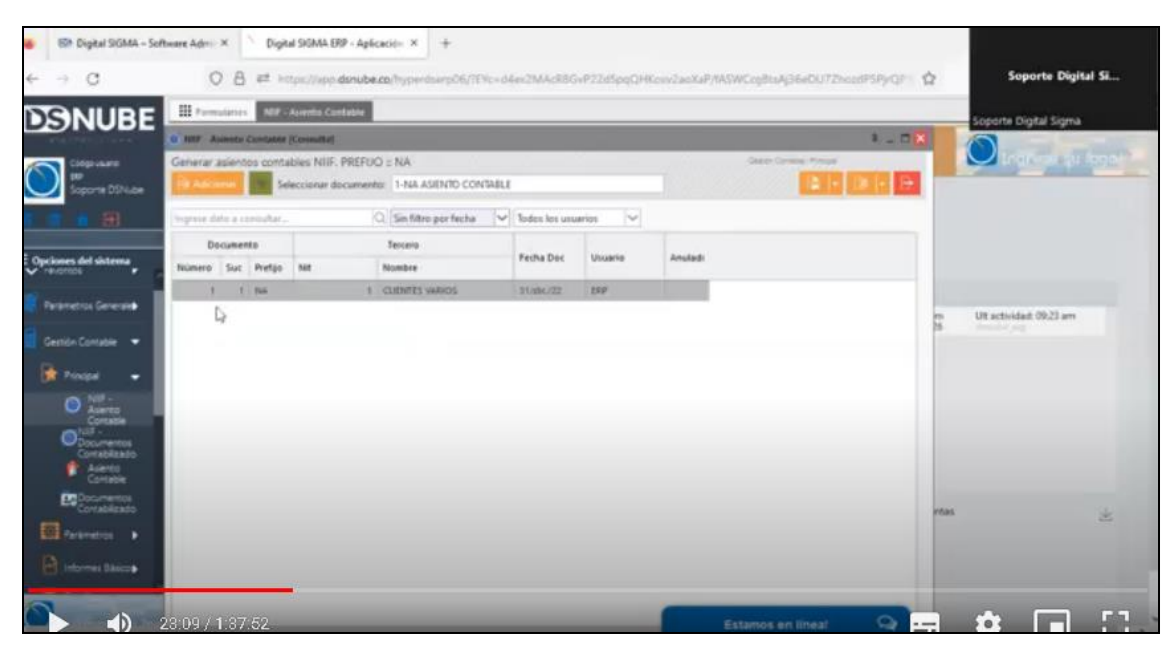

Fuente: Software Ds nube

*Ilustración 6 Capacitación de información basica*

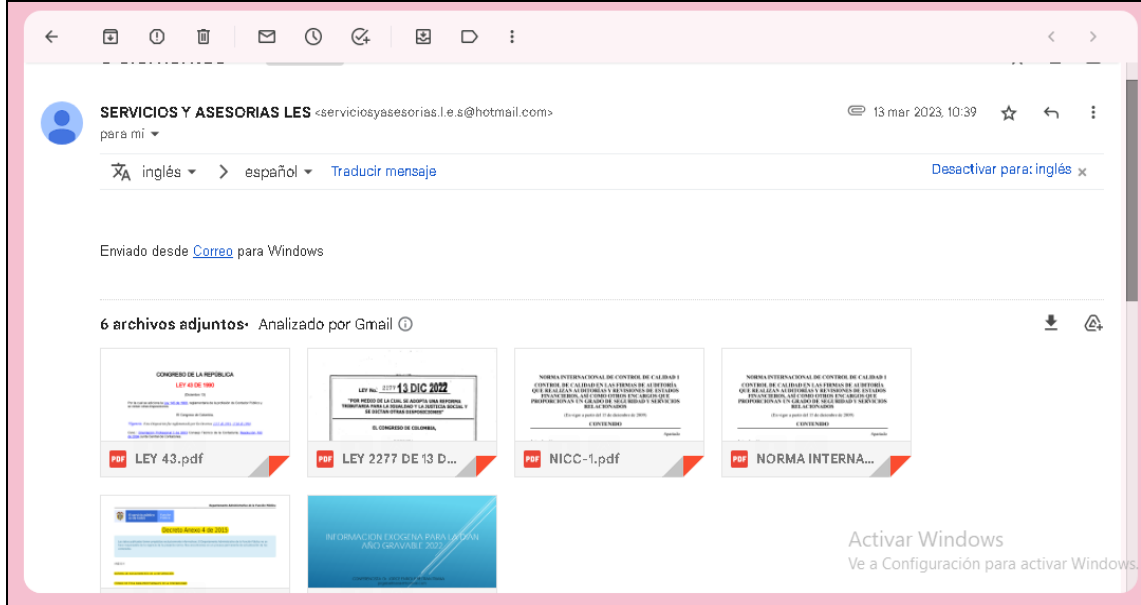

Fuente: Correo Gmail Servicios Y Asesorías Les

**3. Parametrización de terceros en el software Ds Nube:** Se realizó la creación de terceros por medio del software Ds Nube, la parametrización de terceros en el software se refiere al proceso de configurar y establecer los parámetros necesarios para la interacción y gestión de información relacionada con terceros. Los "terceros" en este contexto generalmente se refieren a entidades externas con las que una organización o sistema interactúa, como clientes, proveedores, socios comerciales u otras partes interesadas.

| <b>DSNUBE</b>                               | <b>III</b> Formularios   | Libros Auxiliares Nilf<br>Terceros                        |                                |                                            |                                 |                                |                          |     |                 | <b>AL</b><br>£                                            |
|---------------------------------------------|--------------------------|-----------------------------------------------------------|--------------------------------|--------------------------------------------|---------------------------------|--------------------------------|--------------------------|-----|-----------------|-----------------------------------------------------------|
| <b><i>FRIDAY</i> RADIO</b>                  |                          | C Libros Auxiliares NIF [Formulario]                      | Q < + + > 1 _ D <mark>x</mark> |                                            |                                 |                                |                          |     |                 |                                                           |
| Códgo usario:                               | Terceros [Consulta]      |                                                           |                                |                                            |                                 |                                | $1 - \square$ X          |     | Ingrese su logo |                                                           |
| <b>USER</b><br><b>BRIGGYTH DANIELA</b><br>日 | <b>Adicionar</b>         | Mantenimiento de clientes, proveedores, empleados y otros |                                |                                            |                                 | Parámetros Generales/Principal | ₩                        |     |                 |                                                           |
|                                             | Ingrese dato a consultar | $ {\mathbb Q} $                                           |                                |                                            |                                 |                                |                          |     |                 |                                                           |
| : Opciones del sistema                      | Nit                      | Cliente                                                   | Movil                          | Teléfono                                   | Dirección                       | Ciudad                         | Departamento             | Ema |                 |                                                           |
| Parámetros Generales <sup>*</sup>           |                          |                                                           |                                |                                            | ٠                               | 国王                             | <b>Contract Contract</b> |     |                 |                                                           |
| Principal<br>×                              |                          |                                                           |                                |                                            |                                 | $\sim$                         | <b>Barnet</b> St         |     |                 | It actividad: 04:34 pm                                    |
| Plan Úrico<br>de Cuentas                    |                          |                                                           |                                |                                            |                                 |                                |                          |     |                 | mube erp<br>esconectados danube erp<br>1/jun /23 02:30 pm |
| Terceros                                    |                          |                                                           |                                |                                            |                                 |                                | $\mathbf{L}$             |     |                 | esconectados danabe em<br>Sept./23 04:33 pm               |
| Contactos                                   |                          |                                                           |                                | m                                          |                                 |                                |                          |     |                 |                                                           |
| <b>Productos</b>                            |                          |                                                           |                                |                                            |                                 |                                |                          |     | nto<br>redito   |                                                           |
| Maestro General P                           |                          |                                                           |                                | 100110                                     |                                 |                                |                          |     |                 |                                                           |
| Ubica Geográfica                            |                          |                                                           |                                | m                                          |                                 |                                |                          |     |                 | 业                                                         |
| Parámetros<br>¥<br>Ventas                   |                          |                                                           |                                |                                            |                                 |                                | $38 - 34$                |     |                 |                                                           |
| Datos Inventarios                           |                          |                                                           |                                |                                            |                                 |                                |                          |     | Activar Windows |                                                           |
| $\circ$                                     |                          | a construction of the construction of the con-            |                                | 10118<br>to be seened that it is completed | contract the second contract of |                                |                          |     |                 | Ve a Configuración para activar Windows.                  |

*Ilustración 7 Parametrización de terceros en el software*

Fuente: Software Ds nube

**4. Causación de facturas de venta:** La causación de facturas de venta es un proceso contable que implica registrar y reconocer los ingresos derivados de la venta de bienes o servicios en los libros contables de una empresa. Este proceso es crucial para mantener una contabilidad precisa y reflejar de manera adecuada las transacciones comerciales. En Colombia, la causación de facturas de venta y las normas contables se rigen principalmente por las regulaciones emitidas por la Superintendencia de Sociedades y las Normas Internacionales de Información Financiera (NIIF).

Desde el mes de marzo se realizó la causación de facturas de venta con un promedio entre 150 y 200 facturas por mes, que correspondían a 3 empresas a las cuales se le brindan servicios contables y financieros, este proceso de causación se realizaba en el software Ds Nube, teniendo en cuenta la información de las facturas, su actividad económica y su régimen de tributación. Al finalizar las pasantías en el mes de octubre se obtuvo un promedio de 900 a 1000 facturas.

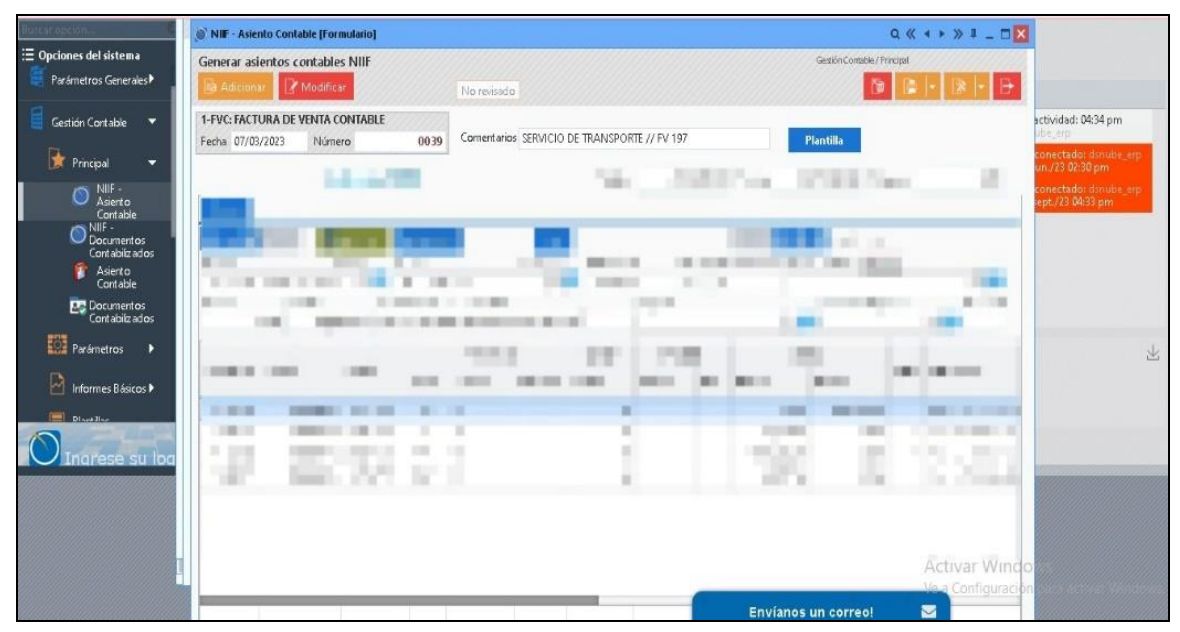

#### <span id="page-29-0"></span>*Ilustración 8 Causación facturas de venta*

Fuente: software Ds nube

|                                                      | NIF - Asiento Contable [Formulario]                                                                                                    |                                               | $Q \ll 4 + 3/4 - \Box$                       |                                         |
|------------------------------------------------------|----------------------------------------------------------------------------------------------------|-----------------------------------------------|----------------------------------------------|-----------------------------------------|
| <b>E</b> Opciones del sistema                        | Generar asientos contables NIIF                                                                                                    |                                               | Gestión Contable / Principal                 |                                         |
| Parámetros Generales                                 | Adicionar Modificar                                                                                                    | No revisado                                   | ľÙ                                           |                                         |
| Gestión Contable                                     | 1-FVC: FACTURA DE VENTA CONTABLE                                                                                                    |                                               |                                              | actividad: 04:34 pm<br>abe_erp          |
| Principal<br>۰                                       | 0194<br>Fecha 23/08/2023<br>Número                                                                                                    | Cornentarios SERVICIO DE TRANSPORTE // FV 351 | <b>Plantilla</b>                             | conectado: dsnube erp                   |
|                                                      | <b>Sultivated Street</b>                                                                                                    | <b>BOTHY</b>                                  | TROOP COMP<br>面                              | un./23 02:30 pm<br>conectado: donube em |
| NIIF -<br>Asiento<br>$\circlearrowright$<br>Contable |                                                                                                    |                                               |                                              | ept./23 04:33 pm                        |
| NIF -<br>Documentos                                  |                                                                                                    |                                               |                                              |                                         |
| Contablizados<br>Asiento                             |                                                                                                    |                                               |                                              |                                         |
| Contable                                             |                                                                                                    | 11.23                                         |                                              |                                         |
| Documentos<br>Contablizados                          |                                                                                                    |                                               |                                              |                                         |
| Parámetros<br>в                                      |                                                                                                    |                                               |                                              |                                         |
| Informes Básicos                                     | $10-24-24$<br>                                                                                                    |                                               |                                              |                                         |
| <b>EL DISABLE</b>                                    | <b>11. \$51.00</b>                                                                                                    | н                                             |                                              |                                         |
|                                                      | 日本の                                                                                                    | в                                             |                                              |                                         |
| iarese su loc                                        | an-<br>ĸ                                                                                                    |                                               |                                              |                                         |
|                                                      |                                                                                                    |                                               |                                              |                                         |
|                                                      |                                                                                                    |                                               |                                              |                                         |
|                                                      |                                                                                                    |                                               | Activar Windo                                |                                         |
|                                                      |                                                                                                    |                                               | Ve a Configuració                            |                                         |
|                                                      | $\frac{1}{2} \left( \frac{1}{2} \right) + \frac{1}{2} \left( \frac{1}{2} \right) + \frac{1}{2} \left( \frac{1}{2} \right) + \frac{1}{2} \left( \frac{1}{2} \right) + \frac{1}{2} \left( \frac{1}{2} \right) + \frac{1}{2} \left( \frac{1}{2} \right) + \frac{1}{2} \left( \frac{1}{2} \right) + \frac{1}{2} \left( \frac{1}{2} \right) + \frac{1}{2} \left( \frac{1}{2} \right) + \frac{1}{2} \left( \frac{1}{2} \right) + \frac{1}{2} \left($ | ur:                                           | $\blacksquare$<br><b>Envianos un correo!</b> |                                         |

<span id="page-30-0"></span>*Ilustración 9 Causación facturas de venta*

Fuente: Software Ds Nube

<span id="page-30-1"></span>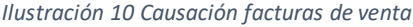

| <b>CLINICA</b>                             | Generar asientos contables NIIF                                                                                        |           |                                                     |                             |                   |                                                          |                           |                | Gestion Contable / Principal: |                                                  |                          |       |                     |                                                |
|--------------------------------------------|----------------------------------------------------------------------------------------------------|-----------|-----------------------------------------------------|-----------------------------|-------------------|----------------------------------------------------------|---------------------------|----------------|-------------------------------|--------------------------------------------------|--------------------------|-------|---------------------|------------------------------------------------|
|                                            | <b>Adicionar</b>                                                                                                    | Modificar |                                                     |                             | No revisado       |                                                          |                           |                |                               |                                                  | 面                        |       |                     |                                                |
| E Opciones del sistema                     | 1-FAC: FACTURA DE VENTA<br>Fecha 25/09/2023                                                                            | Número    |                                                     | 1126                        |                   | Comentarios 1243-1244-1245-1246-1247-1248-1249-1250-1251 |                           |                |                               |                                                  | Plantilla                |       |                     |                                                |
| Favoritos                                  |                                                                                                    |           | <b>Aplicación TODO</b>                              |                             |                   |                                                          | Debitos                   |                |                               | 1,770,000.00 Creditos                            | 1,770,000.00 Diferencia  |       | 0.00                |                                                |
| Parámetros Generales >                     | Detaile                                                                                                    |           |                                                     |                             |                   |                                                          |                           |                |                               |                                                  |                          |       |                     | Jlt actividad: 08:05 am<br>filmube erp         |
| в<br>Gestión Contable                      | $+ - \alpha$<br>Cuenta<br>SERVICIOS MEDICOS                                                                            |           | <b>B</b> <sub>z</sub> Nuevo<br>41650501<br>$Q \Box$ | <b>Impuestos</b><br>Tercero |                   | 1E.<br>20554222<br>PACHON DE MICAN ROSALBA Q             | Fecha Vence<br>25/09/2023 |                | FAC 1126                      | Documento Referencia Centro de Costos Distribuir | DI 3 Linea 1 de 10       |       | $Q \prod$           | Jesconectado: dsnuberen<br>9/sept./23 08:04 am |
| Carteras CCxCP<br>в                        | Dennminsción de la transacción.<br>Referencia Proyecto<br>Adicional<br>Delvin<br>Cradito<br><b>Denisarin</b><br>Q<br>Q |           |                                                     |                             |                   |                                                          |                           |                |                               |                                                  |                          |       |                     |                                                |
| Inventarios y Ventas<br>٠                  |                                                                                                    |           |                                                     |                             | <b>STERN STAR</b> |                                                          | <b>COLOR</b>              | <b>IVENIER</b> |                               |                                                  | Valores                  | Plazo | Transacción         |                                                |
| ٠<br>Nómina Premium                        |                                                                                                    |           |                                                     |                             | m                 | <b>THE CORPORATION</b>                                   |                           | <b>BELL</b>    |                               | Debito                                           | Credito                  |       |                     |                                                |
|                                            | 2017年第1                                                                                                    |           |                                                     |                             |                   |                                                          |                           |                |                               | 0.00<br>0.00                                     | 215,000.00<br>85,000.00  |       | 1 1246<br>111247    |                                                |
| Control y Seguridad                        |                                                                                                    |           |                                                     |                             |                   |                                                          |                           |                |                               | 0.00                                             | 140,000.00               |       | 1 1244              |                                                |
|                                            |                                                                                                    |           |                                                     |                             |                   |                                                          |                           |                |                               | 0.00                                             | 50,000.00                |       | 11248               |                                                |
| Informes & Consultas $\blacktriangleright$ | <b>COMMERCIAL</b>                                                                                                    |           |                                                     |                             |                   |                                                          |                           |                |                               | 0.00                                             | 585,000.00               |       | 11245               |                                                |
|                                            | <b>四、四篇</b> :                                                                                                    |           |                                                     |                             |                   |                                                          |                           |                |                               | 0.00                                             | 375,000.00               |       | 1 1249              |                                                |
|                                            |                                                                                                    |           |                                                     |                             |                   |                                                          |                           |                |                               | 0.00                                             | 85,000.00                |       | $1 - 1250$          |                                                |
|                                            | 1971                                                                                                    |           |                                                     |                             |                   |                                                          |                           |                |                               | 0.00                                             | 150.000.00               |       | 1 1251              |                                                |
|                                            |                                                                                                    |           |                                                     |                             |                   |                                                          |                           |                |                               | 1,770,000.00                                     | 0.00                     |       | 1 1243-1244-1245-12 |                                                |
|                                            |                                                                                                    |           |                                                     |                             |                   |                                                          |                           |                |                               |                                                  | <b>Estamos en línea!</b> |       | $\circ$             |                                                |

Fuente: Software Ds nube

5. **Causación facturas de compra**: La causación de facturas de compra en el software es un proceso contable fundamental que implica registrar y reconocer las transacciones relacionadas con la adquisición de bienes o servicios por parte de una empresa, la causación de facturas de compra y otros aspectos contables se rigen principalmente por las normas emitidas por la Superintendencia de Sociedades y los principios contables generalmente aceptados en Colombia, los cuales han sido influenciados por las Normas Internacionales de Información Financiera (NIIF). Este proceso permite que las empresas registren de manera precisa y detallada las transacciones relacionadas con la adquisición de bienes o servicios.

Esto es fundamental para mantener una contabilidad exacta y reflejar fielmente las operaciones comerciales.

Desde el mes de marzo se realizó la causación de facturas de compra con un promedio de 200 a 250 facturas causadas por mes, donde se reconoce y registra la obligación de pagar por bienes o servicios, verificando los impuestos y retenciones correspondientes por cada factura. Al finalizar las pasantías en el mes de octubre se obtuvo un promedio de 1000 a 1200 facturas.

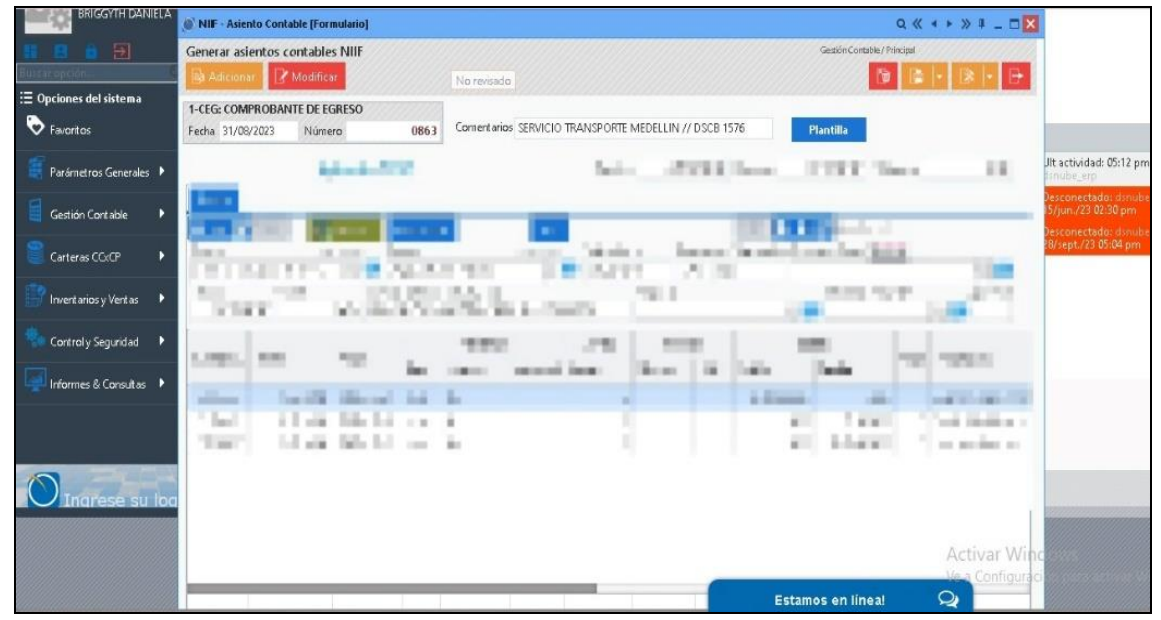

#### *Ilustración 11 Causación facturas de compra*

Fuente: Software Ds nube

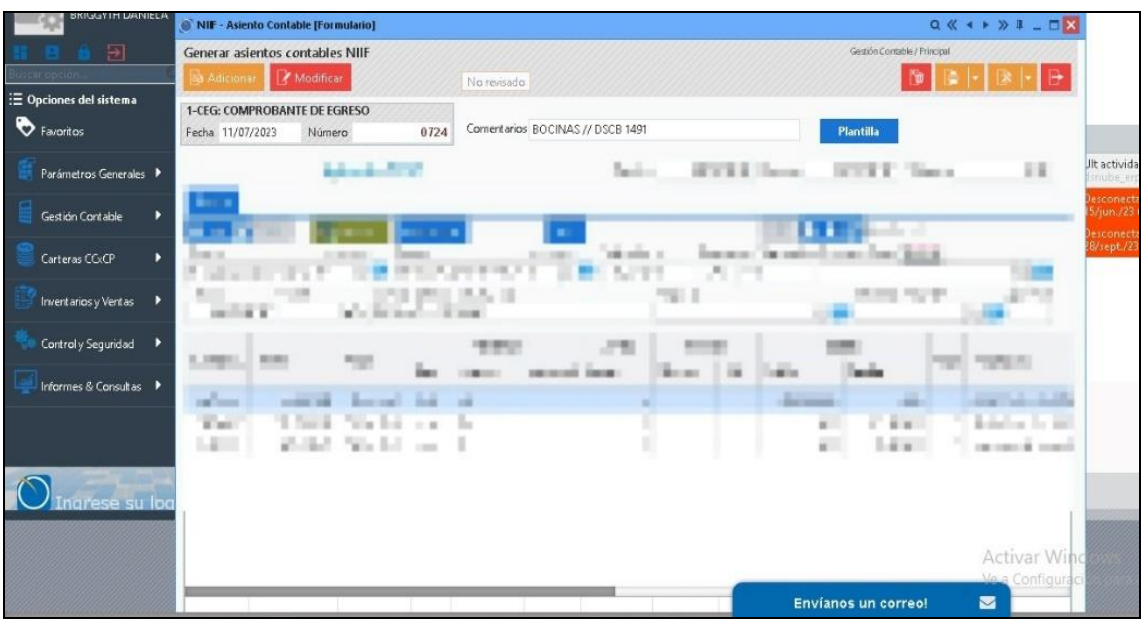

*Ilustración 12 Causación facturas de compra en el software*

Fuente: Software Ds nube

| Ilustración 13 Causación facturas de compra |  |  |  |
|---------------------------------------------|--|--|--|
|---------------------------------------------|--|--|--|

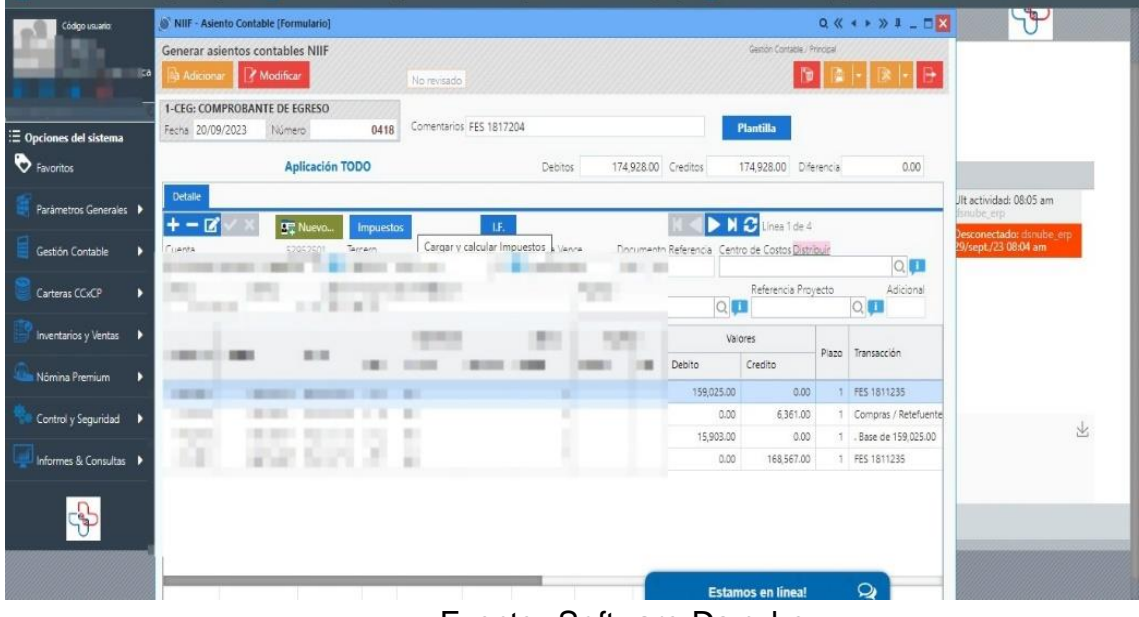

Fuente: Software Ds nube

6. **Causación gastos bancarios:** La causación de gastos bancarios se refiere al proceso contable mediante el cual una empresa reconoce y registra los gastos relacionados con servicios y transacciones realizadas con entidades bancarias. Estos gastos pueden incluir comisiones, cargos por servicios, intereses, entre otros, que la entidad bancaria cobra a la empresa por diversos servicios financieros. En Colombia, la regulación de la causación de gastos bancarios se rige por las normativas contables emitidas por la Superintendencia de Sociedades y las normas internacionales de información financiera (NIIF).

<span id="page-34-0"></span>Desde el mes de marzo se reconocieron los gatos asociados al manejo de servicios bancarios, donde se incluye el abono a intereses, el gravamen a los movimientos financieros y los gastos bancarios, se elabora un anexo para realizar la respectiva causación por cada una de las empresas.

<span id="page-34-1"></span>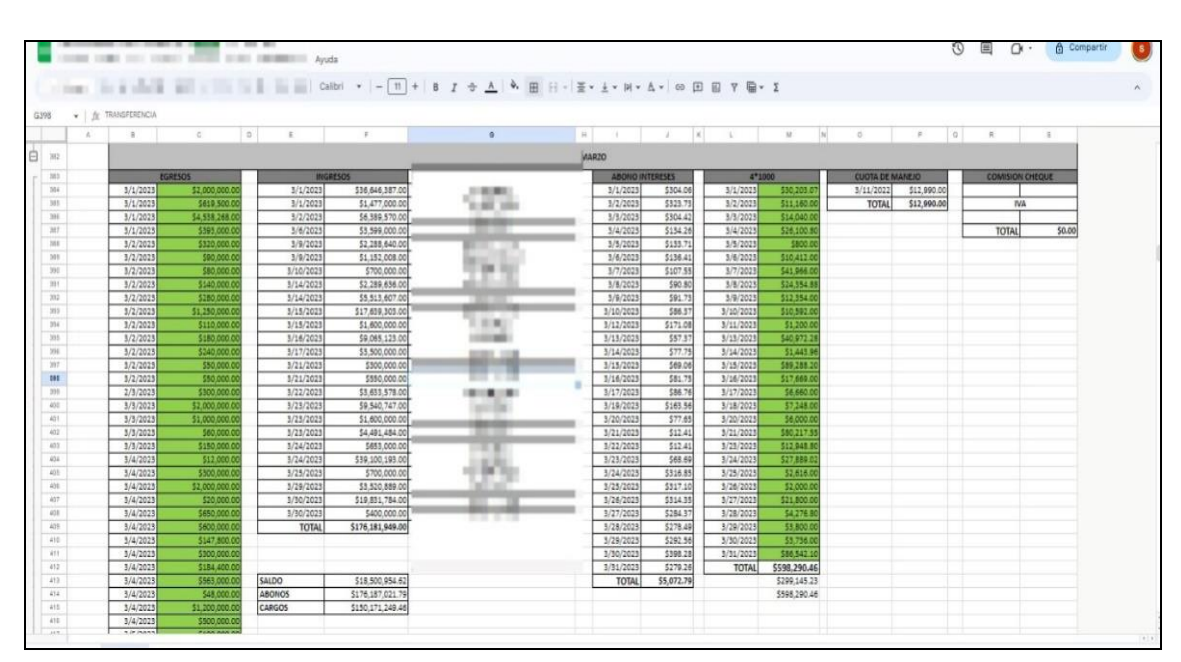

*Ilustración 14 Elaboración anexo gastos bancarios*

Fuente: Elaboración propia

<span id="page-35-1"></span>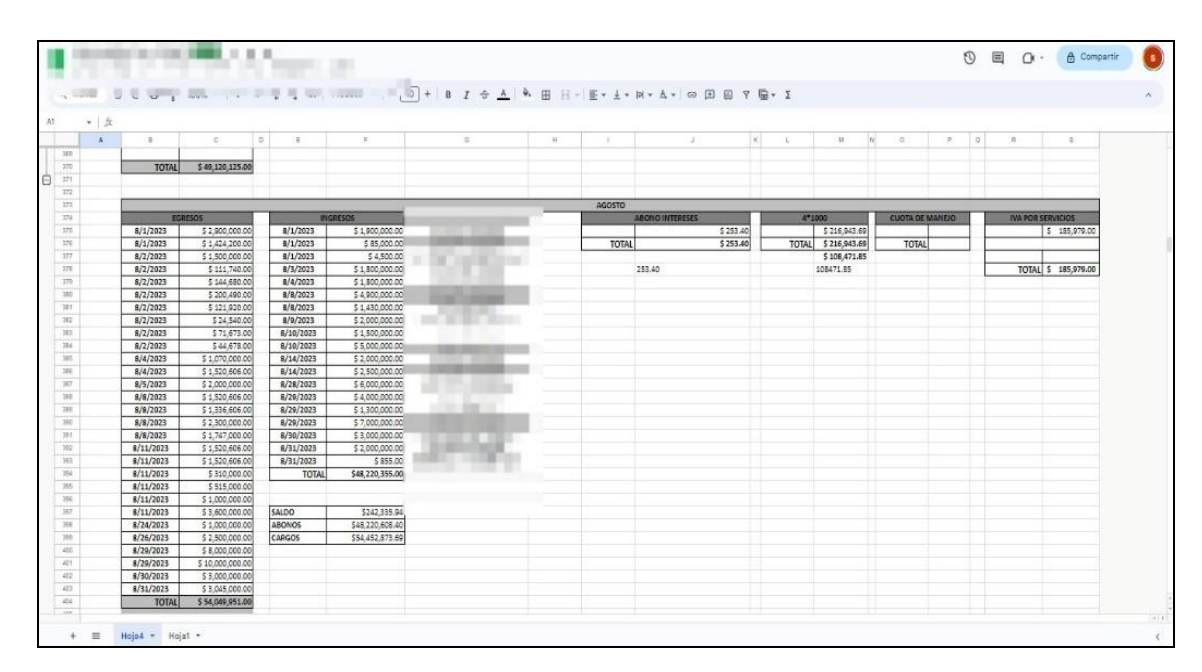

*Ilustración 15 Elaboración anexos gastos bancarios*

Fuente: Elaboración propia

<span id="page-35-0"></span>7. **Causación de peajes de la empresa de transporte:** La empresa de transporte envía los peajes físicos, los cuales se organizan por nombre y NIT del peaje, para luego realizar un Excel con la suma de cada uno de ellos, con este anexo, se realiza la respectiva causación en el software. Recopilación de Información.
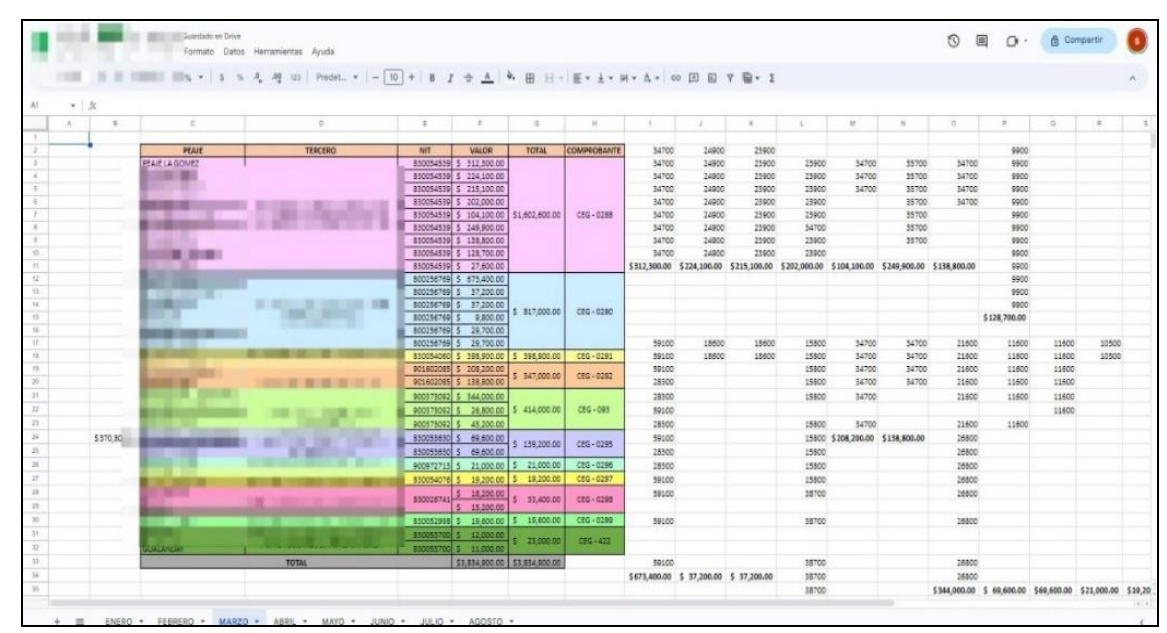

*Ilustración 16 Creación de anexo de peajes empresa de transporte*

Fuente: Elaboración propia

| <b>BRIGGYTH DANIELA</b>             | NIF - Asiento Contable [Formulario]                                                             |                                                                         |                                                                                                    |                              | $Q(K+Y) = \square X$                                         |                                                                                            |
|-------------------------------------|-------------------------------------------------------------------------------------------------|-------------------------------------------------------------------------|----------------------------------------------------------------------------------------------------|------------------------------|--------------------------------------------------------------|--------------------------------------------------------------------------------------------|
| $\overline{H}$                      | Generar asientos contables NIIF<br>Modificar<br>Adicional<br>No revisado                        |                                                                         |                                                                                                    | Gestión Contable / Principal |                                                              |                                                                                            |
| : Opciones del sistema<br>Favoritos | 1-CEG: COMPROBANTE DE EGRESO<br>Comentarios PEAJES 260240<br>0822<br>Fecha 19/08/2023<br>Número |                                                                         | <b>Plantilla</b>                                                                                     |                              |                                                              |                                                                                            |
| Parámetros Generales >              | Aplicación TODO<br>Debitos                                                                      | 6,005,100.00 Creditos                                                   |                                                                                                    | 6,005,100.00 Diferencia      | 0.00                                                         | Jlt actividad: 05:12 pm<br>snube erp                                                       |
| Gestión Contable                    | Detaile<br>$+ - 7$<br><b>M.</b> Nuevo.<br>LF.<br><b>Impuestos</b>                               |                                                                         | $\blacktriangleright$ $\blacktriangleright$ $\blacktriangleright$ $\blacktriangleright$ Lineal Ide 2 |                              |                                                              | Jesconectado: dsnube<br>5/jun./23 02:30 pm<br>Desconectado: dsnube<br>18/sept./23.05:04.pm |
| Carteras CG(CP<br>ъ                 | m<br>seller, to<br>18, 813<br><b>BUILDER</b><br><b>DISK IN</b>                                  | $\begin{array}{c c} \hline \cdots & \hline \cdots & \hline \end{array}$ | De la Referencia Centro de Costos Distribuir                                                         |                              | $Q_{\rm c}$                                                  |                                                                                            |
| Inventarios y Ventas<br>D           | <b>Contract</b><br><b>SERVICE</b>                                                               |                                                                         | $Q$ <sub><math>\Box</math></sub>                                                                     | Referencia Proyecto          | Adicional<br>Q                                               |                                                                                            |
| Controly Seguridad<br>D             | <b>SPR</b><br><b>BURG</b>                                                                       |                                                                         | Valores                                                                                              |                              | Plazo Transacción                                            |                                                                                            |
| Informes & Consultas $\rightarrow$  | <b><i>Children</i></b>                                                                          | <b>British</b>                                                          | Debito<br>Credito<br>6,005,100.00                                                                    | 0.00<br>И.                   | PEAJES 260240                                                |                                                                                            |
|                                     | T and<br>$-11$<br>Take Box                                                                      |                                                                         | 0,00                                                                                                 | 6,005,100.00                 | 1 PEAJES 260240                                              |                                                                                            |
| iarese su loa                       |                                                                                                 |                                                                         | <b>Envianos un correol</b>                                                                           |                              | Activar Wind<br>Ve a Configuraci<br>$\overline{\phantom{a}}$ |                                                                                            |

*Ilustración 17 Causación de peajes en el software*

Fuente: Elaboración propia

| <b>BRICGY HIDANIELA</b>                                                                                                    |                                           |
|----------------------------------------------------------------------------------------------------|-------------------------------------------|
| $Q(X + Y) = \Box X$<br>NIF - Asiento Contable [Formulario]                                                                                             |                                           |
| 日<br>Gestión Conside / Principal<br>Generar asientos contables NIIF                                                                                    |                                           |
| 向<br>Modificar<br>a Adicionar<br>No revisado                                                                                                    |                                           |
| E Opciones del sistema<br>1-CEG: COMPROBANTE DE EGRESO                                                                                                 |                                           |
| <b>O</b> Favoritos<br>Comentarios PEAJES 206400<br>Plantilla<br>0755<br>Fecha 19/05/2023<br>Número                                                     |                                           |
| 9,952,300.00 Creditos<br><b>Aplicación TODO</b><br>9,952,300.00 Diferencia<br>Debitos<br>Parámetros Generales >                                        | Jlt actividad: 05:12<br>0.00<br>snube_erp |
| Detaile<br>٠<br>Gestión Contable                                                                                                    | esconectado: dans<br>5/jun./23 02:30 pm   |
| MC Linea 1 de 2<br>$+ - 12$<br><b>BE</b> Nuevo<br>LE.<br>Impuestos                                                                                     | Jesconectado: dsm.                        |
| Marina a<br>Documento Referencia Centro de Costos Distribuir<br>$C$ m $n$<br><b>DEL BEST</b><br><b>BOOK</b><br>Carteras CCxCP<br>в<br>CEG<br>755<br>F. | 8/sept./23 05:04 pr<br>Q                  |
| D <sup>II</sup><br>Referencia Proyecto<br>Inventorios y Ventos<br>٠<br>$10 - 20$<br>Q<br>$Q \Box$<br><b>William</b>                                    | Adicional                                 |
| Controly Seguridad<br>٠<br>Valores<br>ecto<br>æ<br><b>BURG</b><br>C. Harry                                                                             |                                           |
| <b>MSP</b><br>Plazo Transacción<br>Ref<br>Debito<br>Credito<br>Informes & Consultas                                                                    |                                           |
| <b>Call Corporation</b><br>0.00<br>$\mathbf{1}$<br>9,952,300.00                                                                                        |                                           |
| <b>Child Shellon</b><br>$1 - 7$<br>$\mathbf{1}$<br>0.00<br>9,952,300.00<br>$-10$                                                                       |                                           |
|                                                                                                    |                                           |
|                                                                                                    |                                           |
| narese su loa                                                                                                    |                                           |
|                                                                                                    |                                           |
|                                                                                                    | Activar Wind                              |
| Ve a Configurad                                                                                                    |                                           |

*Ilustración 18 Causación peajes en el software*

Fuente: Software Ds nube

### **RESULTADOS**

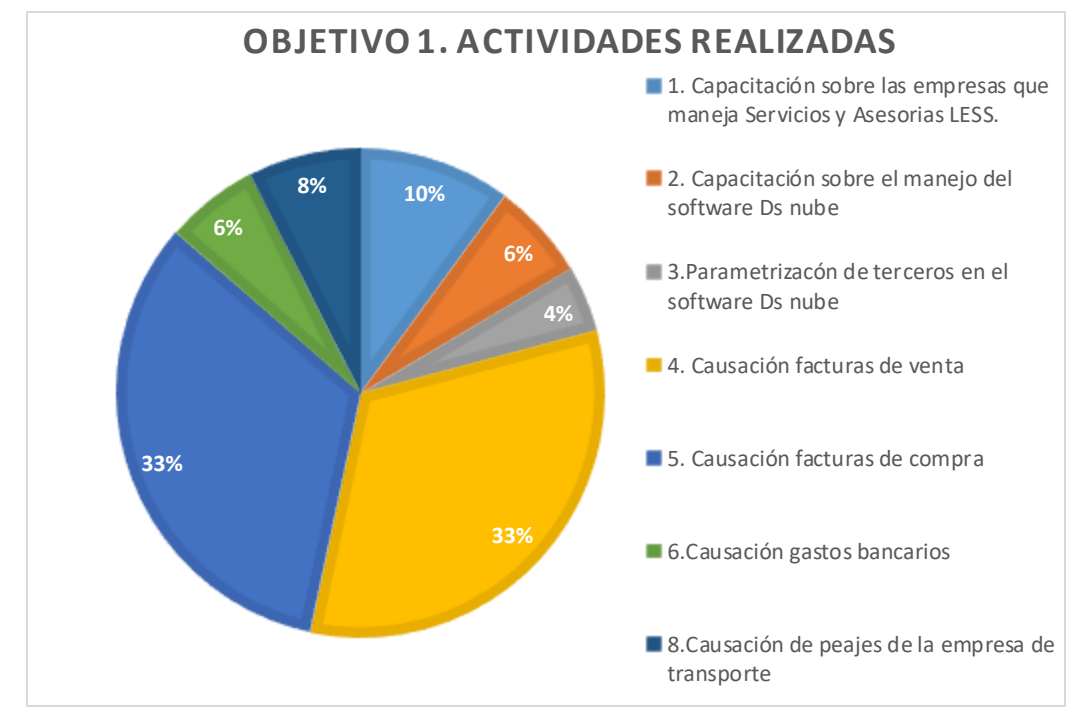

*Gráfica 1 Tiempo invertido en el cumplimiento del objetivo 1*

Fuente: Elaboración propia

Para el cumplimiento del objetivo 1.: Realizar los diferentes procesos contables de la empresa Servicios y Asesorías LES, en los diferentes softwares.

Se realizaron 7 actividades, de las cuales la causación de facturas de venta y facturas de compra, ocuparon el mayor tiempo con un total de 254 horas, debido a que se manejan 3 empresas, las cuales tienen un gran porcentaje de ventas y gastos durante el mes.

Por consiguiente, las demás actividades realizadas para el cumplimiento de este objetivo se complementan en la causación de los diferentes procesos como la

causación de peajes, la causación de gastos bancarios y la parametrización de terceros en el software, con la realización de anexos para generar la información de cada empresa. El tiempo invertido para el cumplimiento de este objetivo fue de 388horas.

# CAPITULO II: APOYAR LA PARAMETRIZACIÓN, CAUSACIÓN Y LIQUIDACIÓN DE NÓMINA DE LOS EMPLEADOS EN LAS DIFERENTES EMPRESAS.

# 6. ACTIVIDADES REALIZADAS CAUSACIÓN Y LIQUIDACIÓN DE NÓMINA

**1. Revisión de nómina:** La revisión de la nómina es un proceso crítico en la gestión de recursos humanos y contabilidad de una empresa. Implica verificar la precisión y legalidad de los cálculos de salarios y beneficios pagados a los empleados.

Se realizó un Excel en el cual se liquida la nómina por empleado para así saber su valor a pagar y sus prestaciones sociales correspondientes al mes según sus días trabajados.

*Ilustración 19 Elaboración de anexo, nómina empleados*

| $\bullet$ $\&$ CLBUTSAS<br>ALET<br>$\mathcal{L}^{\prime}$<br>$\Gamma$<br>$\sim$<br>M<br>$1$<br>$\alpha$<br>$\mathbb{R}^n$<br>$\alpha$<br>$\sim$<br>$\frac{1}{2} \left( \frac{1}{2} \right) \left( \frac{1}{2} \right)$<br>16<br>W<br><b>CUBILT CAC</b><br>Fill a<br>z.<br>$\Sigma$<br>--------<br><b>HELL</b><br>MES<br>$\epsilon$<br>$\sim$<br>Fondo<br>27.000<br>Solidarida<br>Auxilio de<br><b>Aportes</b><br>Fecha de<br>No.C.C.<br><b>Salario</b><br>Total<br>Otros<br>Total<br><b>Nombre</b><br>Fecha<br><b>Diak</b><br>Salario<br><b>Boni</b><br>Apartes<br>Neto a<br>Trabajados Devengado<br><b>T.R.S</b><br>retiro:<br><b>Basico</b><br><b>Transporte</b><br>Devengos<br>Pénsion<br><b>DescuentosDeducciones</b><br>Pager<br>Ingreso<br><b>NO Presidential</b><br>22 23 24<br>1 JORGE ARGENIRO BUITRAGO FRANCO<br>74,333,819<br>1,160,000<br>1,160,000<br>140,608<br>1,300,606<br>46,400<br>1,207,806<br>4/1/2023<br>30<br>46,400<br>92,800<br>$\sim$<br>$\sim$<br>$\sim$<br>$\overline{a}$<br>1,207,806<br>1,160,000<br>1,160,000<br>30<br>140,606<br>1,300,606<br>46,400<br>46,400<br>92,800<br>$\sim$<br>- 4<br>1,207,806<br>1,160,000<br>140,606<br>1,160,000<br>30<br>1,300,606<br>46,400<br>46,400<br>\$2,800<br>÷<br>$\overline{\phantom{a}}$<br>1,207,806<br>1,160,000<br>30<br>1,160,000<br>140,606<br>1,500,606<br>46,400<br>45.400<br>$\sim$<br>92,800<br>$\alpha$<br>1,160,000<br>1,160,000<br>1,207,806<br>140,608<br>45,400<br>92,800<br>30 <sup>1</sup><br>1,300,606<br>46,400<br>Tal.<br>$\sim$<br>$\sim$<br>1,160,000<br>1,160,000<br>140,008<br>92,800<br>1,207,806<br>1,300,606<br>46,400<br>46,400<br>30 <sup>1</sup><br>1,160,000<br>30 1,160,000<br>140,606<br>1,300,606<br>46,400<br>46,400<br>92,800<br>1,207,806<br>$\sim$<br>$\sim$<br>1,160,000<br>1,207,806<br>1,160,000<br>30 <sup>1</sup><br>140,606<br>1,300,606<br>46,400<br>92,800<br>46,400<br>$\sim$<br>$\sim$<br>1,247,875<br>1,160,000<br>1,160,000<br>140,606<br>6,200<br>46,535<br>52,733<br>30<br>1,500,606 | T.<br><b>THE R</b> |
|----------------------------------------------------------------------------------------------------|--------------------|
|                                                                                                    |                    |
|                                                                                                    |                    |
|                                                                                                    |                    |
|                                                                                                    |                    |
|                                                                                                    |                    |
|                                                                                                    |                    |
|                                                                                                    |                    |
|                                                                                                    |                    |
|                                                                                                    |                    |
|                                                                                                    |                    |
|                                                                                                    |                    |
|                                                                                                    |                    |
|                                                                                                    |                    |
|                                                                                                    |                    |
| 30 1.160,000<br>92,800<br>1,160,000<br>140,606<br>1,300,606<br>46,400<br>46,400<br>1,207,806                                                                                                    |                    |
| 1,160,000<br>1,150,000<br>140,606<br>1,207,808<br>11 日 日<br>30<br>1,300,606<br>46,400<br>46,400<br>92,800                                                                                                    |                    |
| 92,800<br>1,160,000<br>1,160,000<br>140,606<br>1,300,606<br>46,400<br>46,400<br>1,207,806<br>30 <sup>1</sup>                                                                                                    |                    |
| 1,167,546<br>(5,160,000<br>29 1, 121, 333<br>135,919<br>1,257,252<br>44.853<br>89,707<br>44,855                                                                                                    |                    |
| 120618-008<br>1,160,000<br>1,160,000<br>140,606<br>1,300,606<br>92,800<br>1,207,806<br>30 <sub>1</sub><br>46,400<br>46,400<br><b>CONTRACTOR</b><br><b>Carloring</b>                                                                                                    |                    |
| 1,256,040 16,909,091<br>16,240,000<br>16.201.333 1.963.797<br>Total<br>18, 165, 130<br>607,853<br>648,186<br>×.<br>÷<br>×                                                                                                    |                    |
| 2,552,113<br>654,253                                                                                                    |                    |

Fuente: Elaboración propia

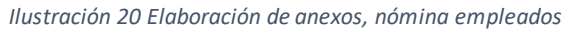

| (2) (2) WhatsApp                                                                                                    |      |        |                             | x & NOMINA - Google D x + REVISION NOMINA: x + NOMINA 2023.xlsx x + CONTROL DE RETEN x DS Digital SIGMA ERP x + |                                      |                        |                       |                                  |                        |                  |                   |                      |                     |                      |                        |               |         |                  |            | σ                      | $\times$ |
|----------------------------------------------------------------------------------------------------|------|--------|-----------------------------|----------------------------------------------------------------------------------------------------|--------------------------------------|------------------------|-----------------------|----------------------------------|------------------------|------------------|-------------------|----------------------|---------------------|----------------------|------------------------|---------------|---------|------------------|------------|------------------------|----------|
| $C$ $\Omega$<br>$\rightarrow$                                                                                                    |      |        |                             | & docs.google.com/spreadsheets/d/1GKgq2ILUf0ZzB9FjEAFy8w0e1AjEAstB/edit#gid=387997339                           |                                      |                        |                       |                                  |                        |                  |                   |                      |                     |                      |                        |               | 日经合     | $\bullet$        | ٠          | 业<br>$\blacksquare$    |          |
| DIAN: Dirección de DS Ingreso a Digital Sl D <sup>3</sup> Correo: Hotel Móna @ Consultorio Medico . O rucom-actualizado- @ Login D Prensa En las Direcc <b>@ Prosperidad Social</b> a |      |        |                             |                                                                                                    |                                      |                        |                       |                                  |                        |                  |                   |                      |                     |                      |                        |               |         |                  | Plataforma |                        |          |
| NOMINA 2023 2023 ☆ Br 公<br>Archivo Editor Ver Insertar Formato Datos Herramientas Auuda                                                                                               |      |        |                             |                                                                                                    |                                      |                        |                       |                                  |                        |                  |                   |                      |                     |                      |                        |               | $\odot$ | 曲                | $\Omega$ . | <b>&amp;</b> Compartir |          |
|                                                                                                    |      |        |                             |                                                                                                    |                                      |                        |                       |                                  |                        |                  |                   |                      |                     |                      |                        |               |         |                  |            |                        |          |
| List meeted<br>A2B1                                                                                                    |      |        |                             |                                                                                                    |                                      |                        |                       |                                  |                        |                  |                   |                      |                     |                      |                        |               |         |                  |            |                        |          |
|                                                                                                    |      | $\sim$ | $\mathcal{C}^{\mathcal{C}}$ | $\sim$                                                                                                    | $\circ$                              | $^{16}$                |                       | U.                               | $\langle \psi \rangle$ |                  | M.                | $\sim$               | $\circ$             | $\sim$               | $\sim$                 | $\mathcal{L}$ |         |                  |            |                        |          |
| $\mathcal{D}$                                                                                                    |      |        |                             |                                                                                                    |                                      |                        |                       |                                  |                        |                  |                   |                      |                     |                      |                        |               |         |                  |            |                        |          |
| $\mathbb{R}^+$<br>$\epsilon$                                                                                                    |      |        |                             |                                                                                                    |                                      |                        |                       |                                  |                        |                  |                   |                      |                     |                      |                        |               |         |                  |            |                        |          |
| x                                                                                                    | a de | Fecha  | No. C.C.                    | Salario                                                                                                    | Dise                                 | <b>Selerio</b>         | Auxilio de            | Boni.                            | Total                  | <b>Aportes</b>   | Apertes           | Fondo<br>Solidarida: | Otros               | Total                | Neto x                 |               |         |                  |            |                        |          |
|                                                                                                    |      |        |                             | sico <sub>.</sub><br>00,000                                                                                     | <b>Irabajados</b><br>30 <sub>2</sub> | Devengado<br>1,160,000 | Transporte<br>140,606 | <b>NO Previecional</b><br>$\sim$ | Devengos<br>1,300,606  | ER5<br>46,400    | Pension<br>46,400 | $\sigma$<br>$\sim$   | Descuento<br>$\sim$ | Deduccione<br>92,800 | Pager<br>1,207,500     |               |         |                  |            |                        |          |
|                                                                                                    |      |        |                             | 00,000                                                                                                    | 30                                   | 1,160,000              | 140,000               |                                  | 1,300,606              | 46,400           | 46,400            | $\sim$               | in 1                | 92,500               | 1,207,500              |               |         |                  |            |                        |          |
|                                                                                                    |      |        |                             | 60,000                                                                                                    | 30                                   | 1,160,000              | 140,608               |                                  | 1,500,606              | 46,400           | 44,400            | $\sim$               | $\sim$              | 92,600               | 1,207,808              |               |         |                  |            |                        |          |
|                                                                                                    |      |        |                             | 60,000<br>60,000                                                                                                | 30                                   | 1,160,000<br>1,160,000 | 140,606<br>140,606    |                                  | 1,300,606<br>1,300,606 | 46,400<br>46,400 | 46,400<br>46,400  | $\sim$               | <b>Car</b>          | \$2,800<br>92.800    | 1203,000<br>1.207.809  |               |         |                  |            |                        |          |
|                                                                                                    |      |        |                             | 50,000                                                                                                    | 30 <sub>1</sub>                      | 1.160,000              | 140,006               |                                  | 1,300,606              | 46,400           | 46.400            |                      |                     | 92,800               | 1,207,505              |               |         |                  |            |                        |          |
|                                                                                                    |      |        |                             | 60,000                                                                                                    | 30                                   | 1,160,000              | 140,000               |                                  | 1,300,600              | 46,400           | 46,400            | ٠.                   |                     | 92,800               | 1,207,806              |               |         |                  |            |                        |          |
|                                                                                                    |      |        |                             | 80,000                                                                                                    | 30                                   | 1,160,000              | 140,606               |                                  | 1,500,606              | 46,400           | 44,400            | . .                  |                     | 92,600               | 1,207,806              |               |         |                  |            |                        |          |
|                                                                                                    |      |        |                             | 50,000                                                                                                    |                                      | 30 1.160,000           | 140,606               |                                  | 1.300,606              | 46,400           | 46,400            |                      |                     | 92,800               | \$207,806              |               |         |                  |            |                        |          |
|                                                                                                    |      |        |                             | 50,000                                                                                                    | 30 <sub>1</sub>                      | 1.160,000              | 140,606               |                                  | 1,300,606              | 46,400           | 46,400            |                      |                     | 92,900               | 1,207,500              |               |         |                  |            |                        |          |
|                                                                                                    |      |        |                             | 60,000<br>60,000                                                                                                | 30 <sup>1</sup><br>$-50$             | 1,160,000<br>1,160,000 | 140,006<br>140,608    |                                  | 1,300,606<br>1,300,609 | 46,400<br>46,400 | 46,400<br>46,400  |                      |                     | 92.500<br>92,800     | 1,207,805<br>1,207,808 |               |         |                  |            |                        |          |
|                                                                                                    |      |        |                             |                                                                                                    |                                      |                        |                       |                                  |                        |                  |                   |                      |                     |                      |                        |               |         |                  |            |                        |          |
|                                                                                                    |      |        |                             | 60,000                                                                                                    | 30                                   | 1,160,000              | 140,606               |                                  | 1,300,606              | 46,400           | 46,400            |                      |                     | 92,800               | 1,207,806              |               |         |                  |            |                        |          |
|                                                                                                    |      |        |                             | 50,000                                                                                                    | 30                                   | 1,160,000              | 140,606               |                                  | 1,300,606              | 46,400           | 46,400            |                      |                     | 92,800               | 1,207,805              |               |         |                  |            |                        |          |
| $1 - 10$<br>$\mathbf{z}$                                                                                                    |      |        |                             | $4 - 80.000$                                                                                                    |                                      | 16,240,000 1,968,484   |                       |                                  | 18.208.484 649.600     |                  | 649,600           |                      |                     |                      |                        |               |         |                  |            |                        |          |
| $\rightarrow$                                                                                                    |      |        |                             |                                                                                                    |                                      |                        |                       |                                  |                        |                  |                   |                      |                     |                      | 1,299,200 16,909,284   |               |         |                  |            |                        |          |
|                                                                                                    |      |        |                             |                                                                                                    |                                      |                        |                       |                                  |                        |                  |                   |                      |                     |                      |                        |               |         |                  |            |                        |          |
|                                                                                                    |      |        |                             |                                                                                                    |                                      |                        |                       |                                  |                        |                  |                   |                      |                     |                      |                        |               |         |                  |            |                        |          |
|                                                                                                    |      |        |                             |                                                                                                    |                                      |                        |                       |                                  |                        |                  |                   |                      |                     |                      |                        |               |         |                  |            |                        |          |
|                                                                                                    |      |        |                             |                                                                                                    |                                      |                        |                       |                                  |                        |                  |                   |                      |                     |                      |                        |               |         |                  |            |                        |          |
|                                                                                                    |      |        |                             |                                                                                                    |                                      |                        |                       |                                  |                        |                  |                   |                      |                     |                      |                        |               |         |                  |            |                        |          |
|                                                                                                    |      |        |                             |                                                                                                    |                                      |                        |                       |                                  |                        |                  |                   |                      |                     |                      |                        |               |         |                  |            |                        |          |
|                                                                                                    |      |        |                             |                                                                                                    |                                      |                        |                       |                                  |                        |                  |                   |                      |                     |                      |                        |               |         |                  |            |                        |          |
|                                                                                                    |      |        |                             |                                                                                                    |                                      |                        |                       |                                  |                        |                  |                   |                      |                     |                      |                        |               |         |                  |            |                        |          |
|                                                                                                    |      |        |                             |                                                                                                    |                                      |                        |                       |                                  |                        |                  |                   |                      |                     |                      |                        |               |         |                  |            |                        |          |
|                                                                                                    |      |        |                             |                                                                                                    |                                      |                        |                       |                                  |                        |                  |                   |                      |                     |                      |                        |               |         | in the automatic |            | 29/09/2023             |          |

Fuente: Elaboración propia

**2. Causación de la nómina:** Se registra y reconoce los gastos relacionados con los salarios y prestaciones de los empleados en el periodo contable en el que se devengan según el Código Sustantivo del Trabajo el cual establece las normas básicas que rigen las relaciones laborales en Colombia. Contiene disposiciones sobre contratos laborales, salarios, jornada laboral, vacaciones, y otros aspectos fundamentales que impactan la nómina de los empleados Esto es importante para mantener la precisión en los estados financieros y cumplir con los principios contables generalmente aceptados. Teniendo en cuenta los anexos realizados con los datos de los empleados, se procede a causar la nómina.

Para agilizar los procesos, se realizó una plantilla mensual en el software Ds nube, donde se parametrizo las cuentas de seguridad social, prestaciones sociales y el salario neto a pagar con cada uno de los terceros de la empresa de transporte.

*Ilustración 21 Causación de nómina en el software*

|                              | NIF - Asiento Contable [Formulario] |                                |                                                    | $Q(K+Y) = \Box X$            |                                         |
|------------------------------|-------------------------------------|--------------------------------|----------------------------------------------------|------------------------------|-----------------------------------------|
| 三 Opciones del sistema       | Generar asientos contables NIIF     |                                |                                                    | Gestion Contable / Principal |                                         |
| Parámetros Generales         | Modificar<br><b>Adicionar</b>       | No revisado                    |                                                    | 面                            |                                         |
| Gestión Contable<br>≂        | 1-GA: GASTOS FIJOS                  |                                |                                                    |                              | actividad: 04:34 pm<br>ube erp          |
| Principal<br>÷               | 0017<br>Fecha 31/05/2023<br>Número  | Comentarios NOMINA MES DE MAYO | Plantilla                                          |                              | conectado: danubelle                    |
| NIIF -                       | <b>Aplicación TODO</b>              | Debitos                        | 25,722,749.00 Creditos<br>25,722,749.00 Diferencia | 0.00                         | un./23 02:30 pm<br>lonectado: donube el |
| Asiento<br>Contable          | Distrito                            |                                |                                                    |                              | ept./23 04:33 pm                        |
| NIF-<br>Documentos           |                                     |                                |                                                    |                              |                                         |
| Contabilizados<br>Asiento    |                                     |                                |                                                    |                              |                                         |
| Contable                     | ĸ<br>m                              |                                |                                                    |                              |                                         |
| Documentos<br>Contabilizados | ш<br>--                             |                                |                                                    |                              |                                         |
| Parámetros<br>$\rightarrow$  |                                     |                                |                                                    |                              |                                         |
| Informes Básicos             | -<br>12011                          |                                | 賱                                                  |                              |                                         |
| <b>District District</b>     | <b>REGISTER</b><br>π                |                                |                                                    | ■ ■ 三 三<br>. .               |                                         |
|                              | <b>DOCTOR</b>                       | m                              | 196<br>1.001                                       |                              |                                         |
| <b>ASP SIL INC</b>           | ×<br>×<br>m                         | m<br>٠                         |                                                    |                              |                                         |
|                              |                                     |                                | - Car                                              |                              |                                         |
|                              | $-11$<br>原項                         |                                | m                                                  |                              |                                         |
|                              | ٠<br>٠                              | <b>THE</b>                     |                                                    |                              |                                         |
|                              |                                     |                                |                                                    |                              |                                         |
|                              |                                     |                                |                                                    |                              |                                         |
|                              |                                     |                                | <b>Envianos un correo!</b>                         | 冒                            |                                         |

Fuente: Software Ds nube

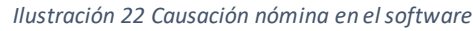

| 권<br>Opciones del sistema                        | Configuración de las plantillas contables<br>Adicionar Modificar     |                                                       |                         | Geskin Contable/ Plantilat/Contables<br>D |                           |                                    |
|--------------------------------------------------|----------------------------------------------------------------------|-------------------------------------------------------|-------------------------|-------------------------------------------|---------------------------|------------------------------------|
| <b>R</b> Principal<br>٠<br><b>EST</b> Parámetros | NúmeroDenominación plantilla<br>5 CAUSACION NOMINAL                  | Fecha Creación<br>24/04/2023                          |                         |                                           |                           |                                    |
| ×                                                | / Todos los prefijos Prefijo a utilizar 1 - GA - GASTOS FUOS         |                                                       |                         |                                           |                           | vidad: 04:34 pm<br>erp.            |
| B<br>Informes Básicos                            | √ Pide la base calculo<br>Puede cambiar tercero                      | No modifica documento contable<br>Desplegar proyectos |                         |                                           |                           | ectado: disnutre e<br>/23 02:30 pm |
| E<br>Plantillas<br>Contables<br>۰                | Cambia la descripción de las<br>√ transiscio decumento de referencia | Filtrar para Manejo de Cajas<br>Menores               |                         |                                           |                           | ectador dimibe en<br>/23 04:33 pm  |
| *** Plantillas<br>Contables                      |                                                                      |                                                       |                         |                                           |                           |                                    |
| Estados<br>٠<br>Financieros                      |                                                                      |                                                       |                         | Car a                                     |                           |                                    |
| Procesos<br>٠<br>Contables                       |                                                                      |                                                       |                         |                                           |                           |                                    |
| Nómina Avarzada                                  |                                                                      | 88                                                    |                         |                                           |                           |                                    |
| 9<br>Auxilian<br>٠<br>Presupuesto                |                                                                      |                                                       |                         |                                           | <b>BEST</b>               |                                    |
|                                                  | ٠                                                                    |                                                       |                         |                                           |                           |                                    |
|                                                  |                                                                      |                                                       |                         |                                           |                           |                                    |
|                                                  | 9<br>Z3/UUtu) Aportes por Pagar a ARF Credito                        |                                                       | <b>BOUNDING OCTOBER</b> | <b>Envianos un correo:</b>                | $\blacksquare$<br>u.w inc |                                    |

Fuente: Software Ds nube

**3. Causación pago de la nómina:** La contabilización del pago de la nómina se registra en la salida de efectivo de la empresa para cubrir los salarios y las obligaciones laborales de los empleados, este proceso se realiza por un comprobante de egreso.

| Código usario:<br><b>USER</b><br><b>BRIGGYTH DANIELA</b>    | Generar asientos contables NIIF<br>Modificar<br>a Adicionar        | No revisado                            |                                                     | Gestión Contable / Principal<br>$\mathbb{R}$           | Jingrese su It                                                                       |
|-------------------------------------------------------------|--------------------------------------------------------------------|----------------------------------------|-----------------------------------------------------|--------------------------------------------------------|--------------------------------------------------------------------------------------|
| 囹                                                           | 1-CEG: COMPROBANTE DE EGRESO<br>0210<br>Fecha 31/03/2023<br>Número | Comentarios NOMINA EMPLEADOS MARZO     |                                                     | <b>Plantilla</b>                                       |                                                                                      |
| <b>E</b> Opciones del sistema<br>Principal<br>,             | Aplicación TODO<br>Detaile                                         | Debtos                                 | 16,558,451.00 Creditos                              | 0.00<br>16,558,451.00 Diferencia                       |                                                                                      |
| <b>FOT</b> Parámetros<br>$\bullet$<br>B<br>Informes Básicos |                                                                    |                                        |                                                     |                                                        | It actividad: 04:34 pm<br>inube_erp<br>esconectado: dinube_erp<br>5/jun./23 02:30 pm |
| Ħ<br>Plantillas<br>Contables<br>$\overline{\phantom{a}}$    | Common                                                             |                                        |                                                     | ■■                                                     | esconectado: danube_em<br>//sept./23 04:33 pm                                        |
| *** Plantillas<br>Contables<br>Estados<br>D                 | a s                                                                | 10111, 11<br>面面<br><b>SECRET</b><br>12 | <b>SETTER</b><br><b>William</b><br><b>BORS</b><br>m | <b>CHECK</b><br>昌川<br><b>SIGN</b>                      |                                                                                      |
| Financieros<br>Procesos<br>Contables<br>×                   |                                                                    | 田                                      | $-111$                                              |                                                        |                                                                                      |
| Ħ<br>Nómina Avarzadh                                        |                                                                    |                                        | - 1                                                 |                                                        |                                                                                      |
| Audian<br>Precipit<br>D<br>Presupuesto                      |                                                                    |                                        |                                                     |                                                        |                                                                                      |
| narese su loa                                               |                                                                    |                                        |                                                     |                                                        |                                                                                      |
|                                                             |                                                                    |                                        |                                                     | $\overline{\phantom{a}}$<br><b>Envianos un correo!</b> |                                                                                      |

*Ilustración 23 Causación pago de nómina en el software*

Fuente: Software Ds nube

**4. Causación pago seguridad social:** Se registraron los pagos realizados por la empresa para cubrir las contribuciones a la seguridad social de los empleados, como las contribuciones al sistema de seguridad social, se realizó por un comprobante de egreso.

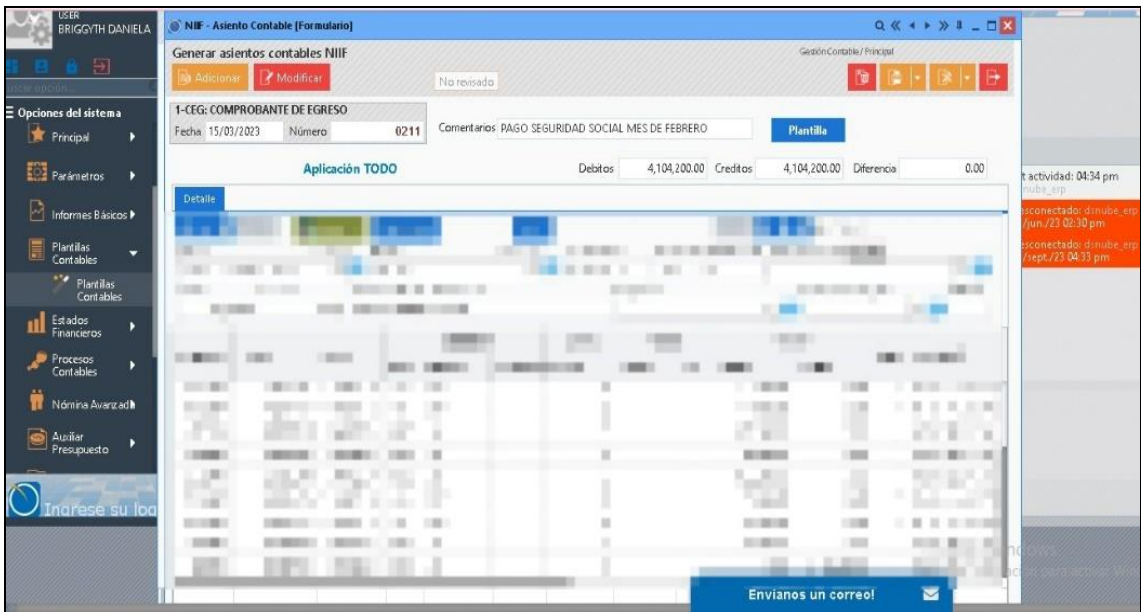

*Ilustración 24 Causación pago de seguridad social en el software*

Fuente: Software Ds nube

*Ilustración 25 Causación pago de seguridad social en el software*

|                                              | NIF - Asiento Contable [Formulario]                            |                                                | $Q_1(X) \leq P_2(X) \leq P_3(X) \leq P_4(X)$     |                                                |  |  |  |  |  |  |  |
|----------------------------------------------|----------------------------------------------------------------|------------------------------------------------|--------------------------------------------------|------------------------------------------------|--|--|--|--|--|--|--|
|                                              | Generar asientos contables NIIF                                |                                                | Gemön Contable / Principal                       |                                                |  |  |  |  |  |  |  |
|                                              | Adicionar <b>Modificar</b>                                     | No revisado                                    | ID.                                              |                                                |  |  |  |  |  |  |  |
| E Opciones del sistema<br><b>O</b> Favoritos | 1-CEG: COMPROBANTE DE EGRESO                                   | Comentarios SEGURIDAD SOCIAL JULIO             | <b>Plantilla</b>                                 |                                                |  |  |  |  |  |  |  |
|                                              | 0404<br>Fecha 14/09/2023<br>Número                             |                                                |                                                  |                                                |  |  |  |  |  |  |  |
| Parámetros Generales >                       | <b>Aplicación TODO</b>                                         | 4,610,000.00 Creditos<br>Debitos               | 0.00<br>4.610,000.00 Diferencia                  | Jlt actividad: 08:05 am<br>snube_erp           |  |  |  |  |  |  |  |
| Gestión Contable<br>в                        | Detaile                                                        |                                                |                                                  | Jesconectado: dsnube_em<br>9/sept./23 08:04 am |  |  |  |  |  |  |  |
|                                              | $+-\alpha$<br><b>UT</b> Nuevo<br><b>Impuestos</b>              | LF.                                            | DI 3 Linea 1 de 12                               |                                                |  |  |  |  |  |  |  |
| Carteras CCxCP<br>¥                          | Cuenta<br>Terrero<br>23802001                                  | Facha Vence<br>00033600<br>m<br>$\mathbb{R}^n$ | Documento Referencia Centro de Costos Distribuir |                                                |  |  |  |  |  |  |  |
| Inventarios y Ventas<br>٠                    |                                                                |                                                | ٠                                                |                                                |  |  |  |  |  |  |  |
|                                              | T HOR III                                                      |                                                |                                                  |                                                |  |  |  |  |  |  |  |
| Nómina Premium<br>в                          | 算法                                                             |                                                | 新田<br><b>BETREET</b>                             |                                                |  |  |  |  |  |  |  |
| Control y Seguridad >                        |                                                                |                                                | $-20 - 10$                                       |                                                |  |  |  |  |  |  |  |
|                                              | <b>COMMERCIAL</b>                                              |                                                | 131<br>10000110                                  | $\frac{1}{2}$                                  |  |  |  |  |  |  |  |
| Informes & Consultas $\rightarrow$           | <b>Carlos</b>                                                  |                                                | m<br>$-1.01133$<br>自由                            |                                                |  |  |  |  |  |  |  |
|                                              |                                                                |                                                | œ                                                |                                                |  |  |  |  |  |  |  |
| \$                                           |                                                                |                                                | <b>BEEL B</b>                                    |                                                |  |  |  |  |  |  |  |
|                                              | <b>Ball</b>                                                    |                                                | u.                                               |                                                |  |  |  |  |  |  |  |
|                                              |                                                                |                                                |                                                  |                                                |  |  |  |  |  |  |  |
|                                              | <b>CONTRACTOR</b><br><b>STATE</b><br><b>BOOKS ROOM IN 1877</b> |                                                |                                                  |                                                |  |  |  |  |  |  |  |
|                                              |                                                                |                                                |                                                  |                                                |  |  |  |  |  |  |  |

Fuente: Software Ds nube

**5. Capacitación para la parametrización contable de la nómina electrónica por medio del software contable DS NUBE:** Se recibió una capacitación dividida en 3 sesiones en las cuales explicaba la parametrización de la nómina por empleado en el software Ds nube.

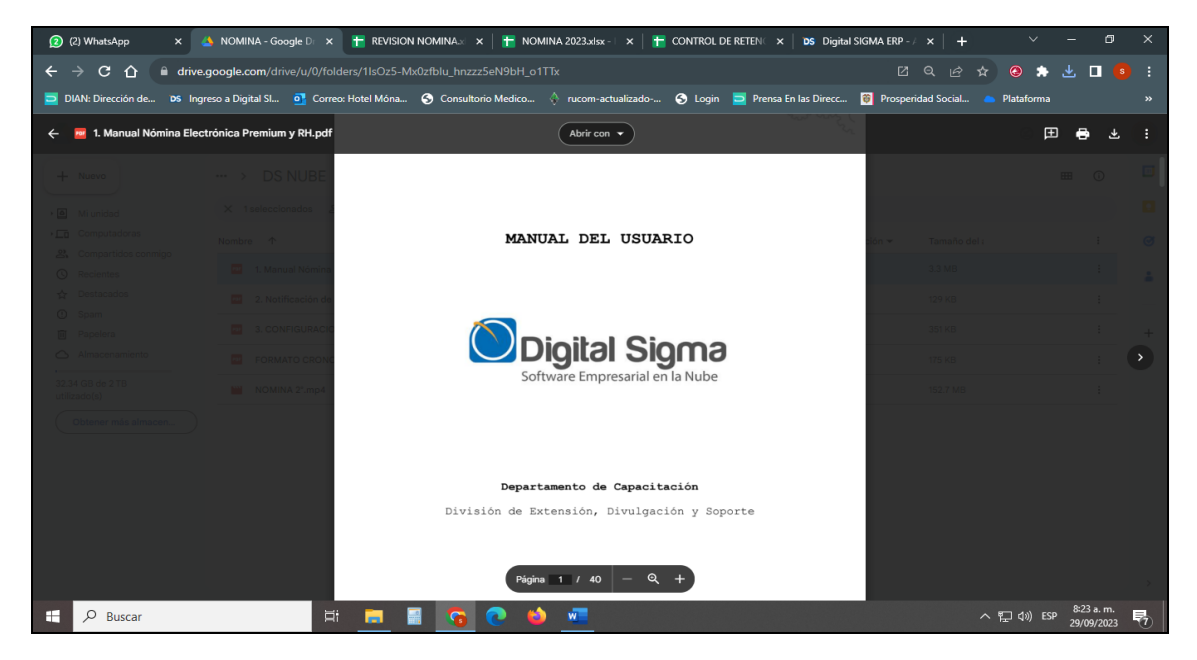

*Ilustración 26 Capacitación de nómina en el software Ds nube*

Fuente: Software Ds nube

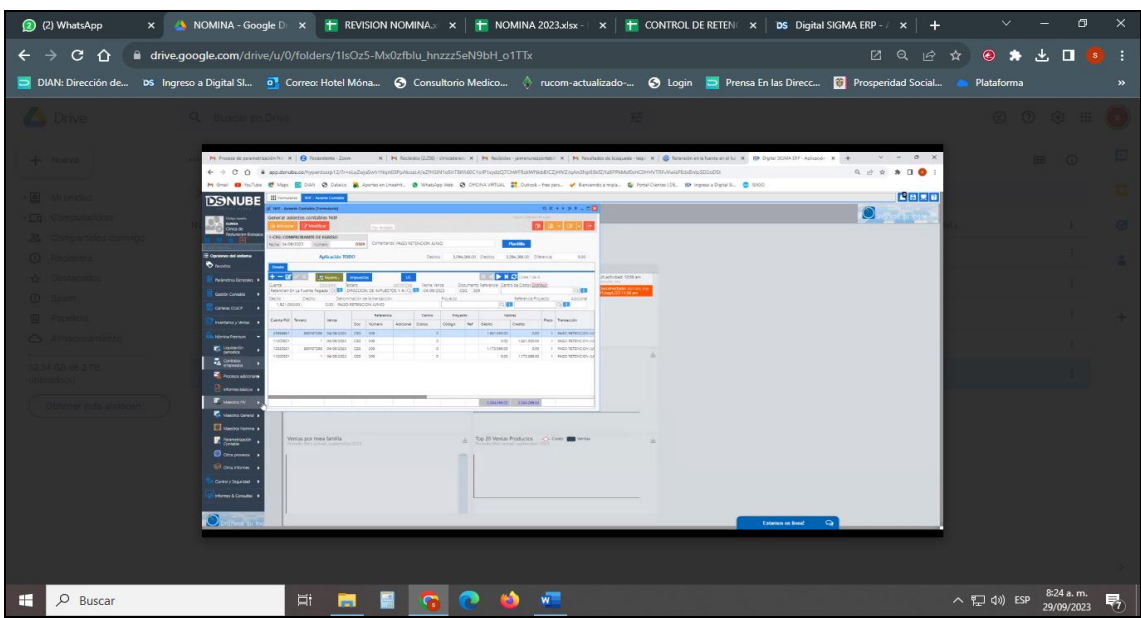

*Ilustración 27 Capacitación de parametrización de nómina en el software Ds nube*

Fuente: Software Ds nube

**6. Parametrización de nómina por medio del software Ds nube:** La parametrización de la nómina en el software Ds nube implica configurar el sistema de acuerdo con las necesidades específicas de la empresa en términos de cálculo de salarios, deducciones, beneficios, y otros aspectos relacionados con la gestión de la nómina, por otro lado, se parametriza la hoja de vida por cada empleado.

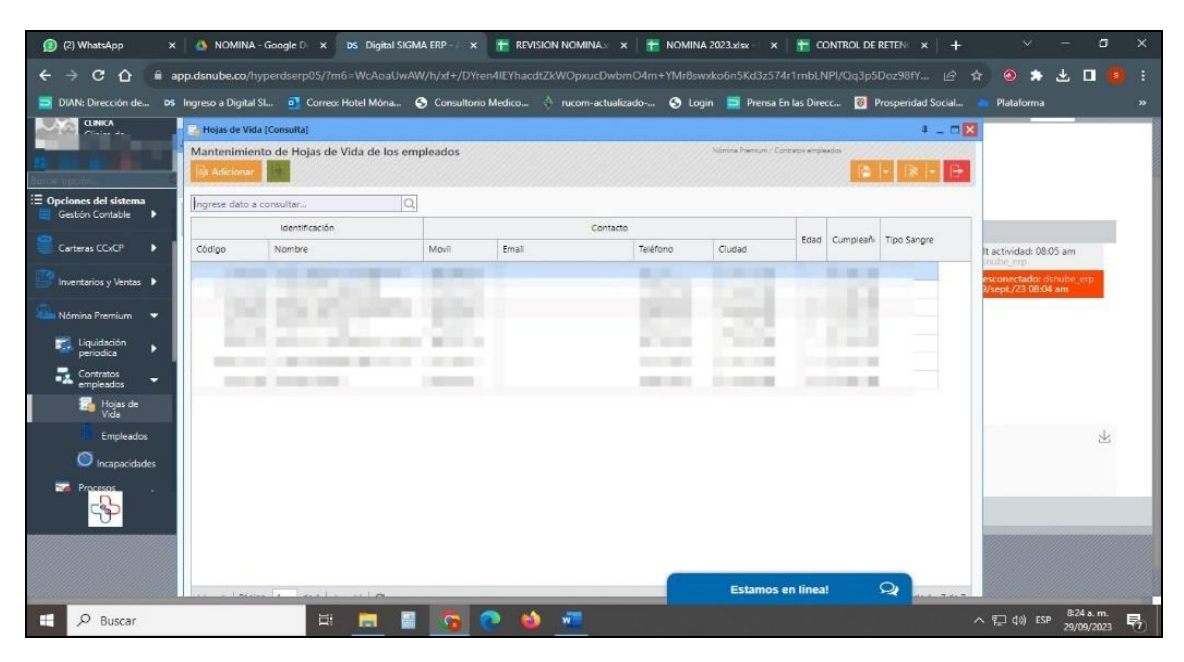

*Ilustración 28 Parametrización de la hoja de vida de los empleados*

Fuente: Software Ds nube

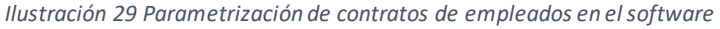

| (2) (2) WhatsApp                                    | DIS Digital SIGMA ERP x FRVISION NOMINAL x FAOMINA 2023.xlsx x FAONTROL DE RETEN x +<br>x & NOMINA - Google D x                                                                                                    |                                                              | σ<br>$\times$                                   |
|-----------------------------------------------------|----------------------------------------------------------------------------------------------------|--------------------------------------------------------------|-------------------------------------------------|
| $C$ $\Omega$<br>DIAN: Dirección de                  | @ app.dsnube.co/hyperdserp05/?m6=WcAoaUwAW/h/xf+/DYren4lEYhacdtZkWOpxucDwbmO4m+YMr8swxko6n5Kd3z574r1mbLNPI/Qq3p5Doz98fY<br>DS Ingreso a Digital Sl D Correo: Hotel Mona @ Consultorio Medico . O rucom-actualizado- @ Login Densa En las Direcc @ Prosperidad Social | $\approx$                                                    | $\bullet$<br>$\Box$<br>÷<br>业<br>Plataforma     |
| Ð                                                   | <b><i>Q<sub>1</sub></i></b> Empleados (Formulario)                                                                                                    | $Q(X + Y) = \Box X$                                          |                                                 |
| <b>E</b> Opciones del sistema<br>Gestión Contable - | Contratos generados a empleados<br>Adicionar Anodificar                                                                                                    | Nómina Promium / Contraste empleados -<br>l'o                |                                                 |
| Carteras CCxCP<br>Б                                 | Código Empleado Nombre Empleado (Hoja de Vida)<br>Cargo Empleado<br>77195370                                                                                                    | juración Adicion                                             | It actividad: 08:05 am<br>nube ero              |
| Inventarios y Ventas P<br>Nómina Premium -          |                                                                                                    | Trabaja Sábados                                              | esconectado: dsnube_erp.<br>3/sept./23.08:04 am |
| Liquidación<br>r.<br>٠<br>periodica                 |                                                                                                    | $\circ$<br>Si trabaja<br>Sin Subsidio Transporte             |                                                 |
| Contratos<br>empleados<br>Hojas de                  |                                                                                                    | Ciudad Cta<br>ta<br>Eusagasugă - 1<br>$\circ$ $\blacksquare$ |                                                 |
| <b>Empleados</b><br>Incapacidades                   |                                                                                                    | Joicación laboral<br>Seleccionar ubicación                   | sk.                                             |
| Procesos                                            | $3.1 - 2.0$                                                                                                    | $\overline{1}$<br>Q                                          |                                                 |
|                                                     |                                                                                                    |                                                              |                                                 |
|                                                     |                                                                                                    | $7$ de $7$                                                   |                                                 |
|                                                     |                                                                                                    | $\circ$<br><b>Estamos en línea!</b>                          | 8:25 a.m.                                       |
| $O$ Buscar<br>∓                                     | E.                                                                                                    |                                                              | △ □ 40) ESP<br>嶹<br>29/09/2023                  |

Fuente: Software Ds nube

**7. Acompañamiento liquidación de nómina por medio del software Ds nube:** La liquidación de la nómina en el software Ds nube implica el cálculo de los salarios, deducciones y aportes de los empleados de acuerdo con las políticas laborales y las regulaciones fiscales vigentes, de acuerdo con la parametrización su proceso se agiliza para así generar la emisión respectiva a la DIAN.

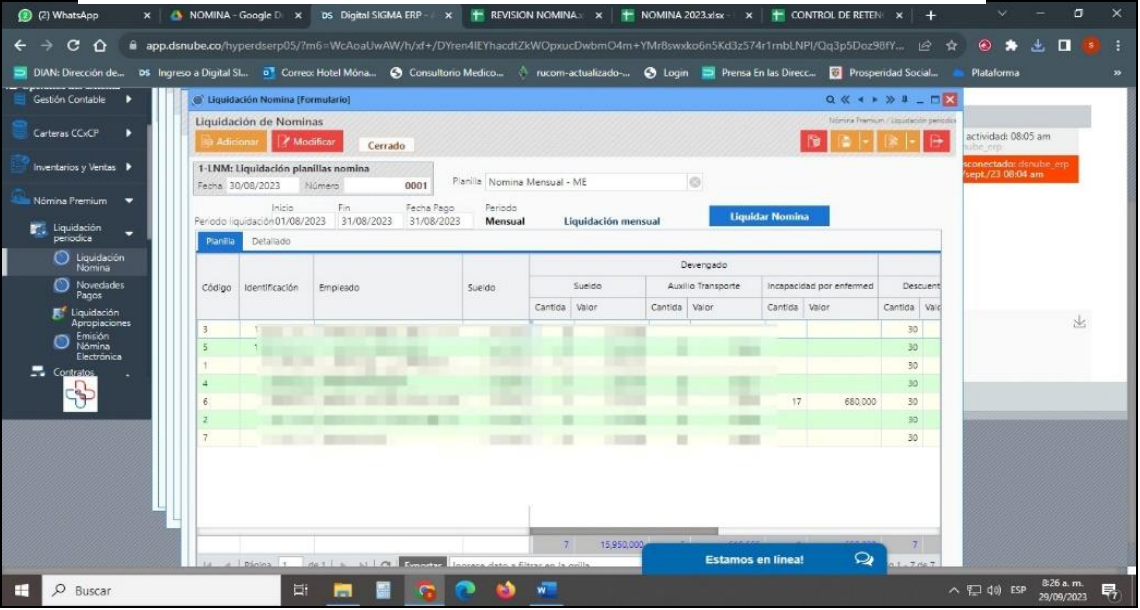

*Ilustración 30 Liquidación de nómina en el software*

Fuente: Software Ds nube

## **RESULTADOS**

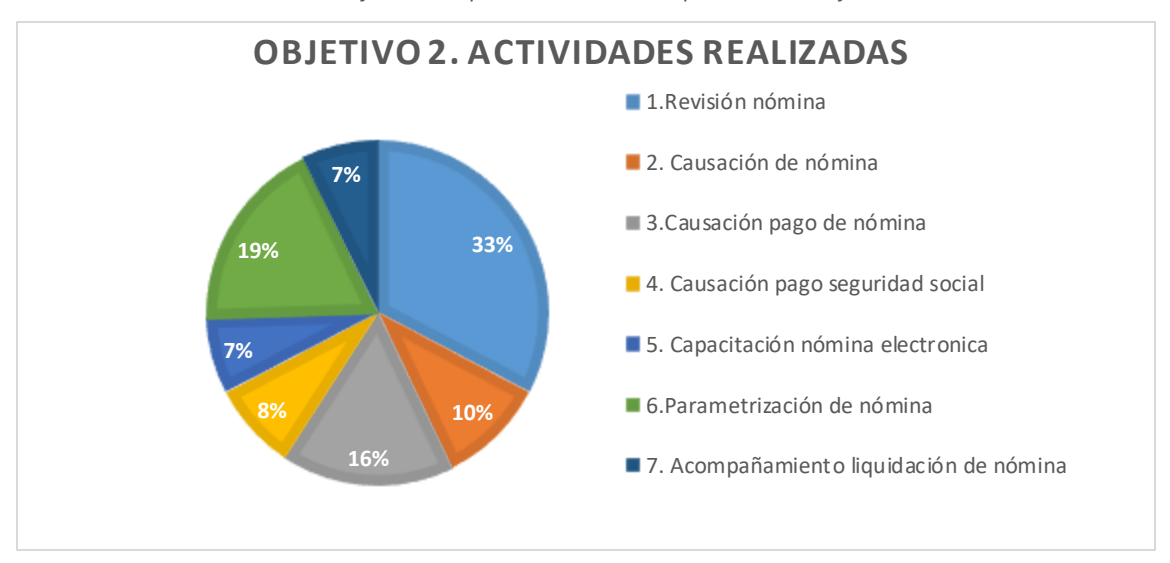

*Gráfica 2 Tiempo invertido en el cumplimiento del objetivo 2*

Fuente: Elaboración propia

Para el cumplimiento del objetivo II: Apoyar la creación, parametrización y liquidación de nómina de los empleados en las diferentes empresas. Se realizaron 7 actividades las cuales estaban enfocadas en la causación de nómina de los diferentes empleados, con un total de 114 horas.

Teniendo en cuenta que una de las empresas adquirió la licencia de nómina electrónica, se recibió la capacitación y se parametrizo la nómina por empleado en el software, para luego realizar el acompañamiento de la liquidación de la misma, con un total de 142 horas.

# CAPITULO III: PROFUNDIZAR EN LA ELABORACIÓN DE DOCUMENTOS SOPORTE HACIENDO USO DEL SOFTWARE DS NUBE.

# 7. ACTIVIDADES REALIZADAS EN LA ELABORACIÓN DE DOCUMENTOS **SOPORTE**

**1. Capacitaciones del software DS NUBE para la realización de documentos soporte:** Se dispuso a leer los diferentes manuales que traían la información de cómo realizar los documentos soporte, los cuales se encuentran regidos bajo las leyes colombianas (código de comercio) y las normas internacionales de información financiera (NIIF).

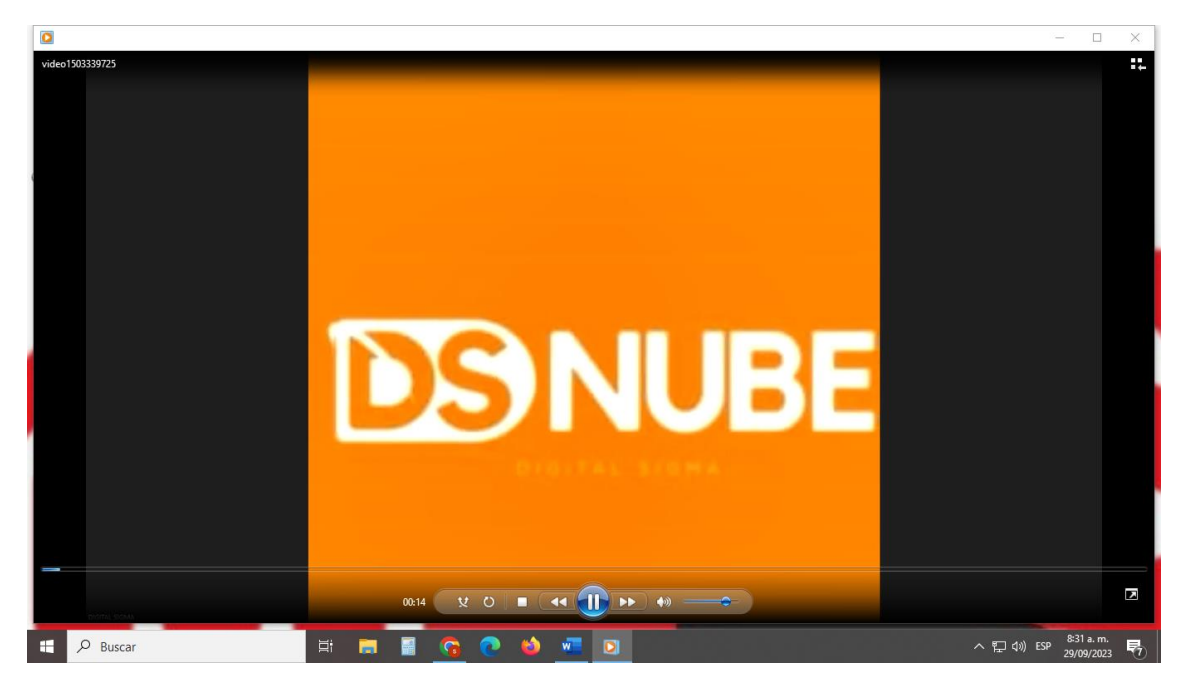

*Ilustración 31 Capacitación para la realización de documentos soporte en el software*

Fuente: Software Ds nube

**2. Parametrización y contabilización de documentos soporte en el software DS NUBE:** Se realizó documentos soporte de las cuentas de cobro de los empleados de la IPS, también se realizaron documentos soporte de aquellas facturas de papel no obligadas a facturar, con el fin de tener la contabilidad de la empresa al día.

| (2) WhatsApp                                                  | X & NOMINA - Google D X DS Digital SIGMA ERP - X + REVISION NOMINA = X + NOMINA 2023.xlsx - X + CONTROL DE RETEN X                           |                                                                                                    | 闹        |
|---------------------------------------------------------------|----------------------------------------------------------------------------------------------------|----------------------------------------------------------------------------------------------------|----------|
| C<br>$\Omega$                                                 | iii app.dsnube.co/hyperdserp05/?m6=WcAoaUwAW/h/xf+/DYren4lEYhacdtZkWOpxucDwbmO4m+YMr8swxko6n5Kd3z574r1rnbLNPI/Qq3p5Doz98fY                   | $\bullet$<br>ıŘ                                                                                                    | α        |
| DIAN: Dirección de                                            | DS Ingreso a Digital SL 0 Correo: Hotel Móna @ Consultorio Medico . ^ rucom-actualizado- @ Login D Prensa En las Direcc @ Prosperidad Social | Plataforma                                                                                                    |          |
| <b>GINICA</b><br>Clinica de                                   | <b>A: Facturas Pagar (Formulario)</b>                                                                                                    | Q & + > > = - D X                                                                                                    |          |
| <b>Resturacion Biologica</b><br>圖                             | Ingresar facturas de cuentas por pagar<br>Adicionar Modificar<br>No revisado                                                                 | Certeres COCF / Pincipal<br><b>PO</b>                                                                                                    |          |
| E Opciones del sistema<br><b>B</b> Favoritos                  | 1-DCS: Documento soporte para compre-<br>Fecha 20/09/2023<br>Número                                                                          |                                                                                                    |          |
| Parámetros Generales                                          | Comentarios VASO BARVAL 6 ONZ PO X 5<br>Cargar cuentas CC-CP                                                                                 | 0.00<br>Depitos.<br>14,000.00<br>Creditos<br>Ult actividad: 08:05 am<br>Total Pagos<br>14,000.00 Diferencial<br>0.00<br>fanube em<br>Abonos<br>0.00<br>Otros<br>0.00 |          |
| Gestión Contable<br>٠.                                        | <b>Aplicación TODO</b>                                                                                                    | lesconectado: danube erp<br>9/sept./23 08:04 am<br>Pendiente<br>Deuda.<br>14,000.00                                                                                  |          |
| Carteras CCxCP<br>U                                           | CUENTAS POR PAGAR ASEO Y CAFETERIA<br>Forma de pago<br><b>Detaile</b>                                                                        | <b>Activo Fijos</b><br>Valores Activo Filo<br>0.00                                                                                                    |          |
| Principal                                                     | $+ - 12$<br><b>UT</b> Nuevo.<br>LF.<br><b>Impuestos</b>                                                                                      | > N C Lines Tde T                                                                                                    |          |
| Recibos Caja<br>Comprobante                                   | Fecha Vence<br>Cuenta:<br>51952501<br>Tercero<br>39617944                                                                                    | Documento Referencia Centro de Costos Distribui                                                                                                    |          |
| Egreso<br><b>Co</b> , Facturas<br>Pagar<br>Informes Básicos D | <b>County</b>                                                                                                    |                                                                                                    |          |
|                                                               |                                                                                                    | ≖                                                                                                    |          |
|                                                               |                                                                                                    | <b><i>STATISTICS</i></b><br><b>STE</b>                                                                                                    |          |
| $\circ$<br>Buscar                                             |                                                                                                    | da) ESP                                                                                                    | 8:27 a.m |

*Ilustración 32 Creación de documentos soporte en el software*

Fuente: Software Ds nube

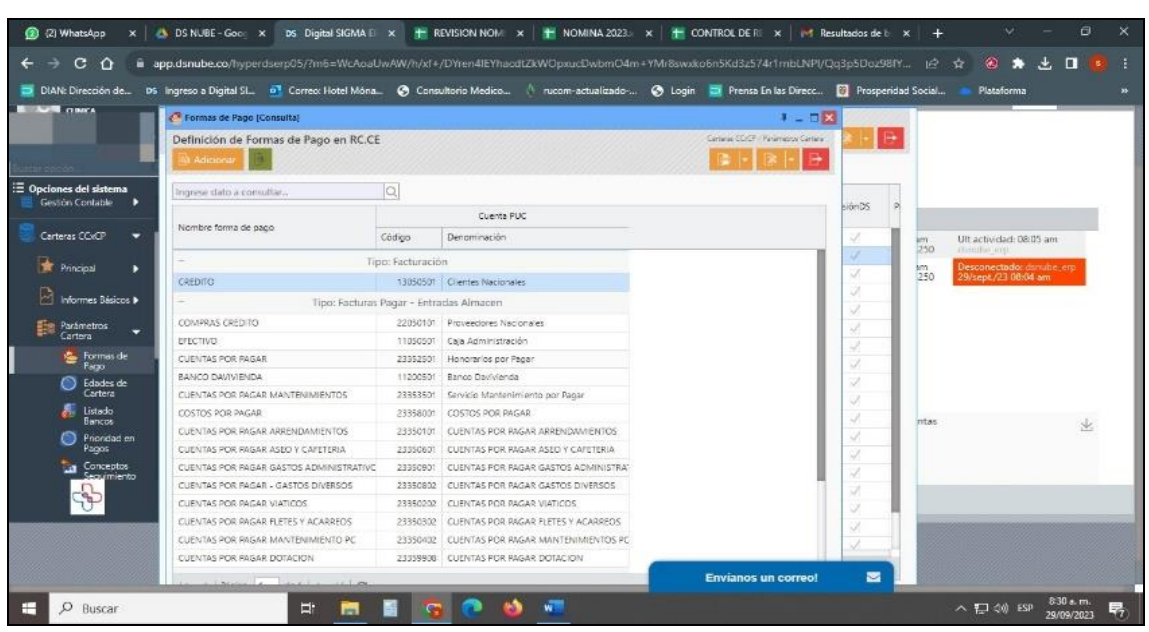

*Ilustración 33 Creación de documentos soporte en el software*

Fuente: Software Ds nube

# **RESULTADOS**

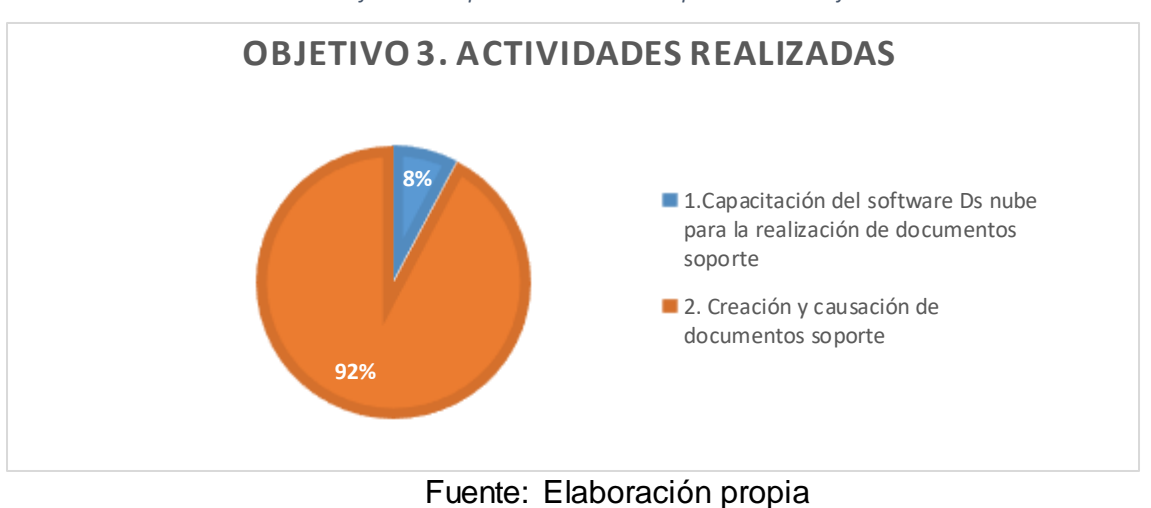

*Gráfica 3 Tiempo invertido en el cumplimiento del objetivo 3*

Para el cumplimiento del objetivo III: Profundizar en la elaboración de documentos soporte haciendo uso del software Ds nube.

Se realizaron 2 actividades, la cuales tuvieron un cumplimiento de 50 horas, donde se profundizo en el manejo del software Ds nube, para la creación de documentos soporte.

# CAPITULO IV APOYAR LA ELABORACIÓN DE LOS ANEXOS IMPLEMENTADOS A LA DECLARACIÓN DE RETENCIÓN EN LA FUENTE, IVA E ICA.

- 8. ACTIVIDADES REALIZADAS EN LA ELABORACIÒN DE ANEXOS PARA LA DECLARACIÒN DE RETENCIÓN EN LA FUENTE, IVA E ICA.
- **1. Creación de anexos y causación de la declaración de retención en la fuente:** Con respecto a las facturas de compra, se realiza una revisión por cada una de ellas, donde se evidencia cuales facturas superan la base gravable, ya sea de compras o de servicios, también se tienen en cuenta los honorarios y los arriendos que tenga cada empresa, se realiza un Excel organizando los datos correspondientes, su comprobante, el valor de la base gravable, el porcentaje de retención y por último el total de la retención, paso a seguir se realiza acompañamiento para el diligenciamiento del formulario 350 de declaración de retención en la fuente, dando por terminada la presentación de esta, para luego realizar la causación del impuesto en el software.

*Ilustración 34 Anexo para la declaración de retención en la fuente*

| and the state of the state of the state of the state of the state of the state of the state of the<br>$\mathcal{A} \quad \text{Mean} \quad \mathcal{B} \quad \mathcal{C} \quad \mathcal{C$ |                                          |                                     |               |                      |    |           |              |              |               |         |               |          |   |        |  |
|----------------------------------------------------------------------------------------------------|------------------------------------------|-------------------------------------|---------------|----------------------|----|-----------|--------------|--------------|---------------|---------|---------------|----------|---|--------|--|
|                                                                                                    |                                          |                                     |               |                      |    |           |              |              |               |         |               |          |   |        |  |
|                                                                                                    |                                          |                                     |               |                      |    |           |              |              |               |         |               |          |   |        |  |
|                                                                                                    | $\mathbb{D}$                             | $\sim$                              | F             | <b>B. M.1</b>        | 14 | <b>K.</b> | $\mathbb{L}$ | $\mathbb{H}$ | $\mathcal{H}$ | $\circ$ | $\mathcal{D}$ | $\alpha$ | R | $\sim$ |  |
| <b>FOR SEAL FROM ST</b>                                                                                                    | 52,440,000 COMPRAS                       |                                     | 3.5%          | \$95,400             |    |           |              |              |               |         |               |          |   |        |  |
|                                                                                                    |                                          | 550,000 COMPRA GASOLINA             | 0.1%          | \$50                 |    |           |              |              |               |         |               |          |   |        |  |
|                                                                                                    | \$1,131,210 COMPRAS                      |                                     | 2.5%          | 528,280              |    |           |              |              |               |         |               |          |   |        |  |
| 28-feb-23 HONORARIOS CONTADOR                                                                                                    |                                          | \$500,000 HONORARIOS                | 10.0%         | \$50,000             |    |           |              |              |               |         |               |          |   |        |  |
| TOTAL PAGADO A LA DIAN                                                                                                    | \$34,316,166                             |                                     |               | \$1,297,737          |    |           |              |              |               |         |               |          |   |        |  |
|                                                                                                    |                                          |                                     |               |                      |    |           |              |              |               |         |               |          |   |        |  |
| CONCEPTO                                                                                                    | BASE                                     | <b>RETENCION</b>                    |               |                      |    |           |              |              |               |         |               |          |   |        |  |
| <b>SERVICIOS</b>                                                                                                    | 514,405,993                              | 5368,63                             |               |                      |    |           |              |              |               |         |               |          |   |        |  |
| <b>HONORARIOS</b>                                                                                                    | \$500,000                                | \$50,000                            |               |                      |    |           |              |              |               |         |               |          |   |        |  |
| COMPRAS.                                                                                                    | 511,176,644                              | \$302,610                           |               |                      |    |           |              |              |               |         |               |          |   |        |  |
| RENDIMENTOS FINANCIEROS                                                                                                    | 58,235,550                               | \$576,487                           |               |                      |    |           |              |              |               |         |               |          |   |        |  |
| TOTAL                                                                                                    | \$34,316,166                             | \$1,297,737                         |               |                      |    |           |              |              |               |         |               |          |   |        |  |
|                                                                                                    |                                          |                                     |               |                      |    |           |              |              |               |         |               |          |   |        |  |
| <b>MARZO</b>                                                                                                    |                                          | 2023                                |               |                      |    |           |              |              |               |         |               |          |   |        |  |
| NOMBRE A QUIEN SE LE RETIENE<br><b>FECHA</b>                                                                                                    | BASE                                     | CONCEPTO                            | $\frac{1}{2}$ | VALOR                |    |           |              |              |               |         |               |          |   |        |  |
|                                                                                                    | 53,932,778 COMPRAS                       |                                     | 2.5%<br>4.0%  | \$98,319             |    |           |              |              |               |         |               |          |   |        |  |
|                                                                                                    | \$750,000 SERVICIO<br>\$900,000 SERVICIO |                                     | 4.0%          | \$29,200<br>\$36,000 |    |           |              |              |               |         |               |          |   |        |  |
| <b>The Company's Company's Company's Company's</b>                                                                                                    | \$640,000 SERVICIO                       |                                     | 4.0%          | \$25,600             |    |           |              |              |               |         |               |          |   |        |  |
|                                                                                                    | \$320,705 SERVICIO                       |                                     | 4.0%          | \$12,528             |    |           |              |              |               |         |               |          |   |        |  |
|                                                                                                    | 51,310,926 COMPRAS                       |                                     | 3.5%          | \$32,773             |    |           |              |              |               |         |               |          |   |        |  |
| <b>A ROSENEOU</b>                                                                                                    | 51,479,832 COMPRAS                       |                                     | 2.5%          | \$36,996             |    |           |              |              |               |         |               |          |   |        |  |
|                                                                                                    | \$4,280,000 SERVICIO                     |                                     | 1.0%          | \$42,800             |    |           |              |              |               |         |               |          |   |        |  |
|                                                                                                    | 53,500,000 SERVICIO                      |                                     | 1.0%          | \$35,000             |    |           |              |              |               |         |               |          |   |        |  |
| <b>PERSONAL PROPERTY</b>                                                                                                    |                                          | 53,742,500 RENDIMIENTOS FINANCIEROS | 7.0M          | 5201.975             |    |           |              |              |               |         |               |          |   |        |  |
|                                                                                                    |                                          | \$750,000 HONDRARIOS                | 10.0%         | 575,000              |    |           |              |              |               |         |               |          |   |        |  |
|                                                                                                    | \$21,586,741                             |                                     |               | \$686,492            |    |           |              |              |               |         |               |          |   |        |  |
| <b>CONCEPTO</b>                                                                                                    | <b>BASE</b>                              | <b>RETENCION</b>                    |               |                      |    |           |              |              |               |         |               |          |   |        |  |
| SERVICIOS                                                                                                    | \$10,370,705                             | \$181,428                           |               |                      |    |           |              |              |               |         |               |          |   |        |  |
| <b>HONORARIOS</b>                                                                                                    | 5750,000                                 | \$75,000                            |               |                      |    |           |              |              |               |         |               |          |   |        |  |
| COMPRAS                                                                                                    | \$6,723,558                              | \$168,088                           |               |                      |    |           |              |              |               |         |               |          |   |        |  |
| RENDIMIENTOS FINANCIEROS                                                                                                    | 53.742.500                               | 5261 975                            |               |                      |    |           |              |              |               |         |               |          |   |        |  |

Elaboración propia

**2. Creación de anexos y causación de la declaración de ICA:** Para la declaración de ICA, que grava las actividades comerciales e industriales dentro de un municipio. Las empresas y comerciantes están obligados a declarar y pagar este impuesto de acuerdo con las regulaciones locales. La causación de la declaración ICA se realiza en cada una de las facturas que superen su base gravable con el porcentaje correspondiente al municipio, en el caso de la empresa de transporte se debe mirar el porcentaje correspondiente a cada uno de sus servicios, finalizando el mes se realiza un anexo con el total de estas bases del impuesto de industria y comercio para así apoyar la declaración de ICA.

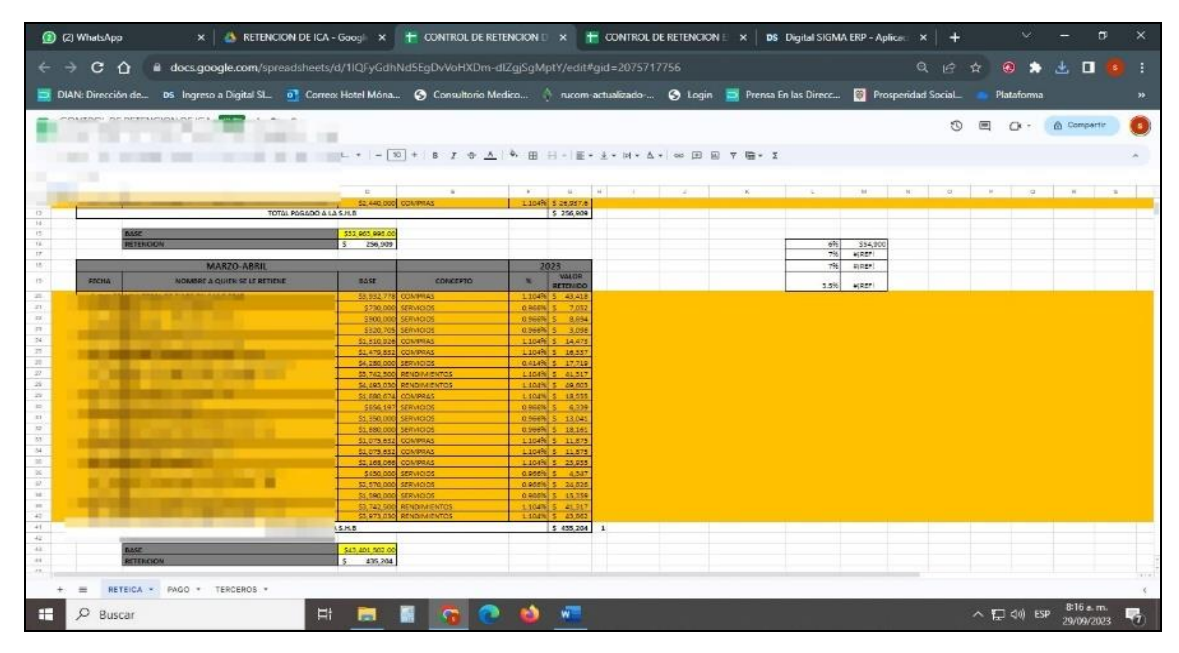

*Ilustración 35 Anexo para la presentación de declaración de ICA*

Fuente: Elaboración propia

**3. Creación de anexos y causación de la declaración de IVA:** Generar de manera precisa y oportuna los anexos necesarios y registrar adecuadamente todas las transacciones relacionadas con el Impuesto al Valor Agregado (IVA) en los registros contables, garantizando así la correcta causación y presentación de la declaración de IVA, cumpliendo con las regulaciones fiscales y minimizando el riesgo de sanciones o errores en los reportes fiscales.

*Ilustración 36 Anexo para la presentación de declaración de IVA*

| Archivo                                                                                                 | Inicio                                               |        | Insertar Diseño de página | Förmulas                                                 | Datos                                                                                                    | Revisar Vista  | Q ¿Qué desen hacer?                                                                                      |                                            |    |                                                                                                    |                          |                                                                                                    |                                                                                                    |                                                                            |            |                                             | <b>A</b> Compartir           |
|----------------------------------------------------------------------------------------------------|------------------------------------------------------|--------|---------------------------|----------------------------------------------------------|----------------------------------------------------------------------------------------------------|----------------|----------------------------------------------------------------------------------------------------|--------------------------------------------|----|----------------------------------------------------------------------------------------------------|--------------------------|----------------------------------------------------------------------------------------------------|----------------------------------------------------------------------------------------------------|----------------------------------------------------------------------------|------------|---------------------------------------------|------------------------------|
| X<br>唱.<br>Pegar                                                                                        |                                                      |        |                           |                                                          | Calibri $\rightarrow$ 10 $\rightarrow$ A <sup>*</sup> A <sup>*</sup> $\equiv$ $\equiv$ $\Rightarrow$ $\Rightarrow$ $\Rightarrow$ Ajustar texto |                | General<br>N K S - 田 - 〇 - A - 三三三 亜 三 田 Combinary centrar - S - % 000 編 # Formato Darformato Estilos de |                                            | H. | condicional + como tabla + celda +                                                                                                    | $\overline{\phantom{a}}$ |                                                                                                    | 計下員<br>Insertar Eliminar Formato<br>and the company of the company of the company of the company of the company of the company of the company of the company of the company of the company of the company of the company of the company of the company of the comp | $\sum$ Autosuma $\cdot$ $A_{\overline{w}}$<br>E Rellenar<br>$E$ Borrar $*$ |            | Ordenary Buscary<br>filtrar * seleccionar * |                              |
| Portagageles G                                                                                          |                                                      | Fuente | $\sqrt{2}$                |                                                          |                                                                                                    | Alineación (a) | Número.                                                                                                  | 長                                          |    | Estilos                                                                                                    |                          | the contract of the con-                                                                           | Celdas                                                                                                    |                                                                            | Modificar. |                                             |                              |
| A3                                                                                                    |                                                      |        |                           | $\mathbf{v}$ : $\times$ $\checkmark$ factura electrónica |                                                                                                    |                |                                                                                                    |                                            |    |                                                                                                    |                          |                                                                                                    |                                                                                                    |                                                                            |            |                                             |                              |
| $\mathbf{A}$                                                                                            |                                                      |        |                           |                                                          |                                                                                                    |                | <b>B</b> C D E F COMPRAS 13%                                                                             |                                            |    | $\mathbf{H}$ and $\mathbf{H}$ and $\mathbf{H}$ and $\mathbf{H}$ and $\mathbf{H}$ and $\mathbf{H}$ and $\mathbf{H}$ and $\mathbf{H}$ and $\mathbf{H}$ and $\mathbf{H}$ and $\mathbf{H}$ and $\mathbf{H}$ and $\mathbf{H}$ and $\mathbf{H}$ and $\mathbf{H}$ and $\mathbf{H}$ and $\mathbf{H}$ and |                          |                                                                                                    |                                                                                                    |                                                                            |            | $J$ K $\vert$                               | $L_{A}$                      |
| $\frac{1}{2}$<br>1981<br>10<br>$\uparrow$<br>$12 \equiv$<br>13<br>14<br>西村市相特別2122324<br>ri il m<br>SC. | <b>STERN BANK</b><br><b>DELT THE</b><br>process it a |        |                           |                                                          | Tipo de documento <b>Del Folio de Prefi di</b> echa Emis de Fecha Recepcido NIT Emis                                                           |                | Nombre Emisor<br><b>BL-WHOELL MOMENTS</b>                                                                | <b>BELLIS CORRECTED</b><br>The paper court |    | <b>Ball Recept</b><br>Manager 1<br><b>BURGHAM</b>                                                                                                    |                          | <b>Nombre Receptor</b><br><b>Contract Contract Bill Contract</b><br>sent at some committee and set | 1998 1991                                                                                                    |                                                                            |            | <b>D</b> IVA <b>D</b> BASED<br>$1 - 1 =$    |                              |
| 25<br>34333333434353                                                                                    | Eachira alactivitica                                 |        | EFC2                      | 22-08-2023<br>-17                                        | <b>B</b> drawing<br>※ ※ ○ 100 ■ 1<br><b>Bornstein EM</b><br>117 p.m. 2.9.1.                                                                    | <b>B-ROB</b>   | 25-06-2023 13-22-31 200002052 AUTOSERVICIO MITAO DE PRECIO S.A.S.<br><b>DOM: NO</b>                      | <b>EXENTOS</b><br><b>BELLY</b>             |    | 127000000                                                                                                    |                          | CLIMICA DE RESTAURACION RICI OGICA, SAS                                                            |                                                                                                    | The property of the property of the con-                                   |            |                                             | 8.71<br>l w<br>$\rightarrow$ |

Fuente: Elaboración propia

## **RESULTADOS**

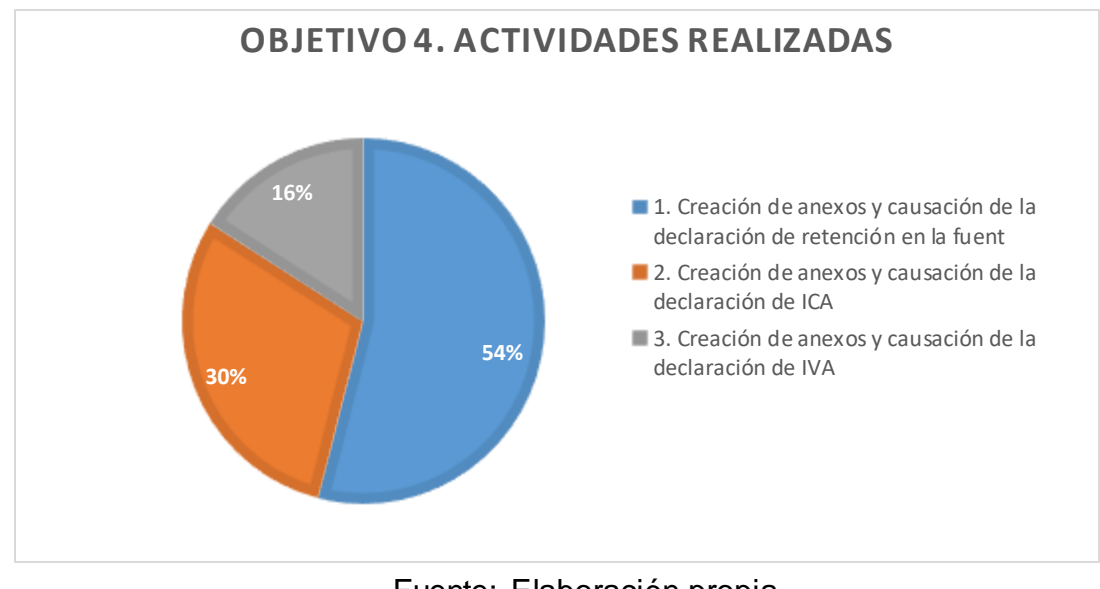

*Gráfica 4 Tiempo invertido en el cumplimiento del objetivo 4*

Fuente: Elaboración propia

Para el cumplimiento del objetivo IV: Apoyar la elaboración de los anexos implementados a la declaración de retención en la fuente, IVA e ICA

Se realizaron 3 actividades, la cuales tuvieron un cumplimiento de 54 horas, donde se apoyó en la elaboración de anexos para la presentación de declaración de retención en la fuente, IVA e ICA.

## 9. VALOR AGREGADO

La empresa SERVICIOS Y ASESORIAS LES SAS presta el servicio de asesorías contables y tributarias, en el transcurso del desarrollo de la pasantía se evidencio que la empresa no cuenta con el servicio de revisoría fiscal, por lo cual se presentó la propuesta al asesor externo LUIS EDUARDO SALTAREN CARRILLO para la realización de las políticas contables de control interno para el contrato de un encargo de revisoría fiscal en la cual se realizaron 10 formatos, sin embargo la revisión fiscal de una empresa puede variar según las normativas y requisitos específicos de cada empresa, los siguientes son algunos de los formatos y documentos que serán utilizados como base en el proceso de revisión.

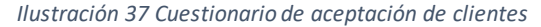

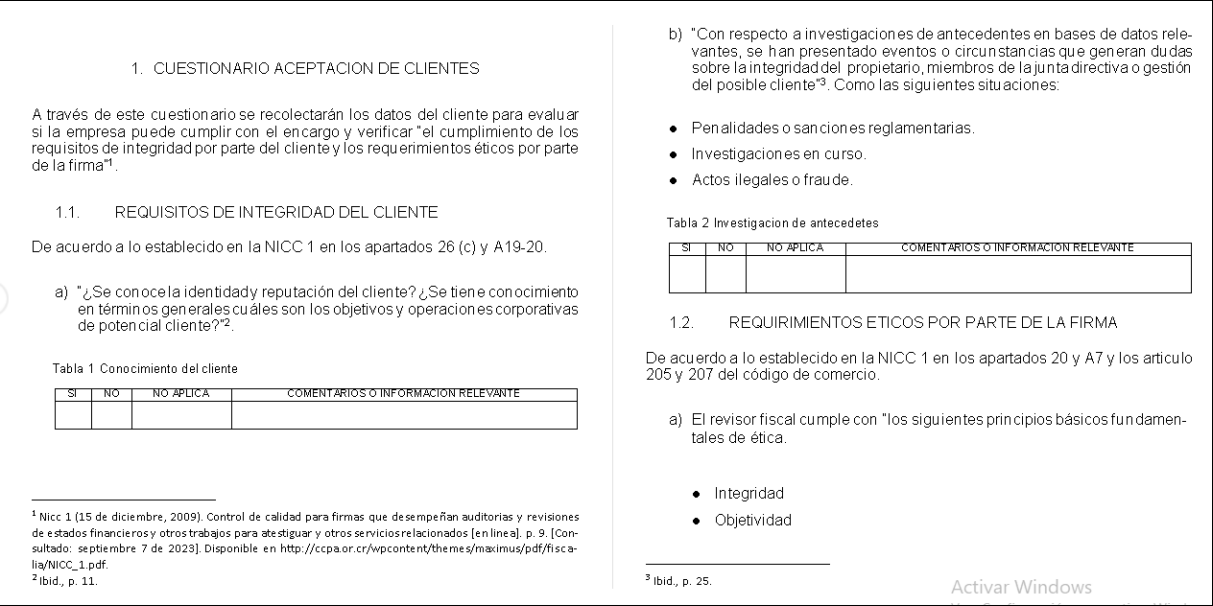

Fuente: Elaboración propia

#### *Ilustración 38 Contrato de prestación de servicios profesionales de revisoría fiscal*

CONTRATO DE PRESTACIÓN DE SERVICIOS PROFESIONALES DE REVI-SORÍA FISCAL

CONTRATONo.

#### TIPO DE CONTRATO

#### PRESTACIÓN DE SERVICIOS PROFESIONALES DE REVISORÍA FISCAL

Entre los suscritos a saber (Representante Legal), mayor de edad, identificado como aparece al pie de su firma, actuando en su condición de representante legal de [Empresa], y quien en adelante se llamará LA SOCIEDAD, por una parte y por la otra parte [Revisor Fiscal], mayor de edad, identificado como aparece al pie de<br>su firma, actuando en su condición de representante legal de [Firma de Auditoría] o Persona Natural, y quien para los efectos del presente documento se denomin ará REVISOR FISCAL, acuerdan celebrar el presente contrato de Revisoría Fiscal

#### **OBJETO**

PRESTAR EL SERVICIÓ DE REVISORÍA EISCAL PARA (NOMBRE DELA EMPRESA), CON RESPECTO A LAS FUNCIONES ASIGNADAS POR LAS

LEYES (ARTÍCULOS 207 DEL CÓDIGO DE COMERCIO, 38 DE LA LEY 222 DE 1995)

PLAZO DE EJECUCIÓN (Común acuerdo)

#### PAGO DE HONORARIOS

LA SUMA DE (\$1) LA SUMA SERÀ PACTADA CON EL CUENTE TE. NIENDO EN CUENTA LA LEY 43 DE 1990, ART 46.

Las partes acuerdan celebrar el presente contrato de Revisoría Fiscal, el cual se regirá por las siguientes cláusulas:

#### PRIMERO

#### PERIODO DEL REVISOR FISCAL

En el ART 206 del Cco, se establece que, si la sociedad funciona por una junta directiva, el periodo del revisor será igual a la duración de aquella, de igual ma-<br>nera en cualquier momento podrá ser removido con el voto de la mitad más uno de las acciones presentes en la reunión

#### SEGUNDO

RESPONSABILIDADES DE LA SOCIEDAD:

### Fuente: Elaboración propia

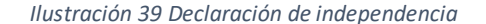

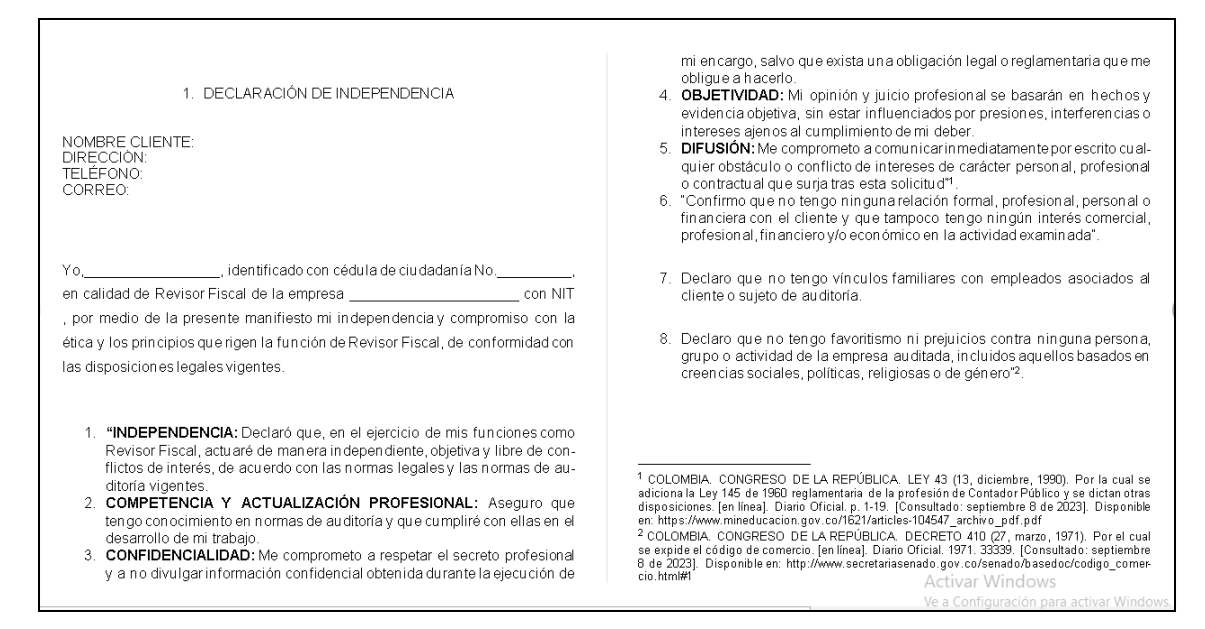

### *Ilustración 40 Declaración de confidencialidad*

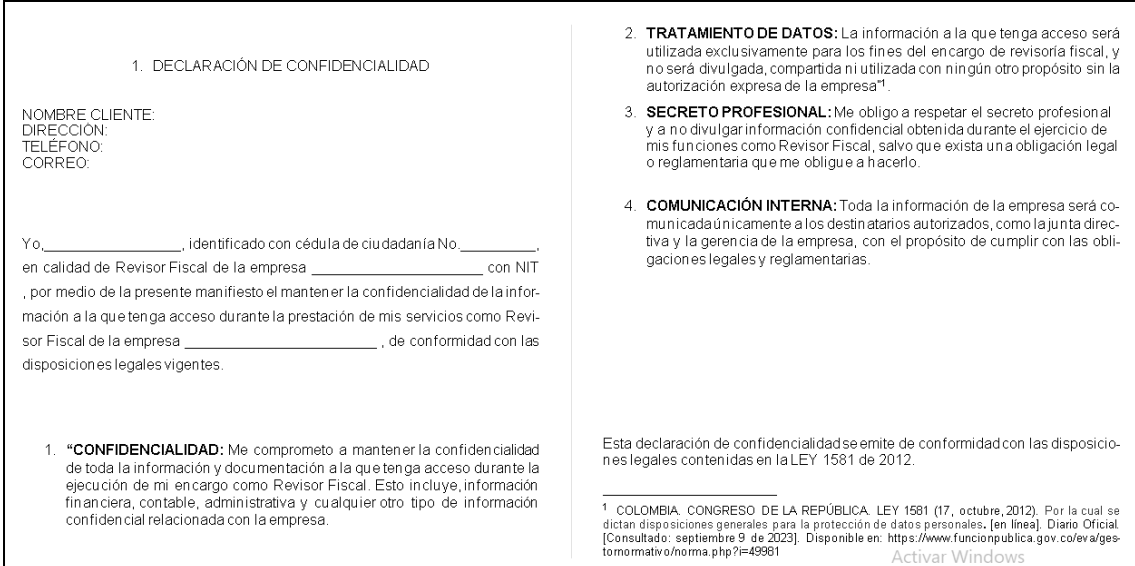

# Fuente: Elaboración propia

### *Ilustración 41 Acuerdo de términos para un encargo de revisoría fiscal*

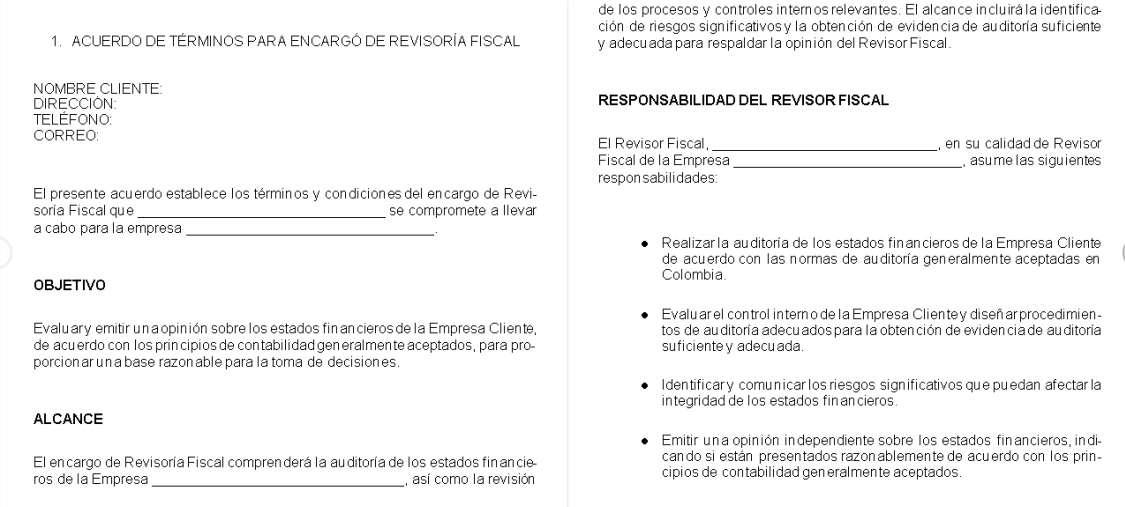

#### *Ilustración 42 Continuidad de clientes*

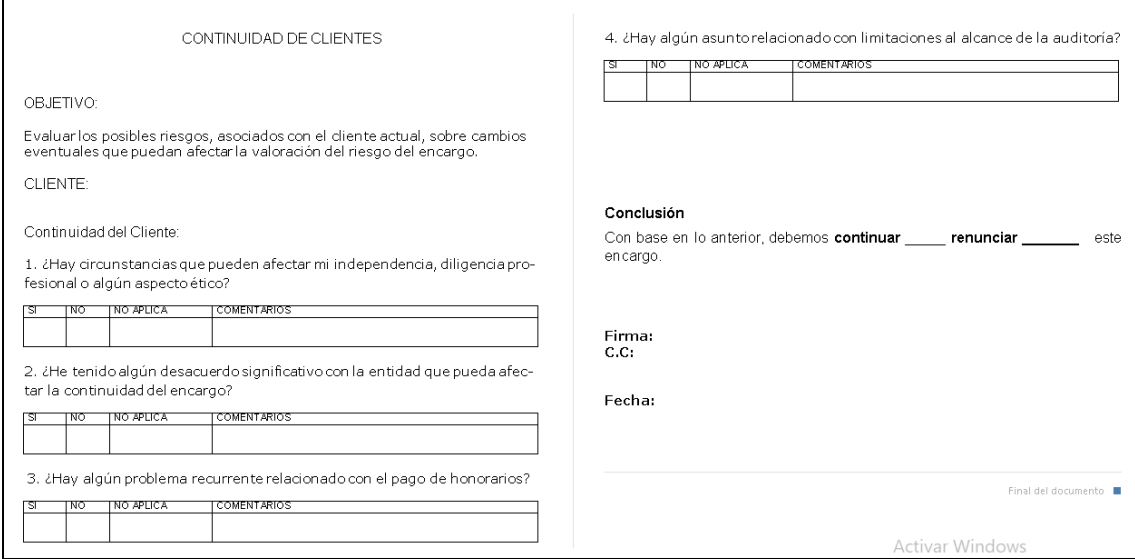

Fuente: Elaboración propia

### *Ilustración 43 Programa de auditoria*

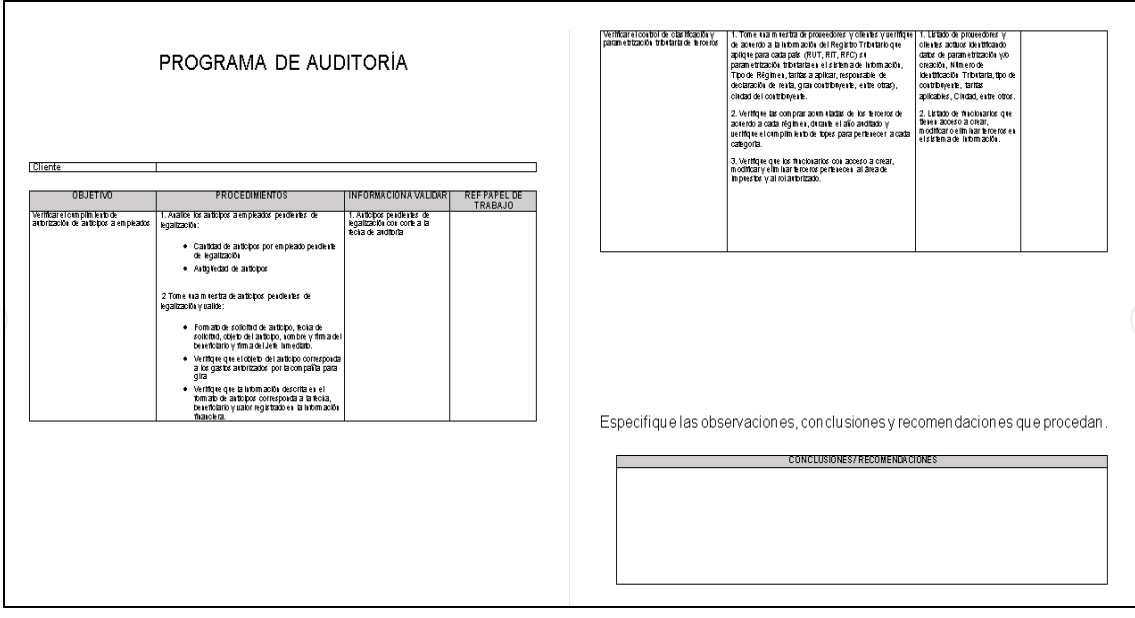

Fuente: Elaboración propia

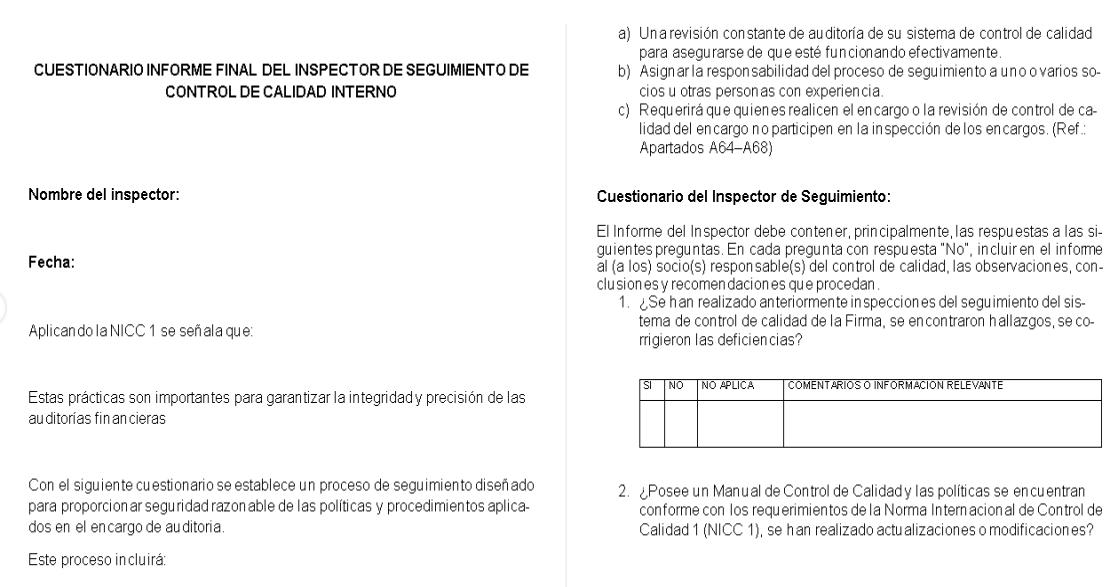

#### *Ilustración 44 Cuestionario informe final del inspector de seguimiento de control de calidad*

## Fuente: Elaboración propia

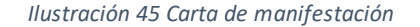

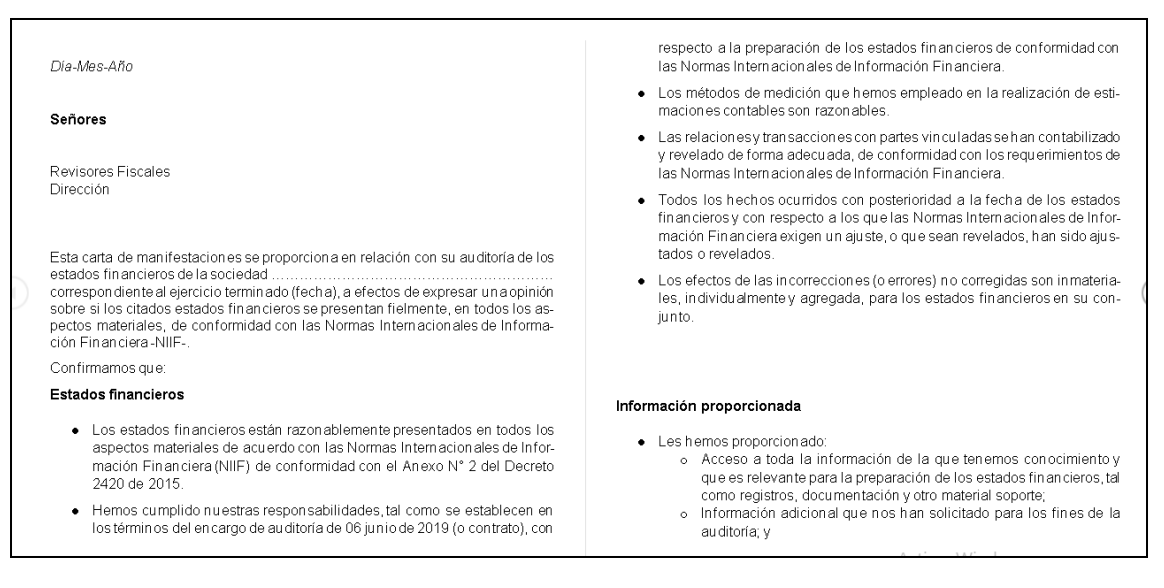

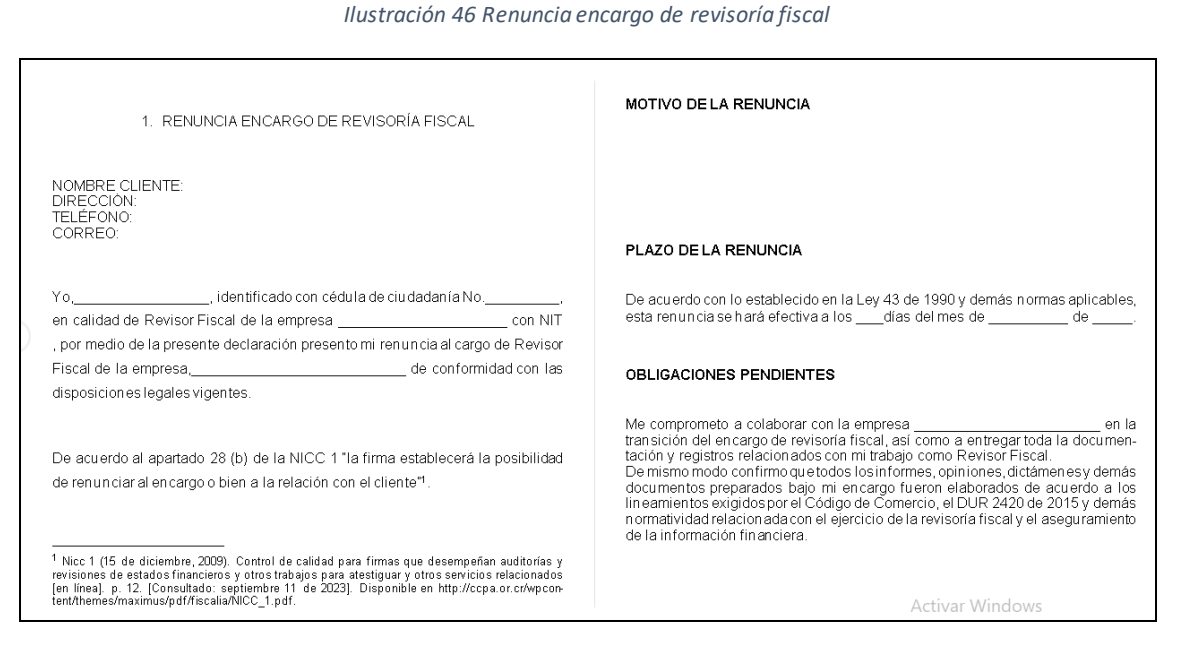

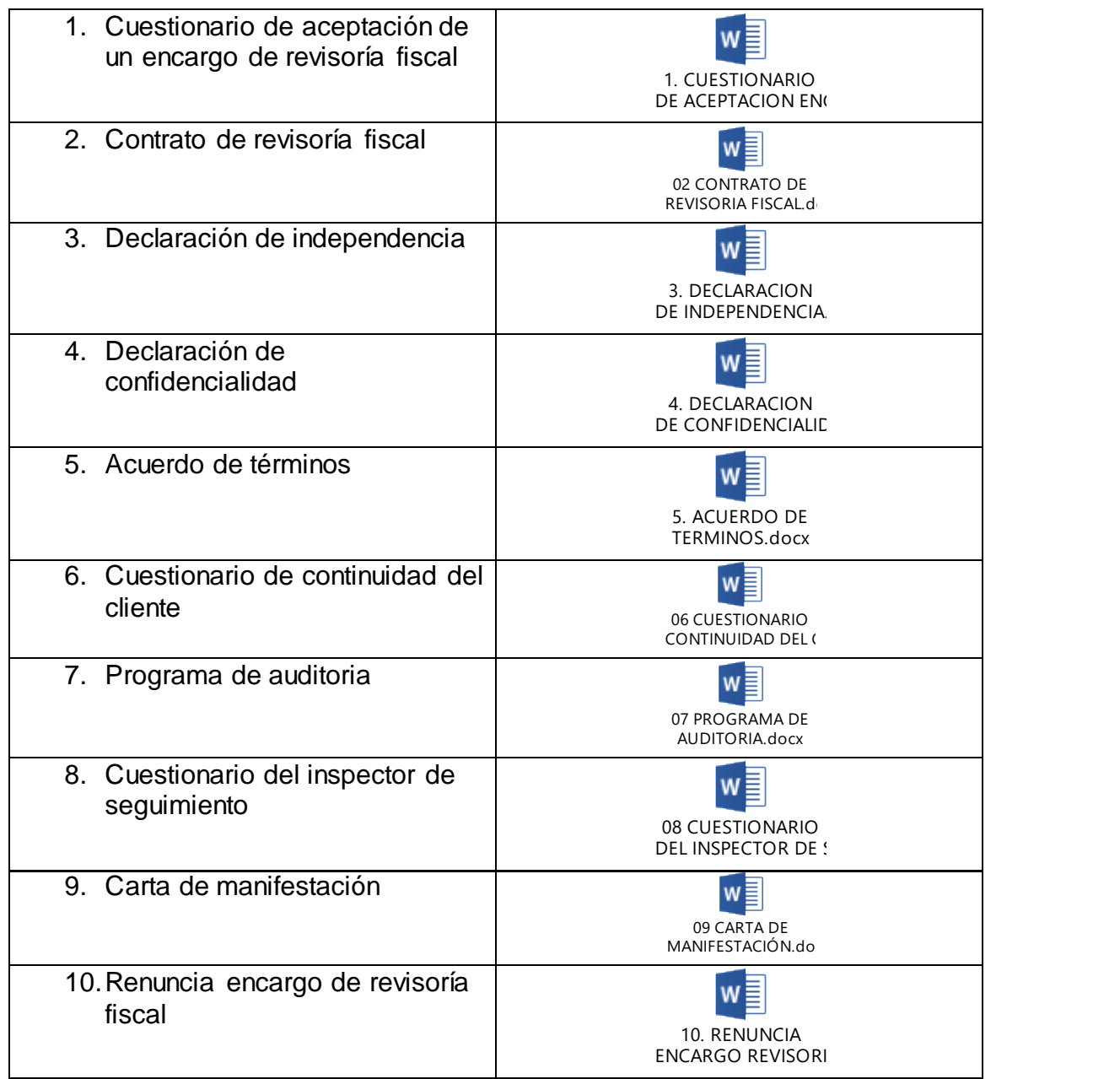

*Tabla 1 Políticas contables de control interno para el contrato de un encargo de revisoría fiscal*

# 10.RECURSOS

# 10.1. RECURSOS HUMANOS

*Tabla 2 Recursos humanos*

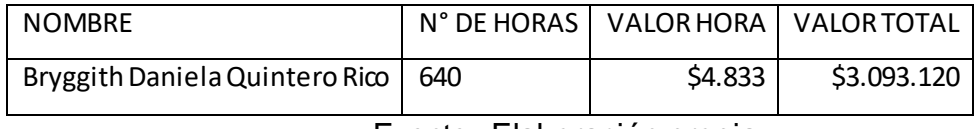

Fuente: Elaboración propia

# 10.2. RECURSOS FISICOS

*Tabla 3 Recursos Fisicos*

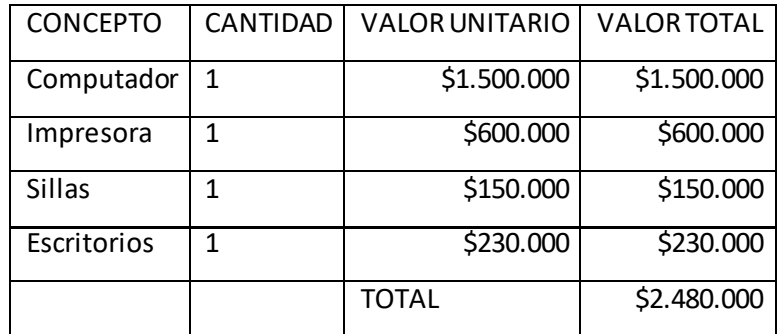

# 11.CRONOGRAMA

### *Tabla 4 Diagrama de Gantt*

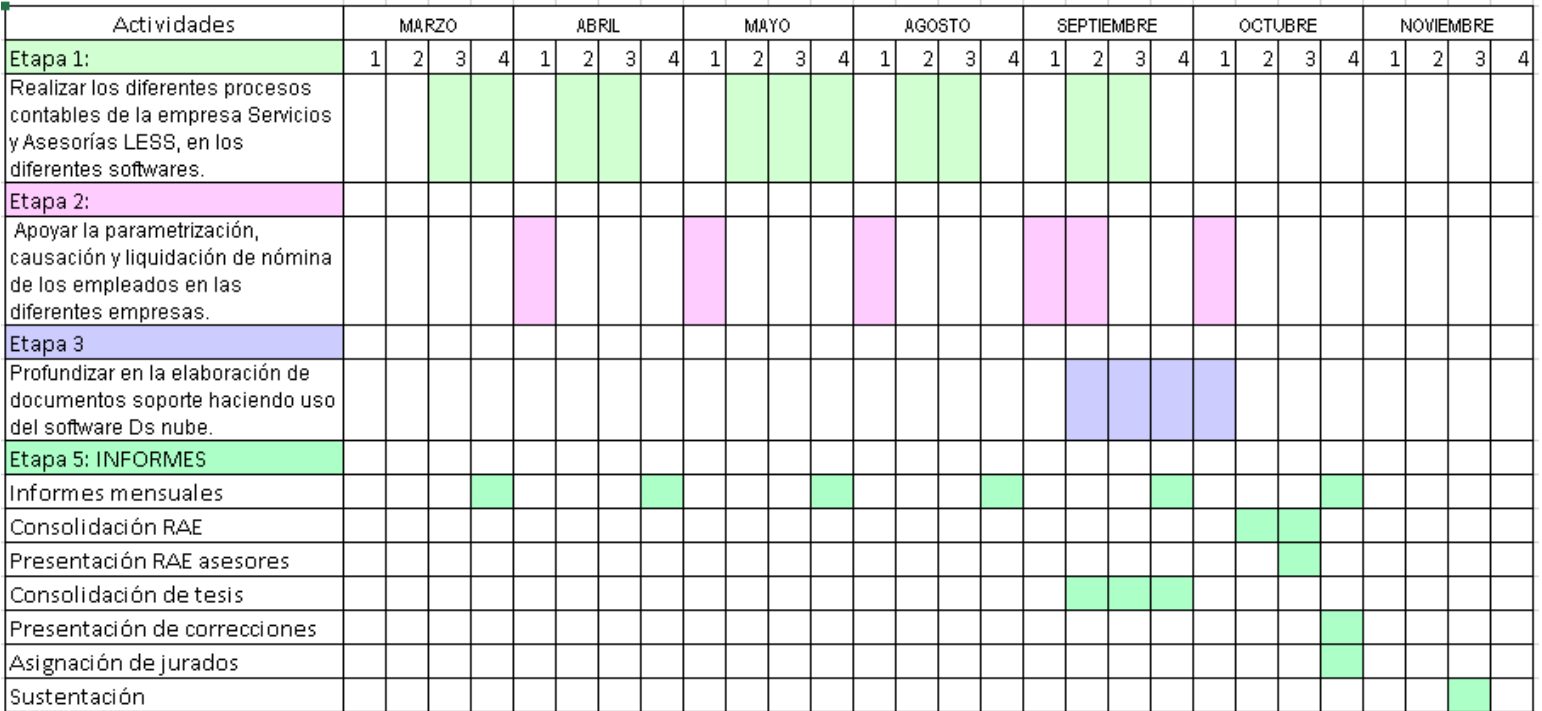

### 12.CONCLUSIONES

El proceso de pasantía en la empresa Servicios y Asesorías LES, fue enriquecedor, se adquirieron nuevos conocimientos y se puso en práctica lo aprendido durante la carrera; Fue una gran experiencia dejando como resultado grandes conocimientos.

Al concluir el periodo de pasantías, donde, como pasante aplique el conocimiento adquirido dentro de la carrera y de esta forma complemente otros vacíos que tenía respecto a la profesión, ayudando a la mejora de la empresa de Servicios y Asesorías LES, agilizando sus procesos contables y acompañando como auxiliar las diferentes actividades.

Como conclusión se expone el aprendizaje adquirido durante el transcurso de la pasantía en la empresa de SERVICIOS Y ASESORIAS LES, para el avance profesional del estudiante, ya que, se evidencia que poner en práctica los conocimientos adquiridos durante la carrera de contaduría pública, se acerca a entender el mundo laboral, la dedicación y responsabilidad que debe tener un profesional, también los valores éticos a la hora de manejar la información de los clientes.

Se realizaron actividades como la causación de facturas de venta y compra de las diferentes empresas, analizando el valor de cada factura, la empresa a la cual se le adquiría un producto o servicio, para el caso de las compras y sus responsabilidades tributarias, y de esta manera saber su porcentaje de retención de ICA, IVA y rete fuente.

Se enfatizó, en el conocimiento de los diferentes procesos contables, los cuales tienen como fin generar el pensamiento crítico y de esta manera respecto a cada proceso generar informes coherentes a la información financiera que se lleve.

Es por ello que teniendo en cuenta los objetivos de adquirir nuevos conocimientos y aportar positivamente al desarrollo diario de la empresa, se cumplen satisfactoriamente terminando la pasantía cumpliendo las metas propuestas.

### 13.RECOMENDACIONES

Fomentar a los estudiantes para que elijan la pasantía como opción de trabajo de grado, ya que, es una excelente manera de enriquecer su formación académica y prepararlos para el mundo laboral.

Enfatizar, a los estudiantes desde séptimo semestre a realizar el proceso de pasantía con las diferentes empresas con las que la universidad de Cundinamarca cuenta con un convenio, para que, de manera práctica se aprenda las responsabilidades que implica un entorno laboral y las normas éticas que debe tener un contador público a la hora de ejercer la carrera, para de esta manera los pasantes dejen un buen nombre en la realización de pasantías como opción de grado y más estudiantes tengan la oportunidad y se animen a optar por este proceso
## 14.BIBLIOGRAFIA

UNIVERSIDAD DE CUNDINAMARCA. Facultad de Ciencias Administrativas, Económicas y Contables. Guía opciones de grado [Medio electrónico] agosto de 2017. Pág. 34. [Consultado el día 22 de 04 de 2023]

COLOMBIA. CONGRESO DE LA REPBLICA. LEY 43 (13, diciembre, 1990). Por la cual se adiciona la Ley 145 de 1960, reglamentaria de la profesión de Contador Público y se dictan otras disposiciones. [en línea]. Diario Oficial. p. 1-19. [Consultado: septiembre 7 de 2023]. Disponible en: [https://www.mineducacion.gov.co/1621/articles-104547\\_archivo\\_pdf.pdf](https://www.mineducacion.gov.co/1621/articles-104547_archivo_pdf.pdf)

NIGC1 (2019, 2021). Gestión de la Calidad para Firmas de Auditoría que Realizan Auditorías o Revisiones de Estados Financieros u Otros Encargos de Aseguramiento o Servicios Relacionados [en línea]. [Consultado: septiembre 7 de 2023]. Disponible en: https://www.ctcp.gov.co/proyectos/aseguramiento-revisoriafiscal/documentos-discusion-publica/normas-y-enmiendas-emitidas-porel-iaasb-durante-l/anexo-3-nigc1-gestion-de-la-calidad-para-firmas-de

COLOMBIA. CONGRESO DE LA REPÚBLICA.DECRETO 410 (27, marzo, 1971). Por el cual se expide el código de comercio. [en línea]. Diario Oficial. 1971. 33339. [Consultado: septiembre 7 de 2023]. Disponible en: the entity of the entity of the entity of the entity of the entity of the entity of the entity of the entity of the entity of the entity of the entity of the entity of the entity of the entity of the entity [http://www.secretariasenado.gov.co/senado/basedoc/codigo\\_comercio.](http://www.secretariasenado.gov.co/senado/basedoc/codigo_comercio.html#1) [html#1.](http://www.secretariasenado.gov.co/senado/basedoc/codigo_comercio.html#1)

ESTATUTO TRIBUTARIO NACIONAL (1992). Estatuto tributario nacional de Colombia [en línea]. [Consultado: noviembre 10 de 2023]. Disponible en:<https://estatuto.co/>

MARCO TÉCNICO NORMATIVO DE INFORMACIÓN FINANCIERA PARA MICROEMPRESAS (2012) Ley 1314 de 2009 [en línea].<br>[Consultado: noviembre 10 de 2023]. Disponible en: 10 de 2023]. Disponible en: https://www.funcionpublica.gov.co/eva/gestornormativo/norma.php?i=51 148